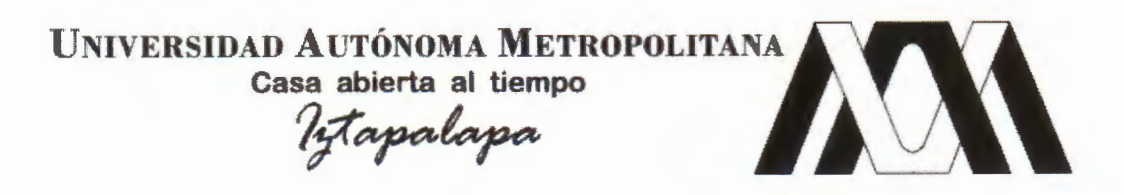

### Modelos Econométricos y de Redes Neuronales

### para predecir la Oferta Maderera en México:

### ARIMA vs NAR y ARMAX vs NARX

Tesis que presenta Claudia Estela Ortiz de Dios para obtener el grado de: Maestría en Ciencias (Matemáticas Aplicadas e Industriales)

Asesores

Dr. Joaquín Delgado Fernández Dr. Joaquin Deigado Fernandez<br>Dr. Julio Goicoechea Moreno *(A)* 22 A

#### Jurado Dictaminador

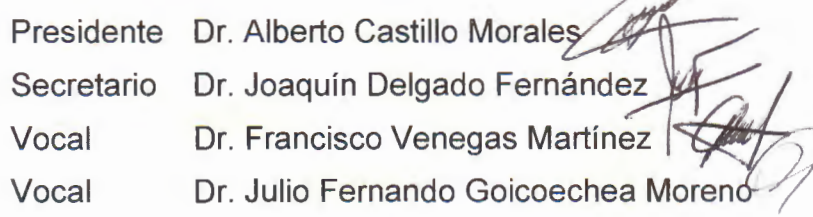

Diciembre, 2012

### **Resumen**

Se compara el resultado de las predicciones de la oferta de madera en el mercado mexicano, proponiendo un modelo univariado y un multivariado con dos técnicas distintas de predicción.

La econometría fue la primera técnica utilizada mediante la construcción de un modelo ARIMA para el caso univariado y un ARMAX para el multivariado. La segunda técnica de predicción fueron las Redes Neuronales Artificiales (RNA) utilizando un modelo NAR y un NARX respectivamente. Se contrastó la exactitud mediante el mínimo MSE (cuadrado medio del error) en la predicción para determinar qué modelo y técnica obtuvo mejor desempeño.

Se encontró que, en ambos casos no existe diferencia estadísticamente significativa en la predicción entre ambas técnicas de modelación, tanto para el caso univariado como en el multivariado.

Considero que las RNA, ofrecen a la econometría una alternativa de predicción, utilizando series temporales que son las que atañen a este trabajo.

#### **Dedicatoria:**

A mis padres: Violeta de Dios Ricardez y Roberto Ortiz Guerrero. *†*

A mi hermano: José Eduardo Ortiz de Dios.

A mi esposo: Raúl José Santos Bernard.

#### **Agradecimientos:**

A mis asesores, Dr. Julio F. Goicoechea Moreno y Dr. Joaquín Delgado Fernández, por su apoyo, orientación, consejos y paciencia. Todos ellos brindados durante el desarrollo de mis estudios y elaboración de la tesis.

A mis sinodales, Dr. Alberto Castillo Morales y Dr. Francisco Venegas Martínez, por todo el apoyo, recomendaciones y consejos brindados durante la revisión de éste trabajo.

A mis profesores de la UAM por compartir sus conocimientos, tiempo y afecto. En especial agradezco al Dr. Felipe Peredo Rodríguez por su orientación. Dr. José Luis Estrada López por su ayuda, amistad y preocupación. Dra. Nora Garro Bordonaro y Dra. Alenka Guzmán por su ayuda y apoyo. Dr. Mario Medina por su paciencia y afecto. Dra. Rosalinda Arriaga Navarrete por su amistad y apoyo moral. Dr. Mario Pineda Ruelas por siempre darme ánimo. A la Dra. María Luisa Sandoval Solís por su apoyo y orientación.

A la MSc. María Iseo González Christen y al Lic. José A. Atenco Sangrador por todo el apoyo, orientación, buena disposición y paciencia casi infinita, muchas gracias.

A mi familia, Violeta de Dios y Eduardo Ortiz por su apoyo y paciencia. A mi esposo por su cariño y apoyo incondicional. A mi primo Rodrigo de Dios por su desvelo en la revisión. A mi tía Irma Urbina por siempre darme ánimo. A mi cuñada Dora Santos, por sus consejos y apoyo. A mis suegros Raúl Santos y Roberta Bernard por su apoyo y ánimo.

A mis compañeros y amigos, Heri Oscar Landa Díaz, Juan Carlos Vázquez Almaráz, Marco Rojo Gutiérrez, Eduardo Moctezuma Navarro y su esposa Erika Sánchez Puebla, Sr. David Martínez y su esposa Sra. Teresa Valdés, Paulo Sergio García Méndez, Guadalupe García Salazar, Gerardo del Muro, David Tonatiu Moreno González, Ximena Salinas, Margarita Macín, Ricardo Porrúa, Enrique Minor, por su amistad, tiempo, consejos, ayuda y experiencias compartidas muchas gracias.

Un agradecimiento especial, a Marisela González Zayas, por su ánimo, amistad y apoyo incondicional gracias infinitas. Igualmente para Cyntia Paredes, Ana Lozada y Ana Elena Martínez por no perder la paciencia, y siempre darme su muy amable apoyo y atención gracias.

# Índice general

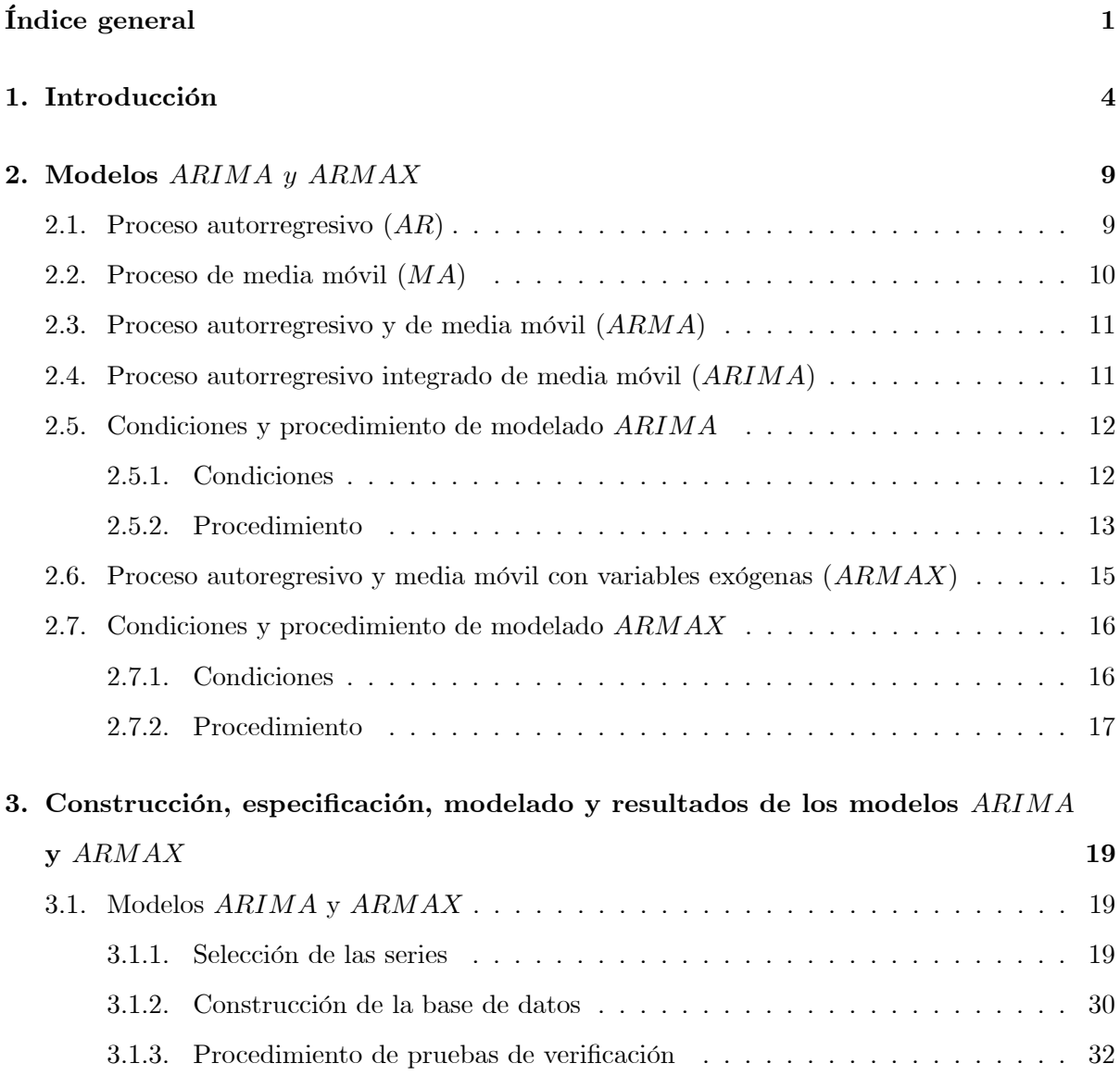

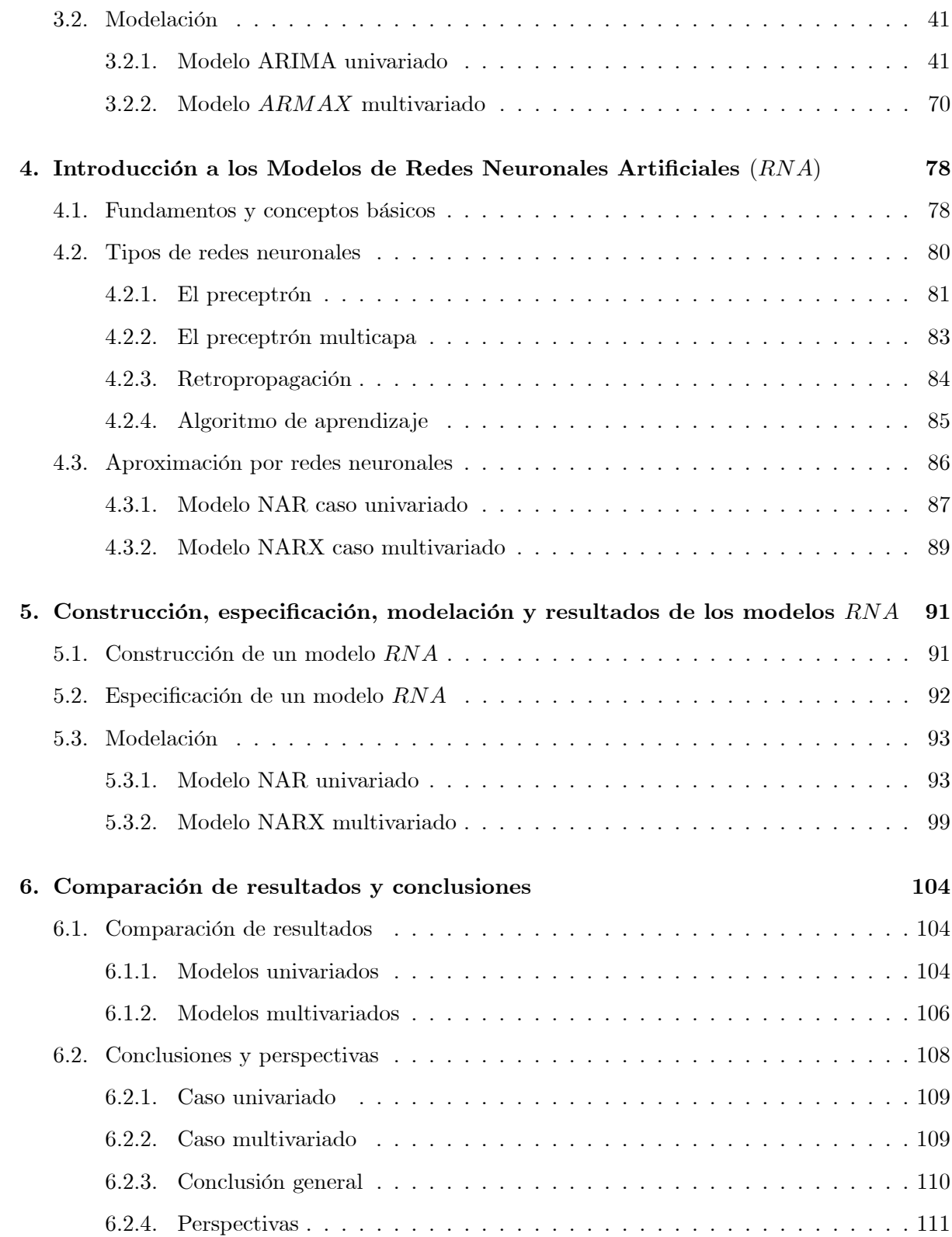

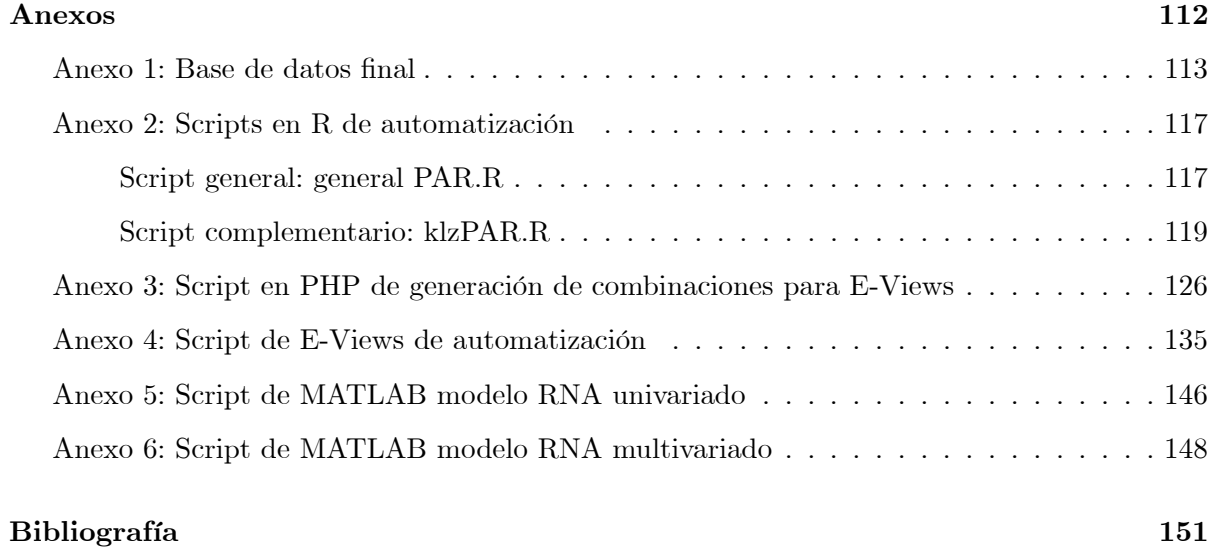

### Capítulo 1

### Introducción

Una de las muchas inquietudes del ser humano es predecir el futuro; la ciencia económica no es la excepción.

Para tomar las mejores decisiones sobre el futuro, los agentes económicos necesitan contar con la mejor información posible.

Un sector económico que considero importante es el primario, es decir aquel que provee de materias primas a diversas industrias, para producir bienes con mayor valor agregado.

En su mayorÌa este sector primario se compone de empresas que explotan recursos naturales renovables, los cuales son escasos y necesitan de una explotación racional y eficiente.

Un ejemplo de este sector, es el productor de madera, la cual se utiliza en diversas industrias para ser transformada en bienes intermedios, que a su vez son empleados como materias primas para una transformación adicional o como bienes finales que llegan al consumidor de bienes completamente transformados. Como ejemplo de estas industrias tenemos a las fábricas de muebles, las de productos para la construcción, la industria del papel, etc.

Para este trabajo éste es el sector de interés, dado que la explotación de la madera no se ha llevado a cabo de forma completamente racional, y a pesar de existir políticas de reforestación, éstas no tienen el impacto que se necesita. La reforestación es más lenta que la deforestación.

De aquí la importancia de conocer el desempeño del sector maderero a través de las expectativas de su oferta.

Una manera de saberlo es analizando su evolución a lo largo del tiempo, y suponiendo que se seguirá comportando de manera similar, para obtener la información esperada utilizando pronósticos.

En economía se analiza, interpreta y modela la información económica cuantitativa para predecir el comportamiento de la misma y con base en ello tomar las mejores decisiones posibles.

La forma más general de establecer relaciones entre los diversos agentes que intervienen en la economía, es decir, explicar y predecir su comportamiento es utilizando la econometría. Definiendo a ésta como la parte de la economía que se encarga de realizar todo tipo de análisis, principalmente cuantitativos de las relaciones económicas entre los agentes, sin embargo dependiendo del tipo de modelo también se pueden realizar análisis cualitativos.

Dentro de la econometría existen diferentes formas de modelar la información dependiendo del tipo de estudio y del tipo de información con el que se cuenta. Los tres tipos principales de información para modelar que se utilizan son:

1. Información de series de tiempo: En estos modelos se identifican y aíslan componentes relacionados con el tiempo que afectan los valores observados; estos componentes son la tendencia, los ciclos, variaciones estacionales, variaciones irregulares, y son excelente fuente de información para elaborar predicciones. Un ejemplo de un modelo con información de series de tiempo sería explicar y predecir el precio del jitomate, analizando su comportamiento desde el año 1960 al año 2000.

Para el caso de las de series de tiempo, algunos tipos de modelos para realizar los análisis son, por ejemplo:

- a) Modelos AR
- b) Modelos MA
- c) Modelos ARMA
- d) Modelos ARIMA
- e) Modelos ARMAX
- f) Modelos  $VAR$
- g) Modelos ARCH
- h) Modelos  $GARCH$ ,

 $i)$  etc.

Más adelante explicaré en qué consisten cada uno de los primeros cinco modelos mencionados, ya que sólo utilicé los procesos ARIMA y ARMAX.

- 2. Información de corte transversal: Los modelos de corte transversal analizan un momento específico en el tiempo, características específicas de un grupo de agentes económicos. Como ejemplo podríamos mencionar el análisis del Producto Interno Bruto, de los países de AmÈrica Latina en 1985.
- 3. Información de datos panel: Este tipo de modelos se constuyen a través de la conjunción de los dos modelos anteriores. Como ejemplo podríamos tomar el ejemplo del de corte transversal pero estudiando el período 1960-2000.

Sin embargo, en la última década se ha empezado a trabajar con las redes neuronales artificiales  $(RNA)$  en economía, como alternativa a la modelización tradicional de series de tiempo, para realizar predicciones.

Estas, dada su estructura y funcionalidad, obtienen buenos resultados en la modelación y predicción de series de tiempo. Por ello que considero interesante analizar si las  $RNA$  ofrecen mejores resultados que los modelos economÈtricos de series de tiempo al predecir la oferta de madera en México.

El objetivo principal de este trabajo, es determinar cuál metodología puede ser mejor para realizar las predicciones de la oferta maderera en México, si alguno de los modelos econométricos de series de tiempo o las redes neuronales artificiales.

Lo anterior se realizará utilizando series de tiempo reales cubriendo el período Ene 1994 -Dic 2008, considerando que el volumen producido de madera está relacionado con el consumo de este bien como materia prima en diversas ramas de la producción en nuestro país.

Para efecto de estimación se utiliza el período 1994-2007, y para comprobación de la predicción el 2008.

Las hipótesis del análisis son:

#### $H_0$ : Las RNA ofrecen mejores predicciones que la econometría

 $H_A$ : Las RNA no ofrecen mejores predicciones que la econometría

Para la elaboración de esta investigación utilicé:

1. En el caso del modelado econométrico, un modelo univariado de vectores autorregresivos integrados y media móvil  $(ARIMA)$ , y un modelo multivariado de vectores autorregresivos de medias móviles con variables exógenas  $(ARMAX)$ , utilizando datos reales obtenidos del Banco de México y del INEGI. Esta información se presenta en series de tiempo, las cuales conformarán las variables de los modelos para posteriormente realizar las predicciones.

En esta parte del trabajo ulitlicé los programas  $R \in E-V$  iews para realizar la modelación economÈtrica.

2. Para las  $RNA$  se realizaron dos modelos de predicción: uno univariado y otro multivariado, modelando mediante un sistema de retroalimentación, el cual entrenó la red hasta lograr un grado de error mínimo, para posteriormente realizar la comprobación del entrenamiento de la red y finalizar con las predicciones. En esta sección utilizaré el módulo de redes neuronales del software *MATLAB*.

Este trabajo resulta relevante debido a que, si bien el uso de las RNA es relativamente nuevo en economía a nivel mundial ; en el caso de México existen muy pocos estudios realizados con esta metodología en comparación con los modelos econométricos. Otra parte relevante es la experimentación con datos reales y analizar el grado de ajuste entre ambos métodos para la predicción.

Los seis capítulos que comprenden este trabajo son:

- 1. Introducción.
- 2. Definición de los modelos econométricos  $ARIMA$  y  $ARMAX$ , donde se explicará cómo se conforman y su funcionamiento.
- 3. Construcción, especificación, modelación y resultados de los modelos  $ARIMA$ y  $ARMAX$ .
- $4.$  Introducción a las redes neuronales composición y funcionamiento.
- 5. Construcción, especificación, modelación y resultados de los modelos  $RNA$
- 6. Comparación de resultados y conclusiones.

### Capítulo 2

## Modelos ARIMA y ARMAX

En éste capítulo explico la composición de los modelos  $AR, MA$  y  $ARMA$  debido a que fungen como base de los modelos ARIMA y ARMAX.

Describo también condiciones y procedimientos de los modelos ARIMA y ARMAX que son los de interés para este estudio.

En economía, para realizar estimaciones y predicciones con series de tiempo existen varios métodos, en una parte de éste trabajo se utilizó un modelo  $ARIMA$  generalmente conocido como la metodología de Box-Jenkins<sup>1</sup>.

Un modelo  $ARIMA$  es una variación de un modelo  $ARMA$  aplicado a series integradas de orden  $\ddot{a}$ . Esto quiere decir que las series han sido necesariamente diferenciadas  $\ddot{a}$ " veces para conseguir la eliminación de la tendencia.

Por su parte, un modelo  $ARMA$  es la conjunción de los modelos  $AR$  (Autorregresivos) y  $MA$  (Medias Móviles o Moving Average). A continuación explicaré cómo se conforma un modelo ARIMA y su funcionamiento.

#### 2.1. Proceso autorregresivo  $(AR)$

Sean  $Y_t = X_t$  la variable dependiente del modelo, y  $X_t$  con retardo,  $Z_t$  con retardo las variables explicativas del mismo en el período  $t$ . Si  $X_t$  se modelara como:

<sup>&</sup>lt;sup>1</sup>G. P. E. Box y G. M. Jenkins, *Time Series Analysis: Forecasting and Control*, revised ed., Holden Day, San Francisco, 1978.

$$
(X_t - \delta) = \alpha_1 (X_{t-1} - \phi) + \beta_1 (Z_{t-1} - \gamma) + u_t \tag{2.1}
$$

Donde:

- $\alpha$  =Proporción de X en el periodo  $(t 1)$
- $\beta$  =Proporción de Z en el periodo  $(t 1)$
- $\delta$  =Media de  $X$
- $\phi$ =Media de X con retardo
- $\gamma$ =Media de Z

 $u_t$  =Término de error aleatorio no correlacionado con media cero y varianza constante  $\sigma^2$ , es decir " ruido blanco".

Se dice entonces que  $X_t$  sigue un proceso estocástico autorregresivo de primer orden o  $AR(1)$ . Sin embargo, si se considera el siguiente modelo:

$$
(X_t - \delta) = \alpha_1 (X_{t-1} - \phi) + \alpha_2 (X_{t-2} - \phi) + \ldots + \alpha_p (X_{t-p} - \phi) + \beta_1 (Z_{t-1} - \gamma) + (2.2)
$$

$$
\beta_2(Z_{t-2} - \gamma) + \ldots + \beta_p(Z_{t-p} - \gamma) + u_t \tag{2.3}
$$

En este caso se dice que es un proceso estocástico autorregresivo de orden " $p$ ", o  $AR(p).^2$ 

#### 2.2. Proceso de media móvil  $(MA)$

Dado que un proceso  $AR$  no es el único mecanismo que pudo generar la variable dependiente, supongamos ahora que la variable  $Y_t$  se modela de la siguiente manera:

$$
Y_t = \mu + \eta_0 u_t + \eta_1 u_{t-1} \tag{2.4}
$$

Donde:

 $\mu$  =Constante

 $u_t =$ Al igual que en la ecuación (1.1), es el término de error estocástico ruido blanco.

 $2$ Damodar N. Gujarati. Econometría. Quinta Edición, McGraw-Hill 2010. pp 775-776

En este modelo, la variable dependiente es igual a una constante más un promedio móvil de los términos de error presente y pasado, de tal manera que  $Y_t$  sigue un proceso de media móvil de primer orden o  $MA(1)$ .

De forma más general,

$$
Y_t = \mu + \eta_0 u_t + \eta_1 u_{t-1} + \eta_2 u_{t-2} + \dots + \eta_q u_{t-q}
$$
\n(2.5)

es un proceso  $MA(q)$ .

Resumiendo: Un proceso de media móvil simplemente es una combinación lineal de términos de error ruido blanco.<sup>3</sup>

#### 2.3. Proceso autorregresivo y de media móvil  $(ARMA)$

En la modelación cabe la posibilidad de que la variable dependiente cuente con características de AR y MA al mismo tiempo, y por ende sea un modelo ARMA, de tal manera que como ejemplo un proceso  $ARMA(1, 1)$  se pueda escribir como:

$$
Y_t = \theta + \alpha_1 X_{t-1} + \eta_0 u_t + \eta_1 u_{t-1}
$$
\n(2.6)

Donde  $\theta$  representa un término constante.

Entonces, dado que este ejemplo presenta un término autorregresivo y uno de media móvil, se dice que es un proceso  $ARMA(1, 1).<sup>4</sup>$ 

#### 2.4. Proceso autorregresivo integrado de media móvil  $(ARIMA)$

Las series de tiempo económicas que no son estacionarias, es decir que su media, varianza y autocorrelaciones no son constantes, porque dependen del tiempo, se consideran variables integradas.

Una variable integrada de orden 1, denotada como  $I(1)$  implica que sus primeras diferencias son  $I(0)$ , esto quiere decir estacionaria, por lo que su media, varianza y autocorrelaciones son

 $3$ Damodar N. Gujarati. Econometría. Quinta Edición, McGraw-Hill 2010. pp 776

<sup>&</sup>lt;sup>4</sup>Damodar N. Gujarati. Econometría. Quinta Edición, McGraw-Hill 2010. pp 776

invariantes en el tiempo. Asimismo, si una serie de tiempo es I(2), su segunda diferencia es  $I(0)$ . En general, una serie de tiempo es  $I(d)$ , y después de diferenciarla "d" veces se obtiene una serie  $I(0)$  estacionaria.

Entonces, si se debe diferenciar una serie de tiempo  $d'$  veces para hacerla estacionaria y luego aplicar a ésta un modelo  $ARMA(p,q)$ , se dice que la serie de tiempo original es una serie de tiempo autorregresiva integrada de media móvil  $ARIMA(p, d, q)$ , donde "p" denota el número de términos autorregresivos, "d" el número de veces que la serie debe ser diferenciada para hacerse estacionaria y " $q$ " el número de términos de media móvil.<sup>5</sup>

El punto importante de ésta metodología es que, para utilizarla, se deben tener series de tiempo estacionarias. La razón obedece a que:

"El objetivo de Box-Jenkins<sup>6</sup> es identificar y estimar un modelo estadístico que se pueda interpretar como generador de la información muestral.

Entonces, si el modelo se va a utilizar para realizar predicciones, debe suponer que sus características son constantes a través del tiempo, y particularmente en períodos de tiempo futuro. Así, la simple razón para requerir información estacionaria es que cualquier modelo inferido a partir de ésta información pueda interpretarse como estacionario o estable, proporcionando entonces una base válida para la predicción"<sup>7</sup>.

#### 2.5. Condiciones y procedimiento de modelado  $ARIMA$

#### 2.5.1. Condiciones

Para que esta metodología sea efectiva es necesario que las series con las que se realice el modelo, cumplan dos condiciones:

- 1. Las series deben ser estacionarias, esto es:
	- a) Las series deben  $NO$  tener raíz unitaria. y además,
	- b) tener varianza constante.

 $5$ Damodar N. Gujarati. Econometría. Quinta Edición, McGraw-Hill 2010. pp 776-777

 $6G.$  P. E. Box y G. M. Jenkins, Time Series Analysis: Forecasting and Control, revised ed., Holden Day, San Francisco, 1978.

<sup>7</sup>Michael Pokorny, An Introduction to Econometrics, Basil Blackwell, New York, 1987, p.343

- 2. Los residuos de la mejor regresión modelada con términos  $AR$  y  $MA$  deben ser ruido blanco<sup>8</sup>, es decir cumplir con las condiciones de Gauss-Markov:
	- a) Tener media cero.
	- b) Tener varianza constante.
	- c) Tener covarianza igual a cero.

#### 2.5.2. Procedimiento

Los pasos para efectuar la metodología de modelado  $ARIMA$  son los siguientes:

1. Graficar series para ver su comportamiento.

La graficación de las series nos provee la primera parte de la información para observar la evolución y comportamiento de la serie a lo largo del tiempo. Este análisis visual nos provee una primera idea sobre la estacionariedad, o falta de ella, en una serie. Sin embargo, otras pruebas formales deben ser aplicadas para asegurar que la serie es estacionaria. Dentro de los puntos a observar en la gráfica están la detección de tendencia, estacionali- $\alpha$ dad y/o fluctuaciones irregulares. Todas estas características influyen sobre la estacionariedad.

Generalmente, las series NO estacionarias muestran un comportamiento errático (como una caminata aleatoria) alrededor de una constante y/o tendencia, mientras que las series estacionarias muestran un comportamiento áuctuante (es decir, oscilan entre un rango de valores) alrededor de una constante y/o tendencia.

El correlograma de la serie también nos provee de una idea visual de si la serie es estacionaria o no, pues si las barras no se salen de las bandas implica que la covarianza es igual a cero  $(Cov = 0)$ , requisito indispensable para ser estacionario.

2. Verificar su estacionariedad.

Para verificar que las tres condiciones fundamentales se cumplan, es necesario aplicar algunas pruebas.

<sup>8</sup>Un proceso de ruido blanco representa una variable que: oscila en torno a una media constante, con una volatilidad constante y cuyo pasado no contiene información útil para predecir valores futuros.

 $a)$  Prueba de White<sup>9</sup>:

Esta prueba es para determinar si la varianza no es constante y muestra si la serie tiene problemas de heteroscedasticidad. En este mismo paso se determina, mediante una regresión auxiliar de la serie analizada con una constante y su tendencia, si la media es constante. Ejemplificando, la función a regresar sería:

$$
Series = f(c, \mathcal{Q}trend(0))
$$
\n<sup>(2.7)</sup>

donde c es una constante y  $\mathbb{Q}trend(0)$  es una variable que  $E-Views$  llama variable ficticia de tendencia. Si en el resultado de la regresión la probabilidad (prob.) de la variable  $\mathbb{Q}trend(0) \geq 0,05$ , se considera que la media de la serie es constante, y cumple con uno de los requisitos indispensables para que la variable sea estacionaria.

 $b)$  Prueba de raíz unitaria:

Esta prueba es para determinar si una serie es  $I(0)$  integrada de orden cero. Si esta condición no se cumple implica que hay existencia de raíz unitaria y es muy probable que la serie no sea estacionaria.

Existen cuatro casos en el análisis de series de tiempo referentes a estacionariedad o falta de ella:

- 1) Si tiene raíz unitaria  $\implies$  No es estacionaria
- 2) Si la varianza NO es constante  $\Longrightarrow$  No es estacionaria
- 3) Si NO tiene raíz unitaria y su varianza NO es constante $\Longrightarrow$  No es estacionaria
- 4) Si NO tiene raíz unitaria y su varianza SI es constante  $\implies$  Es estacionaria
- 3. Si las series no son estacionarias, se requiere realizar las transformaciones necesarias para conseguir la estacionariedad. Esto se logra sacando las diferencias  $(Y_t - Y_{t-1})$  necesarias hasta alcanzarla.
- 4. Una vez siendo estacionarias, se debe correr la regresión del modelo, generar la serie de

 $9H.$  White, "A Heteroscedasticity Consistent Covariance Matrix Estimator and a Direct Test of Heteroscedasticityî. Econometrica, vol. 48, 1980, pp. 817-818.

los residuos E1, utilizando el comando  $GENR$  E1 = resid y analizar su correlograma. Esto es para obtener los términos  $AR y MA$  significativos y generar una tabla de combinaciones involucrando todos los términos  $AR y MA$  que se obtuvieron.

Los elementos que resultan significativos, son aquellos que salen del área de las bandas punteadas del correlograma de autocorrelación  $(AC)$  y del de autocorrelación parcial  $(PAC)$ .

El ancho de las bandas se determina por:  $ABanda = \pm \frac{2}{\sqrt[2]{\# Observaciones}}$ 

La información que proveen los correlogramas una vez teniendo las series estacionarias, nos permite identificar los elementos  $AR y MA$  del modelo.

Del correlograma de correlación parcial  $(PAC)$  obtenemos los elementos  $AR$ , del de autocorrelación  $(AC)$  los elementos  $MA$ .

- 5. Calcular las regresiones necesarias con las combinaciones de AR y MA obtenidas, seleccionar la que tenga el menor valor de Schwarz y coeficientes significativos para considerarlo el mejor modelo.
- 6. Verificar que los residuos de la mejor regresión sean ruido blanco.
- 7. Escribir la ecuación teórica  $ARIMA(p, d, q)$
- 8. Escribir la ecuación estimada.
- 9. Realizar la predicción.
- 10. Graficar la predicción junto a la serie original, en el intervalo pronosticado, y observar la cercancía de los pronósticos con los valores reales.
- 11. Calcular el cuadrado medio del error (MSE) y sacar conclusiones.

### 2.6. Proceso autoregresivo y media móvil con variables exógenas (ARMAX)

Un modelo ARMAX es una variante del ARMA en la cual se considera que el término de error de la función tiene su propia estructura de retardos.

A diferencia de los modelos AR, MA, ARMA y ARIMA, los cuales son univariados, y su proceso se realiza sobre la función original, un ARMAX es multivariado y su proceso se realiza sobre los residuos de la función, de tal forma que:

Sea  $Y_t$  la variable dependiente del modelo y  $X_t$ ,  $Z_t$  las variables explicativas del mismo.  $Si Yt$  se modelara como:

$$
Y_t = \beta_1 + \beta_2 X_t + \beta_3 Z_t + \mu_t \tag{2.8}
$$

Si:

$$
\mu_t = e_t \tag{2.9}
$$

Los residuos se modelarían con un modelo  $ARMA$  de la siguiente forma:

$$
e_t = \rho_i e_{t-i} + \dots + \theta_j e_{t-j} + \dots + \theta_k e_{t-k} + E_t \tag{2.10}
$$

Donde los términos que contienen  $\rho$  corresponden a los términos  $AR$ , los que contienen  $\theta$  a los  $MA$ , y  $E_t$  es ruido blanco.

Se calcula el pronóstico de  $e_t,$  al cual denominaremos  $EF_t$  para finalmente retomar la primera regresión (ecuación 2.8) e integrar el término de error pronosticado, y calcular el pronóstico de la variable dependiente mediante:

$$
Y_{t+i} = \hat{\beta}_1 + \hat{\beta}_2 X_{t+i} + \hat{\beta}_3 Z_{t+i} + EF_{t+i}
$$
 (2.11)

Donde:

 $\hat{\beta}_1, \hat{\beta}_2$  y  $\hat{\beta}_3$  son los coeficientes estimados de la regresión original.<sup>10</sup>

#### 2.7. Condiciones y procedimiento de modelado  $ARMAX$

#### 2.7.1. Condiciones

1. Las series que componen tanto a la variable dependiente como las independientes, deben ser NO estacionarias.

<sup>&</sup>lt;sup>10</sup>William H. Greene. Análisis Econométrico. Tercera Edición, Prentice Hall 2000. pp 694-703, y notas de clase.

- 2. La ecuación de regresión  $Y_t$  debe realizarse en niveles, es decir no llevar diferenciación alguna.
- 3. Los residuos de la regresión de  $E_t$  deben ser ruido blanco, es decir:
	- a) Tener covarianza igual a cero.
	- b) Tener media constante.
	- c) Tener varianza constante.

#### 2.7.2. Procedimiento

Los pasos para realizar la modelación  $ARMAX$  son los siguientes:

- 1. Seleccionar las variables dependiente y explicativas que compondrán el modelo. Esta selección puede depender del modelador. Para este trabajo propongo:
	- $a)$  Correr una regresión (modelo  $1^o$ ) con todas las variables seleccionadas
	- $b)$  Correr una segunda regresión (modelo  $2^o$ ) solo con las variables no significativas del modelo  $1^o$ .
	- c) Correr una tercera regresión (modelo  $3^o$ ) solo con las variables significativas de los modelos  $1^o$  y  $2^o$ .
- 2. Generar la variable  $E_t$  es decir generar una variable con los residuos de la regresión del modelo 3<sup>o</sup>.
- 3. Analizar los residuos  $(E_t)$  mediante:
	- a) Prueba de raíz unitaria: Si al 95 % de confianza la serie no tiene raíz unitaria decimos que las series están cointegradas.
	- b) Revisar los correlogramas de residuos para seleccionar los términos  $AR y MA$  que se utilizarán para realizar el modelo  $ARMA$  de los residuos  $E_t$
- 4. Correr las regresiones de  $E_t$  con todas las combinaciones posibles de los términos  $AR$  y  $MA$  encontrados en el análisis del correlograma.
- 5. Seleccionar como mejor modelo el que cumpla las siguientes condiciones:
	- a) Menor valor de Schwarz y/o Akaike.
	- $b)$  Coeficientes significativos.
	- $c)$  Residuos de regresión ruido blanco.
- 6. Generar la serie  $EF_t$  con las estimaciones de las medias de  $E_t$  predichas.
- 7. Regresar a la ecuación original estimada del modelo definitivo añadiendo la variable  $EF_t$ y calcular el pronóstico de la variable dependiente.
- 8. Graficar la variable dependiente original con la estimada para analizar qué tan precisa resultó
- 9. Sacar conclusiones.

A modo de conclusión, en este capítulo se explicó de forma detallada la conformación, requisitos y procedimiento a seguir de los modelos ARIMA y ARMAX, los cuales se desarrollarán paso a paso en el siguiente capítulo a partir del punto 3.1.3.

### Capítulo 3

# Construcción, especificación, modelado y resultados de los modelos ARIMA y ARMAX

#### 3.1. Modelos ARIMA y ARMAX

En este capítulo se muestra la forma en que se realizó la selección de variables, la definición del modelo propuesto de oferta de madera y su modelación econométrica.

#### 3.1.1. Selección de las series

La fuente principal de información para seleccionar las series utilizadas en este trabajo fueron las "Matrices de Insumo Producto" de los años 1960<sup>1</sup> y 1970<sup>2</sup>. Se utilizan sólo estos años debido a que no pude consultar ni de forma impresa ni electrónica la matriz de 1980, y la de 1990 no se habÌa publicado todavÌa con cifras deÖnitivas al momento de iniciar este trabajo.

Por otra parte, también se utilizó la información de la "Encuesta Industrial Mensual" del

 ${}^{1}$ La Estructura industrial de México en 1960. Banco de México, S. A. Investigaciones industriales. Oficina de economía industrial.

Departamento de investigaciones industriales.

Oficina editorial 1967.

 $2<sup>2</sup> Matrix de insumo producto de México año 1970. Tomo 3 Activities primarias y services.$ Secretaría de programación y presupuesto.

INEGI para la segunda parte de la selección de series.

Los bienes producidos en una economía pueden ser de dos tipos, según el destino de demanda cubierta.

El primero es el consumo intermedio o demanda intermedia, y el segundo el consumo final o demanda final.

El consumo intermedio se refiere a aquellos bienes producidos que sirven como materia prima para otras industrias. Como ejemplo del sector tratado en este trabajo, la madera aserrada sirve como materia prima para la industria del mueble.

Por otra parte, el consumo final sería la compra de madera aserrada al usuario final sin llevar una transformación adicional para su uso. Es decir, la madera se compra y se usa tal cual fue adquirida y no sufrirá transformación alguna.

La Matriz de Insumo Producto es un reporte que indica de dónde proviene y hacia dónde se dirige la producción de cada sector involucrado en la economía. En otras palabras, a qué compradores va a parar la producción de cada sector.

Los siguientes gráficos nos muestran la composición de la demanda del sector maderero en 1960 y 1970.

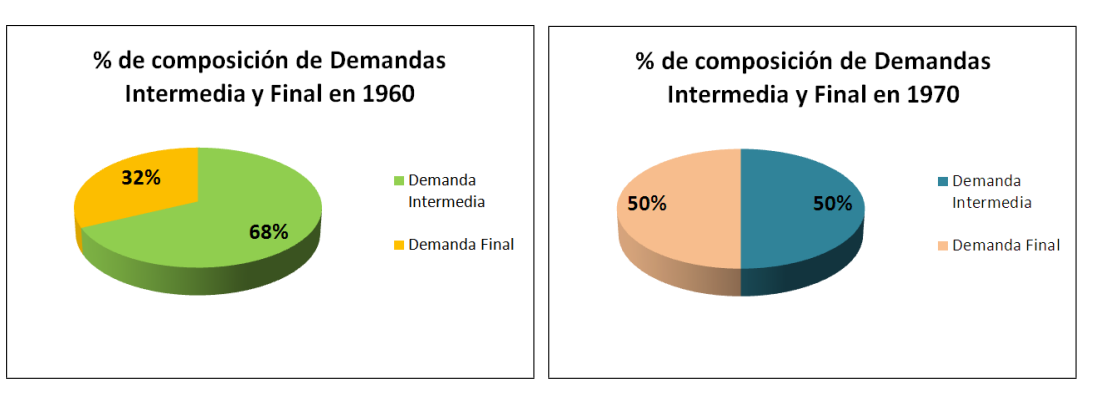

Porcentaje de la composición de las demandas intermedia y final de la producción maderera en 1960

Porcentaje de la composición de las demandas intermedia y final de la producción maderera en 1970

Entre 1960 y 1970 se observa una variación del 18 % en la composición de las demandas. Suponiendo que la proporción entre demandas intermedia y final no varía de forma considerable en los siguientes periodos, y promediando los tipos de demanda de 1960 y 1970, el sector silvícola envía el 59% de su producción al abasto de la demanda intermedia y el 41% a la demanda final.

A continuación se hace un análisis de la composición de las demandas intermedia y final.

#### Demanda Intermedia

En la información económica que se genera, ésta se separa en clasificaciones según el tipo de actividad a la que se dedica. Cada tipo de actividad se divide en sectores o ramas, y esta información a su vez se subdivide en clases y las clases en subclases.

En este trabajo analicé una sección del primer sector que es la actividad agropecuaria, en su tercer rama que es la producción silvícola, considerando únicamente la producción de productos maderables. Sin embargo, dado que el punto de partida es la matriz de insumo producto, se analizó información que involucra a otros sectores.

Debo aclarar que las clasificaciones sectoriales, identificadas con un número, han sufrido modificaciones a lo largo del tiempo, por lo que un sector puede tener un nombre numérico en una matriz, y en otra posterior tener otro o subdividirse en varios.

Esta aclaración sirve para comprender con mayor facilidad los gráficos que a continuación se presentan y nos muestran la composición de la producción del sector maderero, dirigido a cubrir la demanda intermedia.

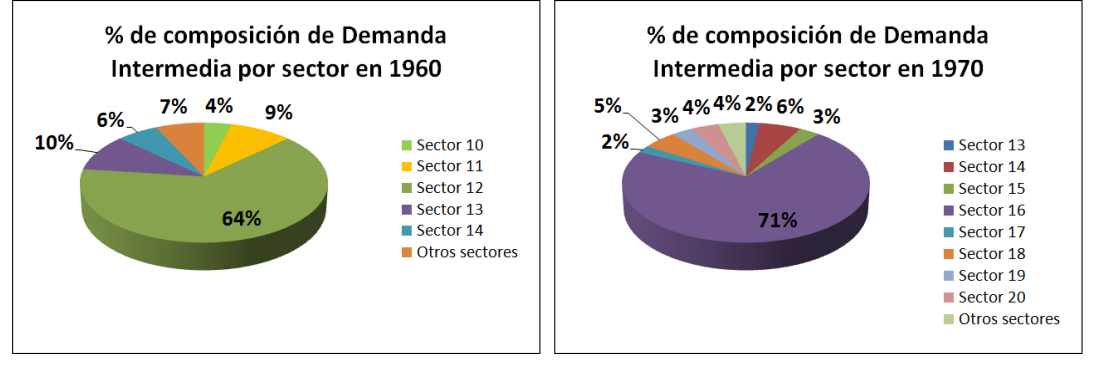

Porcentaje de la composición de la demanda intermedia por sector productivo en 1960 (ver tabla página 24)

Porcentaje de la composición de la demanda intermedia por sector productivo en 1970 (ver tabla página 24)

Considerando el promedio de la información que nos arrojan los gráficos presentados, y

seleccionando los porcentajes más significativos, se deduce en resumen lo que la tabla muestra a continuación.

| Nombre del sector                           | Año  | <b>Identificador</b><br>del sector | Porcentaje promedio<br>de demanda |  |  |
|---------------------------------------------|------|------------------------------------|-----------------------------------|--|--|
|                                             | 1960 | 16                                 |                                   |  |  |
| Madera y corcho                             | 1970 | 29y30                              | 68%                               |  |  |
| Papel y cartón                              | 1960 | 17                                 | 7.5%                              |  |  |
|                                             | 1970 | 31                                 |                                   |  |  |
| Otras industrias textiles                   | 1960 | 14                                 |                                   |  |  |
|                                             | 1970 | 25                                 | 9%                                |  |  |
| Molienda de nixtamal y<br>productos de maíz | 1970 | 14                                 | 6%                                |  |  |
|                                             | 1960 | 10, 21 y otros                     |                                   |  |  |
| Resto de los sectores                       | 1970 | 13, 38, 40 y otros                 | 9.50%                             |  |  |
|                                             |      | <b>TOTAL=</b>                      | 100%                              |  |  |

Porcentaje promedio de la comoposión de la demanda intermedia del sector silvícola 1960-1970

De tal forma que, analizando la información de la tabla anterior, los sectores o ramas que se llevan la mayor participación de la producción del sector maderero son la industria de la madera y el corcho, así como la industria del papel y cartón que son los sectores que considero importantes, por utilizar la madera como materia prima principal de transformación, y por tanto fueron los que consideré para calcular los modelos.

#### Demanda final

Para el análisis de la demanda final de madera, veremos cuál es el porcentaje de la composición de ésta en cada uno de los períodos analizados.

La demanda final de la producción puede dirigirse a:

- 1. Consumo privado.
- 2. Consumo de gobierno.
- 3. Formación bruta de capital fijo.
- 4. Variación de existencias.

#### 5. Exportaciones.

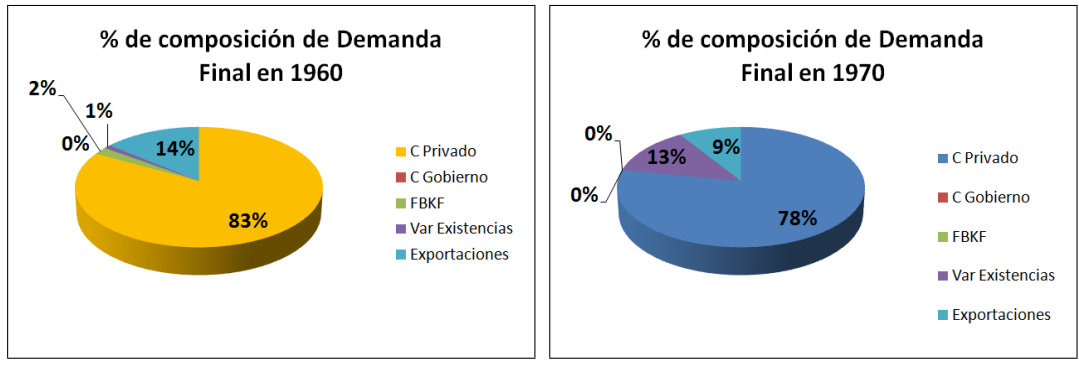

Porcentajes de la composición de la demanda final de madera en 1960

Porcentajes de la composición de la demanda final de madera en 1970

En ambas gráficas, se observa que en promedio el  $80.5\%$  de la demanda final es para el consumo privado. El  $11.5\%$  son exportaciones madereras, la variación de existencias se incrementa en 12 % de 1960 a 1970, el consumo del gobierno es de 0 % y la formación bruta de capital fijo es prácticamente nula en ambos casos.

Este trabajo se realizó con base en la información correspondiente a la demanda intermedia, y los sectores industriales que se consideraron fueron:

- Industria de la Madera y corcho (Clase III según la clasificación del INEGI).
- Industria del Papel y Cartón (Clase IV según la clasificación del INEGI).

La razón de lo anterior obedece a que dichas industrias utilizan a la madera y algunos de sus derivados como insumo principal para la producción de bienes finales que van al consumo.

Una vez analizando la dirección global de la producción de madera, analicé hacia qué subsectores de las industrias se dirige el insumo maderero, analizando la información de la Encuesta Industrial Mensual proporcionada por el INEGI.

Clase III: Industria de la madera y productos de madera Analizando la información de la Encuesta Industrial Mensual (EIM), vemos que la clase III (Industria de la madera y productos de madera) se compone por 5 sub-clases en el siguiente cuadro:

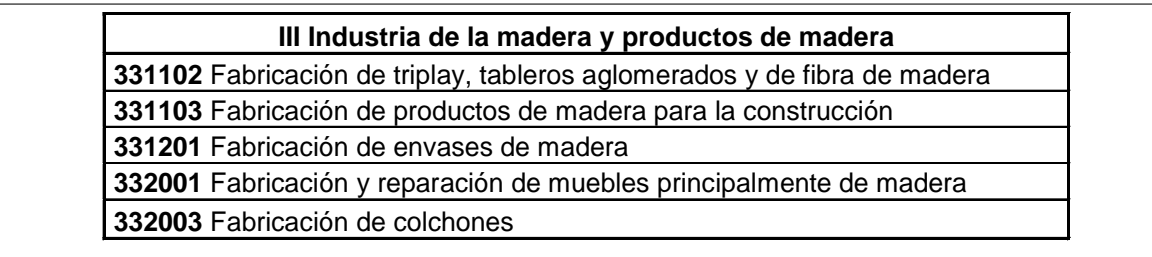

Subclases que comprenden a la industria de la madera y sus productos.

Cada sub-clase detalla el tipo de productos que manufactura en volumen y valor.

Dado que esta información aparece en precios corrientes, se pueden comparar las sub-clases para determinar cuáles son las que producen un mayor valor en el sector. Esto lo observaremos en el gráfico a continuación:

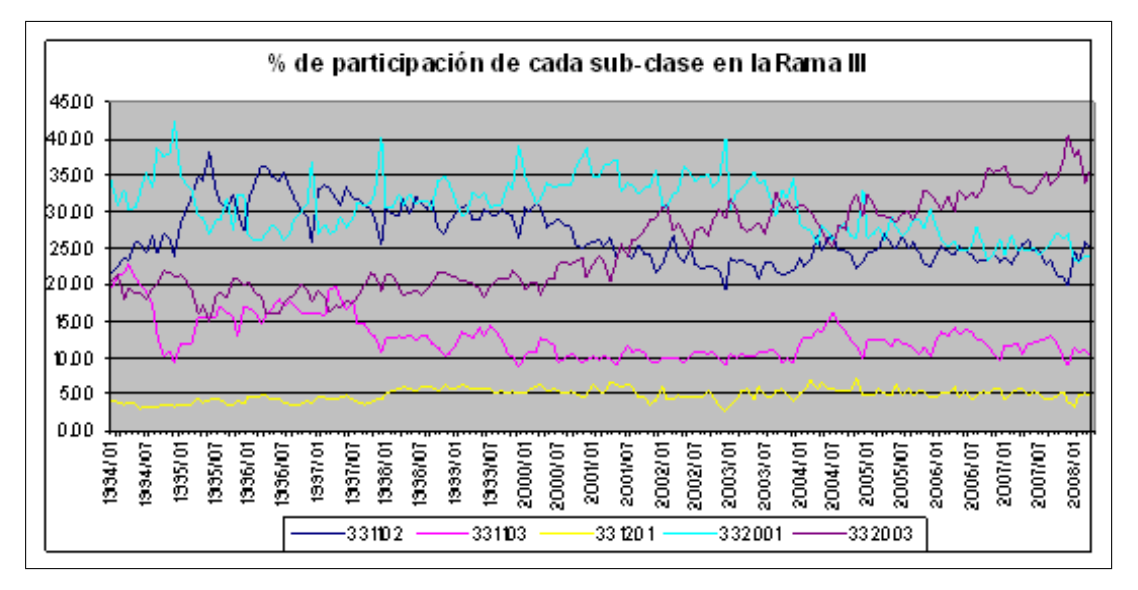

Participación productiva de las subclases de la Rama III 1994-2008

De ello se puede resumir el orden de importancia de las subclases por su participación en la siguiente tabla:

| Lugar obtenido por participación en rama III   Sub-Clase   % promedio de participación en Rama III |        |       |
|----------------------------------------------------------------------------------------------------|--------|-------|
|                                                                                                    | 332001 | 30.41 |
|                                                                                                    | 331102 | 26.60 |
|                                                                                                    | 332003 | 24.92 |
|                                                                                                    | 331103 | 12.65 |
|                                                                                                    | 331201 | 4 84  |

Orden decreciente de participación y porcentaje promedio de la misma de las subclases de la Rama III 1994-2008

De la información obtenida de las gráficas anteriores, consideraremos para una primera aproximación del modelo econométrico, a la clase 331102 (en volumen producido) como variable dependiente, y a las clases 331103 , 332001, 332003 y la misma dependiente 331102 unas de las independientes (utilizando los índices de precios de cada una).

Esto debido a que la clase: 301201 envases de madera, tiene una participación mínima y por ello la dejarÈ fuera del modelo.

Para el caso del modelo ARIMA, al ser univariado, sÛlo considerarÈ una variable para el modelo y éste se definiría como:

$$
VOLTRIP = f(AR, MA)
$$

donde:

VOLTRIP= Es la cantidad de madera producida por la subclase  $331102$ , fabricación de triplay, tableros aglomerados y de Öbra de madera en miles de metros cuadrados.

En el caso del modelo multivariado ARMAX, una primera aproximación del modelo sería:

### $VOLTRIP = f(VALT RIPDEF, VALMUEBDEF, VALCONSTDEF,$ V ALCOLCHDEF; IMW DEF; CET E28DEF)

donde:

VOLTRIP= Es la cantidad producida por la subclase  $331102$ , fabricación de triplay, tableros aglomerados y de Öbra de madera en miles de metros cuadrados.

VALTRIPDEF= Es el valor de la producción de la subclase  $331102$ , fabricación de triplay,

tableros aglomerados y fibra de madera en miles de metros cuadrados.

VALMUEBDEF= Es el valor de la producción de la subclase 332001, fabricación y reparación de muebles principalmente de madera.

VALCONDEF= Es índice de precios de la subclase 331103, fabricación de productos de madera para la construcción.

 $VALCO LCHDEF =$  Es índice de precios de la subclase 331103, fabricación de productos de madera para la construcción.

 $IMWDEF = Es$  el índice de masa salarial del sector maderero.

 $CETE28DEF = Tasa de interés pasiva.$ 

Clase IV: Industria del papel La industria del papel se compone de 9 subclases, como se muestra en el siguiente cuadro:

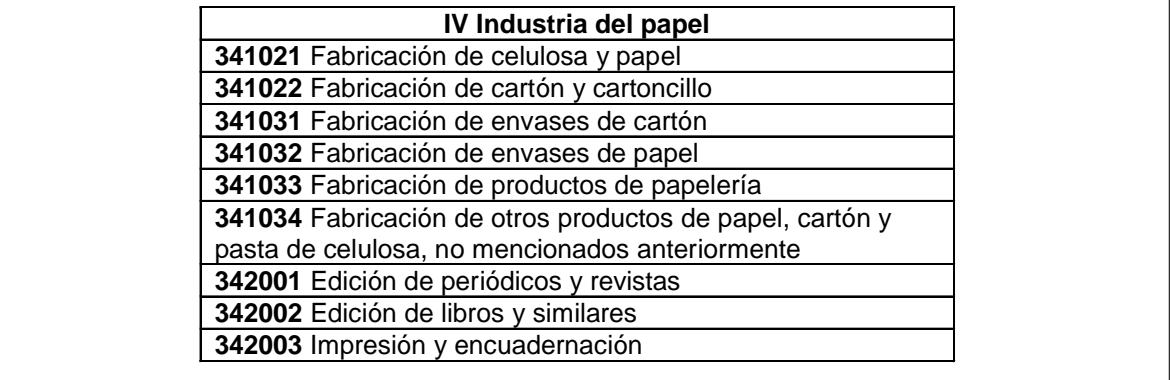

Subclases que componen a la industria del papel.

De la misma manera que analicé la Clase III, los porcentajes de participación promedio de cada subclase en la industria los observamos en la siguiente gráfica:

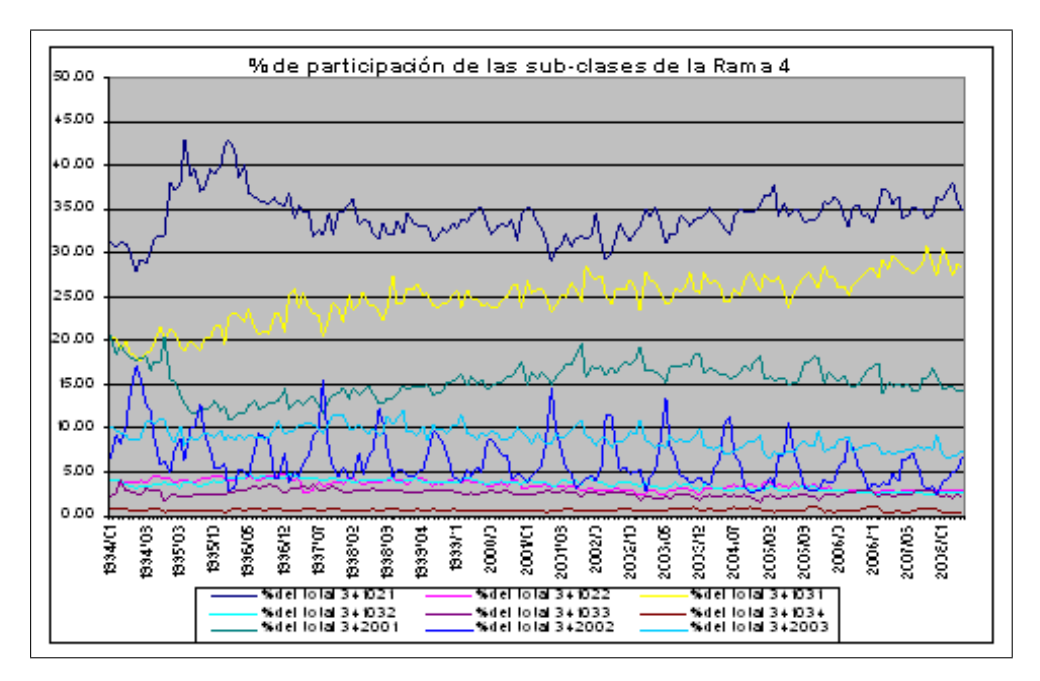

Participación productiva de las subclases de la Rama IV 1994-2008

De igual manera que en el caso de la Rama III, el cuadro de a continuación muestra en orden descendente la importancia que ocupa cada una de las subclases que componen la Rama IV.

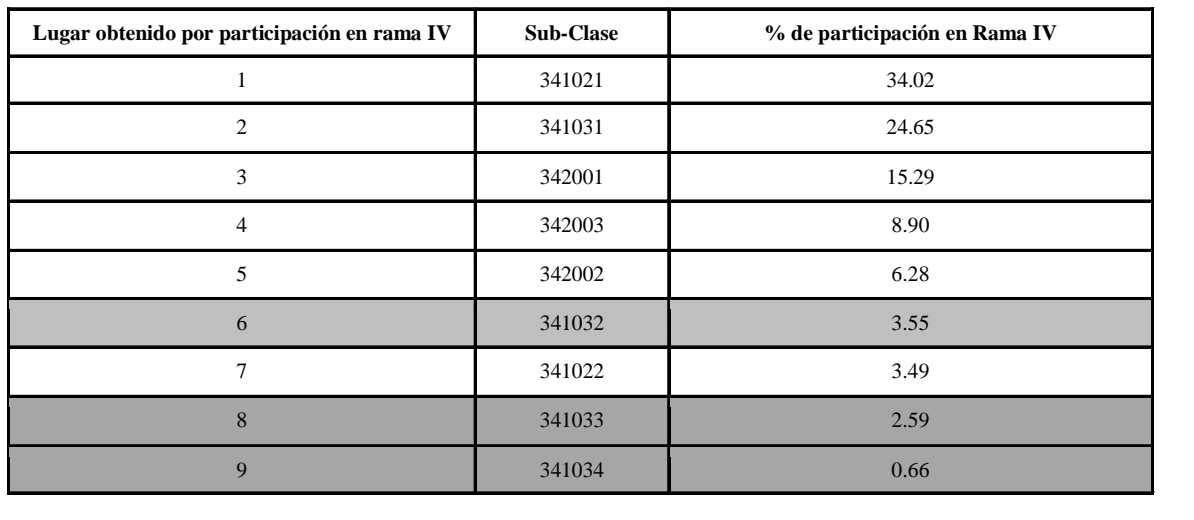

Orden decreciente de participación y porcentaje promedio de la misma de las subclases de la Rama IV 1994-2008

Analizando la tabla anterior podemos concluir que las primeras cinco clases son las de mayor importancia. Sin embargo, la séptima que es la 341022 es la fabricación de cartón y cartoncillo, que si bien no tiene una participación tan alta, es proveedora de insumos a otras sub-clases al igual que la 341021, que es la fabricación de celulosa y papel.

Con lo anterior puedo proponer finalmente un modelo más completo (no necesariamente el definitivo) de la función de oferta de madera, el cual quedaría como a continuación se especifica. Menciono que no es el definitivo dado que puede resultar sobreespecificado el modelo al momento de iniciar las regresiones del mismo en la modelación  $ARMAX$ :

### $VOLTRIP = f(VALTRIPDEF, VALMUEBDEF, VALCONSTDEF, VALCOLCHDEF,$ V ALP AP DEF; V ALCART DEF; V ALENV CART DEF; V ALP ERDEF; V ALEDLIBDEF; V ALIMP DEF; IMW DEF; CET E28DEF)

Donde:

VOLTRIP = Es la cantidad producida por la subclase  $331102$ , fabricación de triplay, tableros aglomerados y de fibra de madera.

VALTRIPDEF= Es el valor de la producción de la subclase  $331102$ , fabricación de triplay, tableros aglomerados y Öbra de madera en miles de metros cuadrados.

VALMUEBDEF = Valor de la producción de la subclase  $332001$ , fabricación y reparación de muebles principalmente de madera.

VALCONSTDEF = Valor de la producción de la subclase  $331103$ , fabricación de productos de madera para la construcción.

VALCOLCHDEF = Valor de la producción de la subclase  $332003$  fabricación de colchones.

VALPAPDEF = Valor de la producción de la subclase  $341021$ , fabricación de celulosa y papel. VALCARTDEF = Valor de la producción de la subclase  $341022$ , fabricación de cartón y cartoncillo.

VALENVCARTDEF = Valor de la producción de la subclase  $341031$ , fabricación de envases de cartón.

VALPERDEF = Valor de la producción de la subclase  $342001$ , edición de periódicos y revistas.

VALEDLIBDEF = Valor de la producción de la subclase  $342002$ , edición de libros y similares. VALIMPDEF = Valor de la producción de la subclase  $342003$ , impresión y encuadernación. IMWDEF = Indice de masa salarial del sector.

 $CETE28DEF =$  Tasa de interés pasiva.

La propuesta funcional busca entonces analizar y explicar la relación existente entre los valores de las producciones de las subclases, y el volumen producido del triplay como una función de tipo oferta-demanda.

En todas la series utilicÈ logaritmos para hacer interpretaciones de impacto porcentual de los coeficientes respecto de la variable dependiente, excepto en la variable CETE28DEF a la que no se puede aplicar debido a cifras negativas al momento de deflactar.

Modelación econométrica En economía, los modelos de oferta y demanda, postulan relaciones determinísticas precisas.

Las variables dependientes e independientes están identificadas. Una forma funcional está especificada también, y en la mayoría de los casos se especifica, al menos, una afirmación cualitativa acerca de los efectos que tienen lugar cuando cambian las variables independientes en el modelo.

Dado que un modelo es una simplificación de la realidad, éste incluirá rasgos sobresalientes de la relación de interés, pero no tomando en cuenta todas las influencias que podrían estar presentes.

Naturalmente se puede diferir acerca de hasta qué punto estas influencias pueden considerarse importantes.

El proceso de análisis econométrico parte de la especificación de una relación teórica. Inicialmente procedemos con la hipótesis optimista de que podemos obtener medidas precisas sobre todas las variables de nuestro modelo correctamente especificado. Si las condiciones ideales se cumplen en cada paso, el análisis posterior será, probablemente rutinario. Desafortunadamente eso raramente ocurre.

En este trabajo se formula un modelo economÈtrico para determinar la oferta de la madera.

A partir de éste modelo se busca experimentar qué metodología es más precisa para pronosticar, si la econométrica o las redes neuronales.

Dado que los datos a emplear son series de tiempo, y se buscará realizar un pronóstico con ambos métodos, para el caso econométrico se utilizará la metodología Box-Jenkins de modelos  $ARIMA$  (Proceso aurorregresivo integrados de medias móviles) y  $ARMAX$  (Proceso autorregresivo y medias móviles con variables exógenas).

Estas metodologías permiten realizar modelos de pronóstico económico con una considerable exactitud.

Sin embargo, la aptitud de las RNA para buscar y reconocer patrones pueden ofrecer una alternativa para pronosticar, esperando obtener un mejor resultado en los pronósticos con  $RNA$ , que con los modelos ARIMA y ARMAX.

#### 3.1.2. Construcción de la base de datos

Las series de información se obtuvieron del INEGI y del Banco de México para construir la base de datos definitiva que se utilizó en este trabajo. Esta base inicia con 29 series originales, que al realizar las transformaciones correspondientes se obtuvo:

Una variable dependiente, 12 variables independientes o explicativas, con 180 observaciones que comprenden el período Enero 1994 – diciembre 2008 en frecuencia mensual. El análisis no se presenta más actualizado debido a que INEGI cambió la metodología de medición de las variables y éstas ya no son compatibles con el método utilizado.

En las siguientes tablas muestro los nombres de las series originales que se utilizan en este trabajo:

|               | SERIES DE INEGI POR CLASES PRODUCTIVAS |                               |               |                            |             |             |             |                                                                   |             |             |                   |  |
|---------------|----------------------------------------|-------------------------------|---------------|----------------------------|-------------|-------------|-------------|-------------------------------------------------------------------|-------------|-------------|-------------------|--|
|               | 331102                                 | 331102                        | 331103        | 332001                     | 332003      | 341021      | 341022      | 341031                                                            | 342001      | 342002      | 342003            |  |
|               | Fabricación                            | Fabricación                   | Fabricación I | Fabricación y              |             |             |             | <b>Fabricación Fabricación Fabricación Fabricación Edición de</b> |             | Edición de  | Impresión y       |  |
| Clasificación | de triplay,                            | de triplay,                   |               | de productos reparación de | de          |             |             | de celulosa de cartón y de envases periódicos                     |             | libros y    | lencuadernación   |  |
|               | tableros                               | tableros                      | de madera     | muebles                    | colchones   | y papel     | cartoncillo | de cartón                                                         | v revistas  | similares   |                   |  |
| ly Nombre     |                                        | aglomerados aglomerados       | para la       | <b>Iprincipalmente</b>     |             |             |             |                                                                   |             |             |                   |  |
|               |                                        | v de fibra de I v de fibra de | construcción  | de madera                  |             |             |             |                                                                   |             |             |                   |  |
|               | madera                                 | madera                        |               |                            |             |             |             |                                                                   |             |             |                   |  |
|               | Volumen                                | Valor total de                | Valor total   | Valor total de             | Valor total | Valor total | Valor total | Valor total                                                       | Valor total | Valor total | Valor total de la |  |
| Descripción   | total de la                            | la clasep1/                   | de la         | la clasep1/                | de la       | de la       | de la       | de la                                                             | de la       | de la       | clase p1/         |  |
|               | clasep1/                               |                               | clasep1/      |                            | clase p1/   | clase p1/   | clasep1/    | clasep1/                                                          | clasep1/    | clasep1/    |                   |  |
|               | (Miles de                              | (Miles de                     | (Miles de     | Miles de pesos             | (Miles de   | (Miles de   | (Miles de   | (Miles de                                                         | (Miles de   | (Miles de   | (Miles de pesos)  |  |
| Unidad de     | metros                                 | pesos a                       | pesos a       | a precios                  | pesos a     | pesos a     | pesos a     | pesos a                                                           | pesos a     | pesos a     | a precios         |  |
| medida        | cuadrados)                             | precios                       | precios       | corrientes)                | precios     | precios     | precios     | precios                                                           | precios     | precios     | corrientes)       |  |
|               |                                        | corrientes)                   | corrientes)   |                            | corrientes) | corrientes) | corrientes) | <b>corrientes</b>                                                 | corrientes) | corrientes) |                   |  |

Series de INEGI, obtenidas de la Encuesta Industrial Mensual

| <b>SERIES BANXICO</b> |                           |                                                                                                    |                                                                                                    |                                                                             |                                                               |                                                                      |                                                                      |                                                                             |                                                                                                    |                                                               |                                                                   |                                                                         |                                                                                                    |
|-----------------------|---------------------------|----------------------------------------------------------------------------------------------------|----------------------------------------------------------------------------------------------------|-----------------------------------------------------------------------------|---------------------------------------------------------------|----------------------------------------------------------------------|----------------------------------------------------------------------|-----------------------------------------------------------------------------|----------------------------------------------------------------------------------------------------|---------------------------------------------------------------|-------------------------------------------------------------------|-------------------------------------------------------------------------|----------------------------------------------------------------------------------------------------|
| Clasificación         | <b>SL2538</b>             | SP9234                                                                                                    | SP9236                                                                                                    | <b>SP9237</b>                                                               | SP9238                                                        | SP9239                                                               | SP9241                                                               | SP9243                                                                      | <b>SP9244</b>                                                                                               | <b>SP9908</b>                                                 | <b>SF4830</b>                                                     | SP <sub>1</sub>                                                         | SP <sub>4</sub>                                                                                                    |
| <b>Nombre</b>         | Salario Mínimo<br>General | Indices de<br><b>Precios</b><br>de<br>Comercio<br>Exterior<br>331103                                                               | Indices de<br><b>Precios</b><br>Productor y Productor y Productor y Productor y Productor y Productor y<br>de<br>Comercio<br>Exterior<br>332001 | Indices de<br><b>Precios</b><br>de<br>Comercio<br><b>Exterior</b><br>332003 | Indices de<br>Precios<br>de<br>Comercio<br>Exterior<br>341021 | Indices de<br><b>Precios</b><br>de<br>Comercio<br>Exterior<br>341022 | indices de<br><b>Precios</b><br>de<br>Comercio<br>Exterior<br>341031 | Indices de<br><b>Precios</b><br>de<br>Comercio<br><b>Exterior</b><br>342001 | Indices de<br><b>Precios</b><br>Productor y Productor y Productor y<br>de<br>Comercio<br>Exterior<br>342002 | Indices de<br>Precios<br>de<br>Comercio<br>Exterior<br>342003 | SF4830 Cetes a 28 días                                            | <b>IPC Por</b><br>obieto del<br>aasto<br>Nacional.<br>Indice<br>General | <b>IPP</b><br>Mercancías y<br>servicios<br>finales, (Por<br>destino y<br>origen de la<br>producción),<br>Mercancías<br>finales<br>excluyendo<br>petróleo |
| Unidad de<br>medida   | (Pesos por día)           | Indice.<br>base Dic-03 base Dic-03 base Dic-03 base Dic-03 base Dic-03 base Dic-03 base Dic-03 base Dic-03 base Dic-03 base Dic-03 | Indice.                                                                                                    | Indice.                                                                     | Indice.                                                       | Indice.                                                              | Indice.                                                              | Indice.                                                                     | Indice.                                                                                                    | Indice.                                                       | Tasa de rendimiento<br>promedio ponderado,<br>en por ciento anual | Base 2Q<br><b>Jun 2002</b>                                              | Indice, base<br><b>Dic-03</b>                                                                                                    |

Series de BANXICO, utilizadas algunas para deflactar y otras como variables en el modelo econométrico

Las series de tiempo finales que se utilizaron en el trabajo fueron deflactadas para quitar los efectos de inflación.

La base de datos final transformada se encuentra en el Anexo 1 de este trabajo.

Las series obtenidas fueron:

El volumen en metros cuadrados (variable dependiente), así como el valor en precios corrientes del resto de las series. Y el índice de la masa salarial del sector maderero; para la tasa de interés se tomaron los Cetes a 28 días.

Los índices de precios al productor (IPP) de cada una de las clases que constituyen las series explicativas, y el índice de precios al productor (sin petróleo) para deflactar los Cetes, están en base Diciembre-2003. El (IMS) Ìndice de masa salarial se encontraba en base enero de 2004 y se pasó a base Diciembre-2003 mediante las siguientes fórmulas:

$$
IMS_{mes} = \left(\frac{Obs_{mes}}{Obs_{Dic2003Original}}\right) * 100\tag{3.1}
$$

Los índices de precios se utilizarán para deflactar las series y obtenerlas en pesos constantes para quitar el efecto de la inflación.

La fórmula general para deflactar las series de la categoría de producción es la siguiente:

$$
Obs_{mes} = \frac{Obs_{precios \, corrientes, \, mes}}{IPP_{de \, su \, close \, corresponding, \, mes}} \tag{3.2}
$$

Para el caso de la deflactación de la tasa Cetes a 28 días:

$$
Cete28_{Def, t} = \left(\frac{1 + \left(\frac{\left(\frac{Obs \; Cete28_t}{12}\right)}{100}\right)}{1 + \frac{ippsp_t - ippsp_{t-1}}{ipp_{t-1}}}\right) - 1\tag{3.3}
$$

donde  $ippsp_t = \hat{I}$ ndice de precios al productor sin petróleo en el mes t.

#### 3.1.3. Procedimiento de pruebas de verificación

En esta sección irê mostrando paso a paso, como se indicó en la descripción del procedimiento de las modelaciones  $ARIMA$  y  $ARMAX$ , las pruebas y procesos realizados para efectuar los modelos.

Los análisis se aplicarán a la serie VOLTRIP y eventualmente serán aplicados a las series de los residuos de las regresiones de los modelos obtenidos, con la finalidad de determinar si cumplen las especiÖcaciones necesarias para modelar y para ser el mejor modelo.

#### Pruebas de ruido blanco y estacionariedad

Gráficas de las series El primer paso de la modelación consiste en graficar la serie que interviene en este modelo, el prefijo  $D$  en el nombre de la serie implica que ésta ha sido diferenciada una vez.

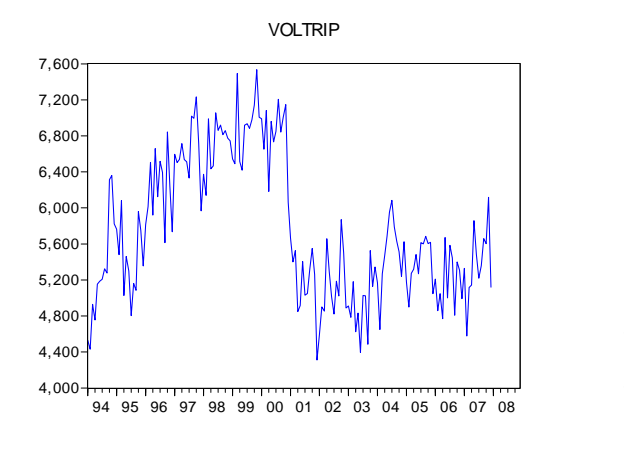

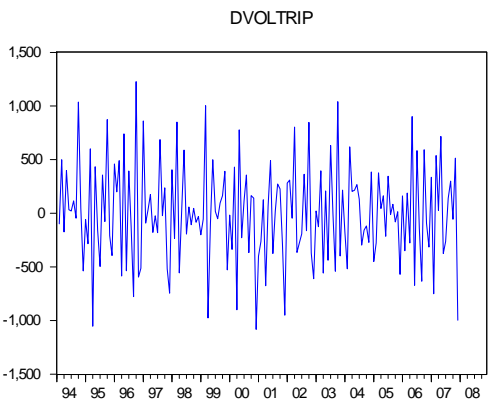

Comportamiento NO estacionario

Comportamiento posiblemente estacionario

A simple vista parece ser que la serie no es estacionaria en su forma original. Por ello,

primero se deberán hacer las pruebas necesarias para asegurar su no estacionariedad y en su caso, realizar las transformaciones conventientes para convertirlas en estacionarias.

Correlograma Otra prueba visual es el análisis del correlograma. Una regla sencilla de observación sería: Los valores del correlograma de una serie no estacionaria, descienden muy suavemente hacia el cero, mientras que en el caso de las estacionarias la caida es exponencial. Como ejemplo se muestra la misma serie sin estacionariedad y con estacionariedad.

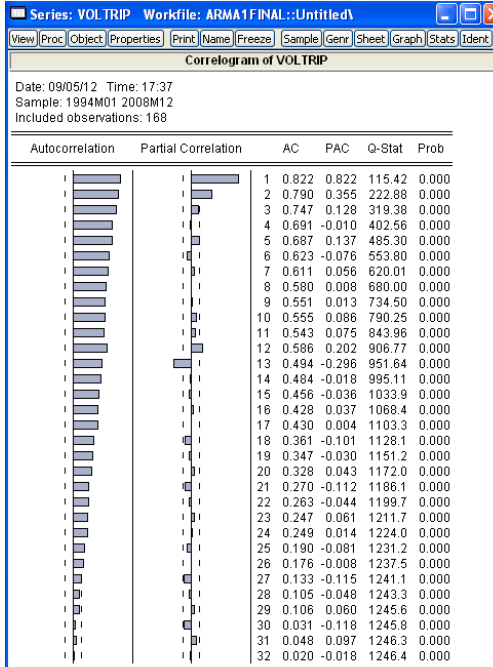

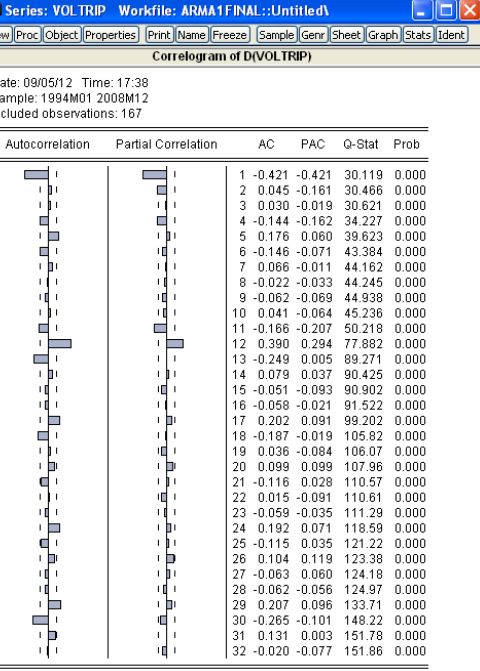

Comportamiento NO estacionario con la serie en niveles

Comportamiento posiblemente estacionario

Así, de una manera gráfica se puede deducir en qué orden diferencial una serie es estacionaria, pus si la mayor parte de las observaciones no salen de las bandas implica que la covarianza es  $Cov = 0$ ; sin embargo, hay que comprobarlo con el resto de las pruebas formales.

En esta sección se verán las tres pruebas que se aplican a las series de tiempo para determinar su estacionariedad y ruido blanco mediante: la Prueba de Media Constante, la Prueba de White y la Prueba de Raíz Unitaria.
**Prueba de White**<sup>3</sup> Esta prueba se realiza en dos partes: la primera es determinar si la media de la serie es constante, la segunda determina si la varianza es constante.

Para ver cómo funciona, consideremos el siguiente modelo (la generalización al modelo con k variables es directa):

$$
Y_i = \beta_1 + \beta_2 X_{2i} + \beta_3 X_{3i} + u_i \tag{3.4}
$$

Para realizar la prueba de White se procede como a continuación se indica:

- 1. Se estima el modelo anterior obteniendo los residuales  $\hat{u}_i$ .
- 2. Se estima la regresión auxiliar:

$$
\hat{u}_i = \alpha_1 + \alpha_2 X_{2i} + \alpha_3 X_{3i} + \alpha_4 X_{2i}^2 + \alpha_5 X_{3i}^2 + \alpha_6 X_{2i} X_{3i} + v_i \tag{3.5}
$$

y obtener  $R^2$  de esta regresión auxiliar<sup>4</sup>.

3. Bajo el supuesto de la inexistencia de heteroscedasticidad, puede demostrarse que el tamaño de la muestra (n) multiplicado por el  $R^2$  obtenido de la regresión auxiliar, asintóticamente sigue la distribución  $Ji^2$ , con grados de libertad igual al número de regresores  $\alpha$  (excluyendo el término constante si lo hay) en la regresión auxiliar.

Es decir:

$$
n \cdot R^2 \widetilde{\approx} X^2_{\# \ regresores} \tag{3.6}
$$

donde los grados de libertad igualan a los definidos anteriormente.

El criterio de aceptación práctico de la prueba de White se da, partiendo de la información obtenida de  $E - V$ iews:

 ${}^{3}$ H. White, "A Heteroscedasticity Consistent Covariance Matrix Estimator and a Direct Test of Heteroscedasticity". Econometrica, vol. 48, 1980, pp. 817-818.

 $^4$ El supuesto de que la varianza del error  $u_i,\sigma_i^2$  se relaciona funcionalmente con los regresores, con sus valores al cuadrado y con sus productos cruzados, está implícito en este procedimiento. Si todos los coeficientes parciales de pendiente de esta regresión son simultáneamente iguales a cero, entonces la varianza del error es homoscedástica e igual a la constante  $\alpha_1$ . (Damodar N. Gujarati. Econometría. Quinta Edición, McGraw-Hill 2010. Pie de página 25, pp 387)

Se corre una regresión de mínimos cuadrados de la serie a analizar, con una constante y su tendencia  $(y = \alpha_1 + \alpha_2 t + u_t)$ . Del reporte de la regresión, se obtiene el  $\alpha^*$  de "t" esto es, la probabilidad del coeficiente  $\alpha_2$ como se muestra en la siguiente salida de  $E-Views:$ 

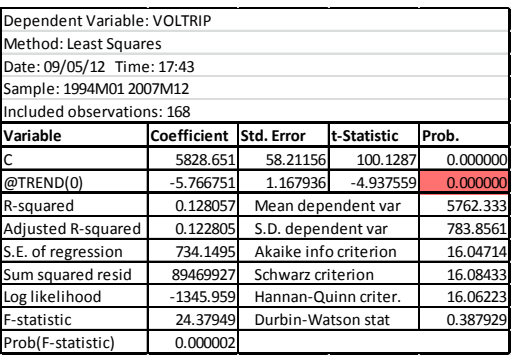

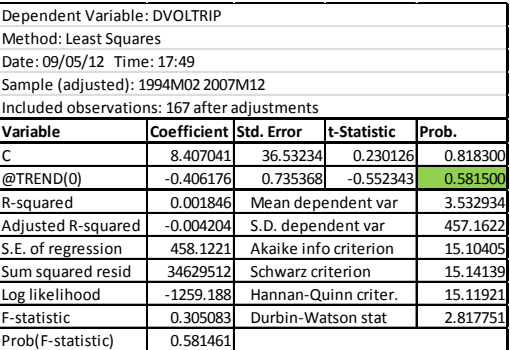

Media NO constante

Media constante

Una vez realizada la regresión, se sigue el siguiente criterio para determinar la constancia de la media:

- 1. Si  $\alpha^*$  < 0.05  $\implies$  que el coeficiente  $\alpha_2$  es significativo  $\therefore$  la media de  $Y_t$  no es constante (Cuadro Rojo o sombreado de la izquierda).
- 2. Si  $\alpha^* > 0.05 \implies$  que el coeficiente  $\alpha_2$  no es significativo  $\therefore$  la media de  $Y_t$  sí es constante (Cuadro Verde o sombreado de la derecha).

Aplicando el criterio anterior, se observa que la serie del volumen del triplay tiene media constante en la primera diferencia.

Sobre las mismas regresiones se realiza la prueba de White. Un ejemplo del reporte que se obtiene de dicha prueba es el siguiente:

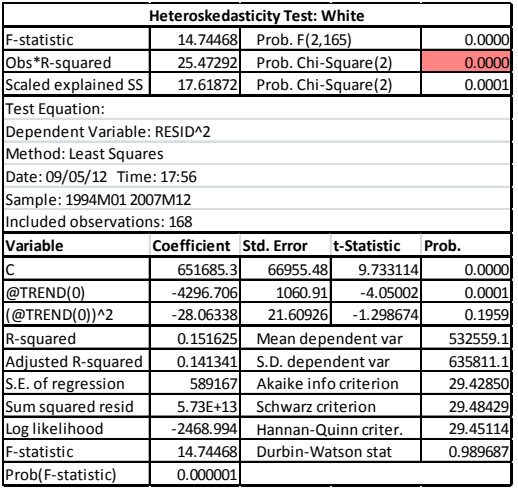

| Heteroskedasticity Test: White |                                      |                                   |                    |          |  |  |  |  |
|--------------------------------|--------------------------------------|-----------------------------------|--------------------|----------|--|--|--|--|
| F-statistic                    | 0.364104<br>Prob. F(2,164)<br>0.6954 |                                   |                    |          |  |  |  |  |
| Obs*R-squared                  | 0.738251                             | Prob. Chi-Square(2)               |                    | 0.6913   |  |  |  |  |
| Scaled explained SS            | 0.672199                             | Prob. Chi-Square(2)               |                    | 0.7146   |  |  |  |  |
| Test Equation:                 |                                      |                                   |                    |          |  |  |  |  |
| Dependent Variable: RESID^2    |                                      |                                   |                    |          |  |  |  |  |
| Method: Least Squares          |                                      |                                   |                    |          |  |  |  |  |
| Date: 09/05/12 Time: 17:55     |                                      |                                   |                    |          |  |  |  |  |
| Sample: 1994M02 2007M12        |                                      |                                   |                    |          |  |  |  |  |
|                                | Included observations: 167           |                                   |                    |          |  |  |  |  |
| Variable                       | Coefficient Std. Error               |                                   | t-Statistic        | Prob.    |  |  |  |  |
| Ċ                              | 203915.9                             | 32446.33                          | 6.284715           | 0.0000   |  |  |  |  |
| @TREND(0)                      | $-444.6252$                          | 523.8803                          | $-0.848715$        | 0.3973   |  |  |  |  |
| (@TREND(0))^2                  | 3.558321                             | 10.61653                          | 0.335168           | 0.7379   |  |  |  |  |
| R-squared                      | 0.004421                             |                                   | Mean dependent var | 207362.3 |  |  |  |  |
| Adjusted R-squared             | $-0.007721$                          | S.D. dependent var                |                    | 284072.0 |  |  |  |  |
| S.E. of regression             | 285166.5                             | Akaike info criterion<br>27.97733 |                    |          |  |  |  |  |
| Sum squared resid              | 1.33E+13                             | 28.03335<br>Schwarz criterion     |                    |          |  |  |  |  |
| Log likelihood                 | $-2333.107$                          | 28.00007<br>Hannan-Quinn criter.  |                    |          |  |  |  |  |
| F-statistic                    | 0.364104                             | 1.773283<br>Durbin-Watson stat    |                    |          |  |  |  |  |
| Prob(F-statistic)              | 0.695379                             |                                   |                    |          |  |  |  |  |

Varianza NO constante VOLTRIP

#### Varianza constante DV OLT RIP

Del reporte anterior se obtiene el  $\alpha^*(valor\ Ji^2)$  de  $Obs*R-squared,$ que es igual a 0.00000 y se aplica el siguiente criterio práctico:

- 1. Si  $\alpha^* \geq 0.01 \Longrightarrow$  que la varianza es constante (Cuadro Verde o sombreado de la derecha).
- 2. Si  $\alpha^*$  < 0.01  $\implies$  que la varianza no es constante (Cuadro Rojo o sombreado de la izquierda).

El resultado de esta prueba sobre las series VOLTRIP y DVOLTRIP indica entonces que la varianza es constante en la primera diferencia.

Si  $\mu = Cte, Cov = 0, y \; Varianza = Cte \implies ruido \; blanco$ en las series, esta prueba será de utilidad para el análisis de los errores en las regresiones de los modelos tanto ARIMA como ARMAX.

El ruido blanco implica que la serie analizada o el estudio de los errores de la regresión (si las pruebas son aplicadas en ellos) son bien comportados. Esto es que las estimaciones son confiables.

Como precaución hay que recordar que con una de las condiciones que no se cumpla, ya no es ruido blanco.

Prueba de raíz unitaria Una serie de tiempo que presenta raíz unitaria se conoce como caminata aleatoria, y a su vez una caminata aleatoria es un ejemplo de una serie no estacionaria.

La prueba de raíz unitaria nos permite verificar si existe autocorrelación, así como la existencia de raiz unitaria.

A la prueba de raíz unitaria también se le conoce como la prueba Dickey Fuller<sup>4</sup> (DF). De esta prueba existen dos versiones; La  $DF$  simple y la  $DF$  aumentada  $(ADF)$ , la cual se utilizará en este trabajo. Esta se compone de tres partes:

- 1. Caminata aleatoria con intercepto.
- 2. Caminata aleatoria con tendencia e intercepto.
- 3. Caminata aleatoria.

Las hipótesis que maneja la prueba son:

- $H0 = T iene \; raiz \; unitaria.$
- $H1 = No$  tiene raíz unitaria.

Consideremos el siguiente modelo para ilustrar la prueba Dickey Fuller simple:

$$
y_t = \rho y_{t-1} + \delta x_t + \epsilon_t \tag{3.7}
$$

Donde  $x_t$  son regresores exógenos opcionales que pueden ser constantes o constantes y tendencias,  $\rho$  y  $\delta$  son parámetros que se estimarán y  $\epsilon_t$  el término de error de la regresión, el cual debe ser ruido blanco.

Si  $|\rho| \geq 1$ , "y<sub>t</sub>" es una serie no estacionaria, su varianza se incrementará con el tiempo y tiende al infinito.

Si  $|\rho|$  < 1, " $y_t$ " es una serie con tendencia estacionaria. La estacionariedad de la tendencia queda comprobada si el valor absoluto de  $\rho$  es estrictamente menor a uno, pues de lo contrario se demuestra que existe raíz unitaria.

En el caso de la Dickey Fuller aumentada  $(ADF)$ , partimos de la misma ecuación anterior, pero restaremos  $y_{t-1}$  a ambos lados de la misma, quedando entonces:

$$
\Delta y_t = \alpha y_{t-1} + x t_t \delta + \epsilon_t
$$

Donde,  $\alpha = \rho - 1$ , y  $\Delta y_t = y_t - y_{t-1}$  (llamaremos  $\Delta$  al término diferenciado).

 $4$ Dickey, D.A. and W.A. Fuller (1979),  $4$ Distribution of the Estimators for Autoregressive Time Series with a Unit Root" Journal of the American Statistical Association, 74, p.  $427-431$ .

Las hipótesis nula y alternativa son:

H0:  $\alpha = 0$ 

H1:  $\alpha$  < 0

Evaluadas usando la proporción  $t$  para  $\alpha$ :

 $t_{\alpha} = \widehat{\alpha}/(se(\widehat{\alpha}))$ 

Donde  $\hat{\alpha}$  es el estimado de  $\alpha$ , y  $se(\hat{\alpha})$  es el coeficiente del error estándar.

La prueba simple Dickey Fuller sólo es válida para procesos correlacionados de primer orden  $AR(1)$ . Si la serie está correlacionada en un orden mayor, el supuesto de ruido blanco de los errores es inválido.

Con la Dickey Fuller aumentada se lleva a cabo una corrección paramétrica para una correlación mayor a 1, asumiendo que las series siguen un proceso  $AR(p)$ , al añadir términos diferenciados rezagados de la variable dependiente al lado derecho de la regresión de prueba, quedando:

 $\Delta y_t = \alpha y_{t-1} + x t_t \delta + \beta_1 \Delta y_{t-1} + \beta_2 y_{t-1} + \ldots + \beta_n \Delta y_{t-p} + v_t$ 

Esta especificación aumentada se utiliza para probar las hipótesis utilizando la proporción  $t$ .

Un resultado importante obtenido por Fuller es que la distribución asintótica de la proporción t para  $\alpha$  es independiente del número rezagado de las primeras diferencias incluidas en la regresión  $ADF$ . Más aún, mientras el supuesto de que y sigue un proceso autorregresivo  $(AR)$  puede parecer restrictivo, Said y Dickey<sup>4</sup> demostraron en 1984 que la prueba ADF es asintóticamente válida en la presencia de componentes de media móvil  $(MA)$ , siempre que sean incluidos suficientes términos diferenciados rezagados en la regresión de prueba.

Una muestra del reporte que se obtiene en E-Views es el siguiente:

<sup>&</sup>lt;sup>4</sup>Said E. and David A. Dickey (1984), "Testing for Unit Roots in Autoregressive Moving Average Models of Unknown Order", Biometrika, 71, 599-607.

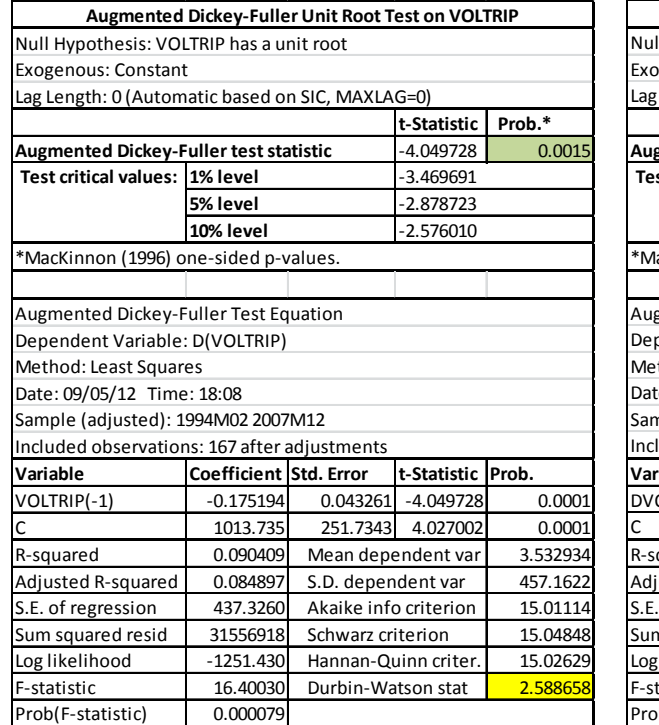

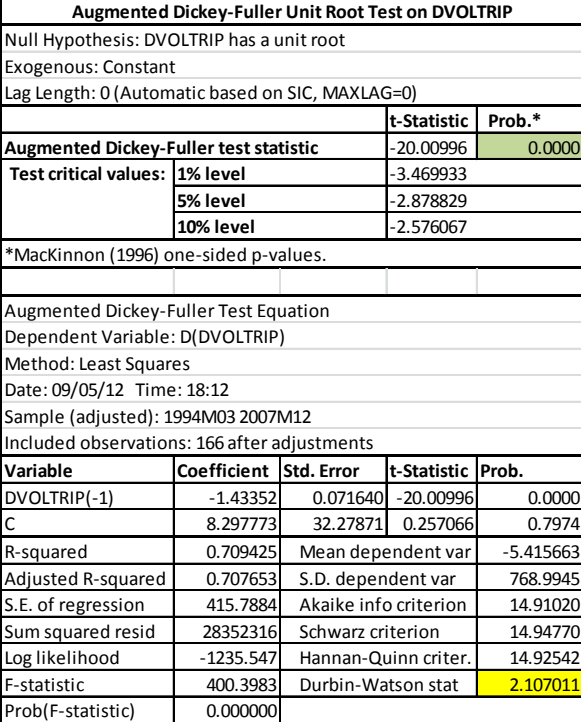

Prueba de raíz unitaria con constante en

Prueba de raíz unitaria con constante en

## VOLTRIP

DVOLTRIP

El criterio de decisión para determinar la existencia de raíz unitaria de las tres pruebas ADF a partir del reporte obtenido, es:

1. Buscar el valor Durbin-Watson stat  $(D)$  para verificar que no haya autocorrelación, ver las tablas  $D - W$  y obtener dl y du. En las tablas "n" es el número de observaciones y  $k$ " el número de variables explicativas sin considerar el término constante.

Los criterios de evaluación de autocorrelación sin los siguientes:

- a) Si  $0 < D < d_l \Longrightarrow$ Hay autocorrelación.
- b) Si  $d_u < D < 4 d_u \Longrightarrow$ No hay autocorrelación.
- c) Si  $4 d_u < D < 4 \Longrightarrow$ Hay autocorrelación.

Si en los tres casos se cumple que no hay autocorrelación se puede proseguir, en caso contrario hay que incrementar el número de rezagos hasta que ésta desparezca. Dado que en la tercera prueba de raíz unitaria aplicada a  $DVOLTRIP$  había inexistencia de raíz unitaria y de autocorrelación, no fue necesario aumentar rezagos.

A continuación presentaré un cuadro resumen con las conclusiones obtenidas tras aplicar el análisis de autocorrelación especialmente en el segundo criterio ya que éste excluye a los otros dos. Sin embargo es recomendable revisar el resultado de los tres criterios, para el caso de VOLTRIP y DVOLTRIP, los criterios 1 y 3 no se cumplieron:

Los valores  $d_L$  y  $d_U$  se obtienen de la tabla del estadístico  $d$  de Durbin-Watson, con  $n = 150$  y  $k' = 1$  al nivel de significancia del 0.05.

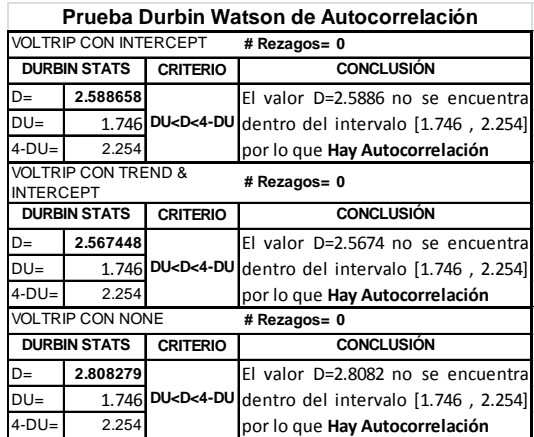

| Prueba Durbin Watson de Autocorrelación |                                        |                                                                          |                                     |  |  |  |  |
|-----------------------------------------|----------------------------------------|--------------------------------------------------------------------------|-------------------------------------|--|--|--|--|
|                                         | DVOLTRIP CON INTERCEPT<br># Rezagos= 0 |                                                                          |                                     |  |  |  |  |
|                                         | <b>DURBIN STATS</b>                    | <b>CRITERIO</b>                                                          | <b>CONCLUSIÓN</b>                   |  |  |  |  |
| D=                                      | 2.107011                               |                                                                          | El valor D=2.1070 sí se encuentra   |  |  |  |  |
| DU=                                     | 1.746                                  | DU <d<4-du< td=""><td>dentro del intervalo [1.746, 2.254]</td></d<4-du<> | dentro del intervalo [1.746, 2.254] |  |  |  |  |
| $4-DU=$                                 | 2.254                                  |                                                                          | por lo que No Hay Autocorrelación   |  |  |  |  |
| INTERCEPT                               | <b>DVOLTRIP CON TREND &amp;</b>        |                                                                          | # Rezagos= 0                        |  |  |  |  |
|                                         | <b>DURBIN STATS</b>                    | <b>CRITERIO</b>                                                          | <b>CONCLUSIÓN</b>                   |  |  |  |  |
| D=                                      | 2.112841                               |                                                                          | El valor D=2.1128 sí se encuentra   |  |  |  |  |
| DU=                                     | 1.746                                  | DU <d<4-du< td=""><td>dentro del intervalo [1.746, 2.254]</td></d<4-du<> | dentro del intervalo [1.746, 2.254] |  |  |  |  |
| 4-DU=                                   | 2.254                                  |                                                                          | por lo que No Hay Autocorrelación   |  |  |  |  |
|                                         | DVOLTRIP CON NONE                      |                                                                          | # Rezagos= 0                        |  |  |  |  |
| <b>DURBIN STATS</b><br><b>CRITERIO</b>  |                                        |                                                                          | <b>CONCLUSIÓN</b>                   |  |  |  |  |
| D=                                      | 2.106785                               |                                                                          | El valor D=2.1067 sí se encuentra   |  |  |  |  |
| DU=                                     | 1.746                                  | DU <d<4-du< td=""><td>dentro del intervalo [1.746, 2.254]</td></d<4-du<> | dentro del intervalo [1.746, 2.254] |  |  |  |  |
| 4-DU=                                   | 2.254                                  |                                                                          | por lo que No Hay Autocorrelación   |  |  |  |  |

VOLTRIP tiene autocorrelación

DVOLTRIP no tiene autocorrelación

2. Si ya desapareció la autocorrelación, se aplica el criterio de decisión para determinar la existencia de raíz unitaria de las tres pruebas ADF a partir del reporte obtenido.

Para hacerlo hay que tomar el valor  $Prob^*$  del  $ADF$  test, al cual llamaremos  $\alpha^*$ . Según el nivel de confianza que uno determine,  $99\%$ ,  $95\%$  o  $90\%$ , determinaremos nuestro  $\alpha$  como  $\alpha = 0.01, \alpha = 0.05$  ó  $\alpha = 0.1$  para realizar el comparativo:

Por lo que realizando las tres pruebas  $ADF$ , si se cumple para las tres que  $\alpha^* < \alpha$  la serie no tiene raíz unitaria.

En la siguiente tabla, si  $PROBAB^*$  es menor que el nivel de significacncia  $\alpha$ , se rechaza la hipótesis de que no hay raíz unitaria. Esta prueba se realiza para tres casos y se deben rechazar los tres para concluir que no hay raíz unitaria. El resumen mostrado toma un  $\alpha = 0.001$  para la prueba realizada a las series VOLTRIP y DVOLTRIP.

|                                        |                | <b>PRUEBA DE RAÍZ UNITARIA</b> |  |                                        |         | PRUEBA DE RAÍZ UNITARIA   |  |  |
|----------------------------------------|----------------|--------------------------------|--|----------------------------------------|---------|---------------------------|--|--|
| <b>SERIE</b>                           | <b>VOLTRIP</b> |                                |  | <b>SERIE</b>                           |         | <b>DVOLTRIP</b>           |  |  |
|                                        | <b>PROBAB*</b> | <b>CONCLUSIÓN</b>              |  |                                        | PROBAB* | <b>CONCLUSIÓN</b>         |  |  |
| <b>INTECEPT</b>                        | 0.0010         | Coeficiente significativo      |  | <b>INTECEPT</b>                        | 0.0000  | Coeficiente significativo |  |  |
| <b>TREND &amp;</b><br><b>INTERCEPT</b> | 0.0005         | Coeficiente significativo      |  | <b>TREND &amp;</b><br><b>INTERCEPT</b> | 0.0000  | Coeficiente significativo |  |  |
| <b>NONE</b>                            | 0.4858         | Coeficiente NO significativo   |  | <b>NONE</b>                            | 0.0000  | Coeficiente significativo |  |  |
|                                        |                | <b>TIENE RAÍZ UNITARIA</b>     |  |                                        |         | NO HAY RAÍZ UNITARIA      |  |  |

VOLTRIP tiene raíz unitaria

DVOLTRIP no tiene raíz unitaria

Basándonos en el ejemplo anterior de la tabla de las pruebas  $ADF$ , podemos decir que si la probabilidad de la tercera prueba de raíz unitaria de la serie  $VOLTRIP$  es  $\alpha^* = 0.4858$ , al considerar  $\alpha = 0.01$ ,  $\alpha = 0.05$ , y  $\alpha = 0.10$ , entonces, *VOLTRIP* tiene raíz unitaria y por tanto no es estacionaria.

Para poder concluir que una serie es estacionaria se debe cumplir que no haya raíz unitaria y que la varianza sea constante.

Con las pruebas realizadas anteriormente podemos concluir entonces que la serie  $VOLTRIP$ no es estacionaria en niveles, pero sÌ lo es en primeras diferencias, quedando demostrado en la variable  $DVOLTRIP$ .

# 3.2. Modelación

## 3.2.1. Modelo ARIMA univariado

Con el término de la parte anterior, se cubren los puntos 1 a 3 de la sección 2.5.2 del procedimiento del modelado.

Una vez teniendo la serie estacionaria, pasamos a la realización del punto 4 de la sección 2.5.2, donde se procede a analizar el correlograma de la serie DVOLTRIP para seleccionar los términos AR y MA que conformarán el modelo econométrico univariado.

Del correlograma se consideran los valores PAC para los términos AR, y los valores AC para los términos MA.

Aquellos valores AC y PAC que sobrepasen el ancho de banda del correlograma, serán utilizados para el modelo economÈtrico.

Para determinar el ancho de banda del correlograma se utiliza la siguiente fórmula:

$$
Ancho\ de\ banda = \frac{2}{\sqrt[2]{\# \ de\ observaciones}}\tag{3.8}
$$

Para hacerlo de manera más sencilla, realicé una fórmula en excel:

Para los valores AR: = 
$$
si(abs(valor PAC) > (\frac{2}{\sqrt[2]{total de observaciones}}), pon \neq obs, ``-")
$$
 (3.9)

Para los valores MA: = 
$$
si(abs(valorAC) > (\frac{2}{\sqrt[2]{total de observaciones}}), pon \neq obs, ``-")
$$
 (3.10)

La siguiente tabla muestra qué términos son los que se considerarán para el modelo.

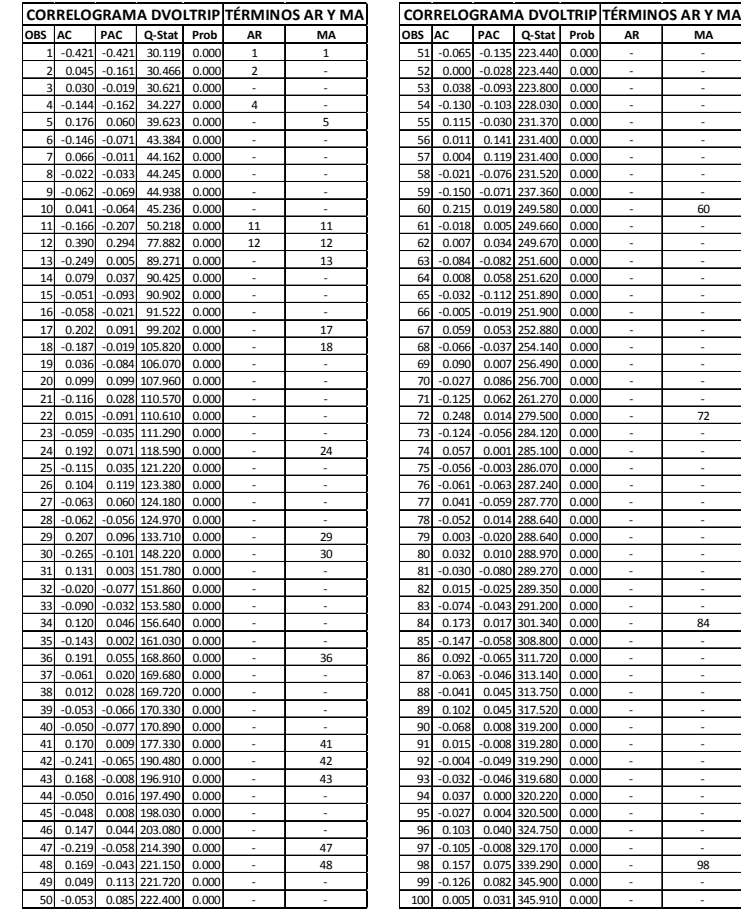

Análisis de correlograma Análisis de correlograma

parte 1

parte 2

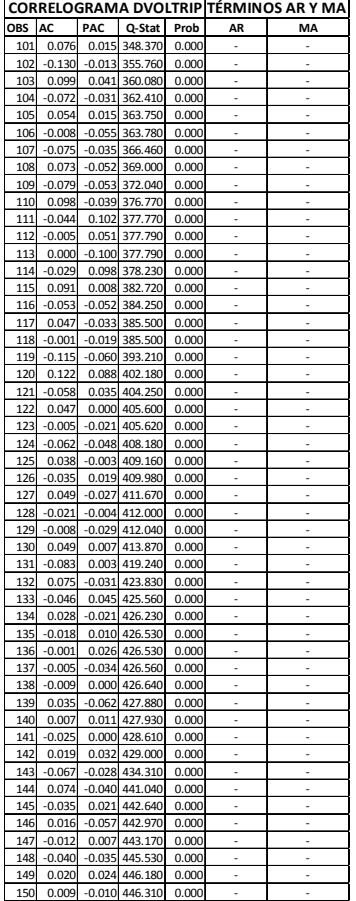

| CORRELOGRAMA DVOLTRIP TÉRMINOS AR Y MA |           |          |                  |       |    |    |
|----------------------------------------|-----------|----------|------------------|-------|----|----|
| OBS                                    | <b>AC</b> | PAC      | Q-Stat           | Prob  | AR | MA |
| 151                                    | 0.002     | $-0.033$ | 446.320          | 0.000 |    |    |
| 152                                    | 0.026     |          | 0.035 447.640    | 0.000 |    |    |
| 153                                    | $-0.045$  |          | 0.014 451.720    | 0.000 |    |    |
| 154                                    | 0.028     |          | $-0.020$ 453.410 | 0.000 |    |    |
| 155                                    | $-0.012$  |          | 0.041 453.770    | 0.000 |    |    |
| 156                                    | 0.032     |          | 0.004 456.380    | 0.000 |    |    |
| 157                                    | 0.006     |          | 0.021 456.470    | 0.000 |    |    |
| 158                                    | $-0.021$  |          | $-0.025$ 457.910 | 0.000 |    |    |
| 159                                    | $-0.001$  |          | $-0.027$ 457,920 | 0.000 |    |    |
| 160                                    | $-0.003$  |          | $-0.059$ 457,950 | 0.000 |    |    |
| 161                                    | 0.000     |          | $-0.003$ 457,950 | 0.000 |    |    |
| 162                                    | 0.009     | 0.027    | 458.420          | 0.000 |    |    |
| 163                                    | $-0.016$  | 0.015    | 460.160          | 0.000 |    |    |
| 164                                    | 0.013     |          | $-0.015$ 461.650 | 0.000 |    |    |
| 165                                    | $-0.016$  | 0.035    | 465.18           | 0.000 |    |    |
| 166                                    | 0.003     | $-0.026$ | 465.43           | 0.000 |    |    |
| TOTAL TÉRMINOS AR'S Y MA'S=            |           |          |                  |       | 5  | 20 |

Análisis de correlograma

parte 4

Análisis de correlograma

parte 3

De lo anterior obtenemos 5 términos AR y 20 términos MA, es decir, un total de 25 términos.

A continuación deben correrse cada una de las combinaciones de los términos AR y MA encontrados.

El total de combinaciones de los modelos ARIMA, se determina por la siguiente fórmula:

$$
Combina ciones = 2total de elementos AR y MA - 1 = 225 - 1 = 33'554, 431
$$
 (3.11)

Los términos AR y MA obtenidos del análisis del correlograma de la serie en sus primeras diferencias que se utilizarán para modelar son:

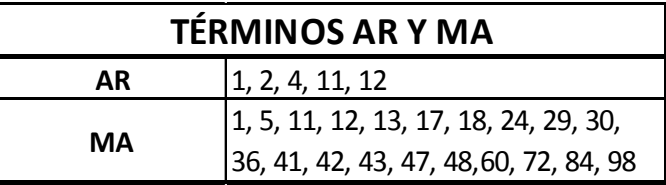

Términos con los que se realizarán las combinaciones

de los modelos ARIMA

A partir de aquí cubriremos el punto 5 de la sección 2.5.2 del procedimiento, esto es calcular las regresiones de los modelos ARIMA necesarias para cubrir todas las combinaciones de los términos  $AR y MA$  mencionados en el punto anterior.

Dado que correrlos de forma manual no es posible, y que la disposición de uso del paquete  $E - V iews$  es restringido, me veo en la necesidad de apoyarme en el paquete de software R en el cual desarrollÈ dos rutinas, una general y una complementaria, para correr de forma automatizada este modelo.

Estas rutinas de  $R$  son para correr de forma automatizada todas las combinaciones de modelos ARIMA, de los términos obtenidos y resumidos en la tabla anterior. Los scripts de las rutinas se encuentran en el Anexo 2 de este trabajo.

Esta labor se llevó a cabo corriendo de forma paralela en un servidor con 4 CPU's utilizándolos al  $100\%$  y tomando un tiempo de 12 días para concluir el proceso.

No se pudo continuar hasta el final ésta metodología en  $R$ , debido a que algunas pruebas posteriores para seleccionar el mejor modelo pudieron realizarse con ese paquete.

Para el caso del script en R se pidió que sólo reportara aquellos modelos que tuvieran los coeficientes completos, significativos y que su estadístico Akaike fuera menor que cualquiera de los previamente seleccionados.

El resumen del script general en  $R$ , reporta lo siguiente:

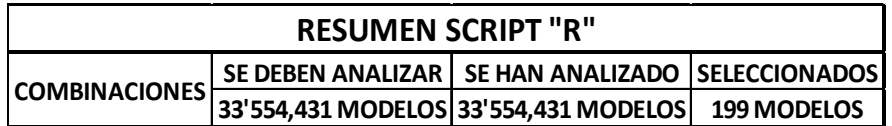

Este cuadro muestra cuantos modelos se debían realizar y analizar, cuantos se lograron y ciantos fueron seleccionados tras cumplir los criterios establecidos

Lo cual implica que se corrieron todos los modelos  $ARIMA$  con todas las combinaciones de términos  $AR$  y  $MA$ , entrando al listado 199 modelos que cumplieron los tres requisitos:

- 1. Existencia de todos los coeficientes del modelo.
- 2. Coeficientes significativos, es decir que su estadístico de probabilidad fuera:  $P \leq 0.05$ .
- 3. Y que tuviera el menor valor del estadístico Akaike.

Una vez ordenando de menor a mayor Akaike, reproduje manualmente los 199 modelos en  $E - V iews$  para buscar el mejor modelo, realizando el análisis de covarianza y ruido blanco de los residuos. De lo anterior obtuve tres tipos de colnclusiones en  $E - V$ iews:

- 1. Failure to achieve convergence: 130 modelos.
- 2. Coeficientes NO significativos: 31 modelos.
- 3. Covarianza no constante: 37 modelos.
- 4. Correctos: 1 modelo.

Dado que la optimización de ambos paquetes se realiza de forma distinta, y un único modelo no me servía para comparar, opté por analizar los términos  $MA$  que se repetían más en el resumen obtenido de  $R$  de los modelos que cumplían los requisitos y poder utilizar un script de automatización en  $E - V iews$ , el cual se encuentra en el Anexo 4. Sin embargo, se realizó un script adicional para completar la rutina de  $E - V iews$  en  $PHP$ , el cual se encarga de crear la parte del código correspondiente a la generación de combinaciones de términos  $AR$  y  $MA$ . Este código se encuentra en el Anexo 3 de este trabajo. Sólo tomé los términos  $MA$  que más se repetían en los 199 obtenidos con R e incluí los 5 términos  $AR$ , obteniendo entonces la siguiente selección de términos  $AR y MA$ :

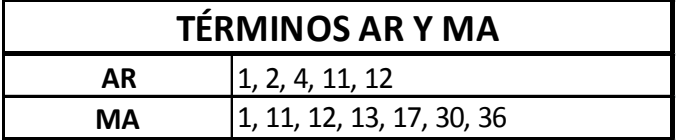

Términos para modelar automáticamente en

E-Views

Obteniendo ahora un total de combinaciones de:

$$
Combinaciones = (212) - 1 = 4,095
$$
\n(3.12)

El criterio de este script es guardar las 100 mejores regresiones, cumpliendo con el criterio del menor estadístico de Schwarz y coeficientes significativos.

Una vez teniendo el listado de las 100 mejores, las repetí manualmente para realizar las pruebas de significancia de coeficientes, constancia de covarianza y ruido blanco de los residuos.

Terminado lo anterior, obtuve las siguientes conclusiones:

- 1. Failure to achieve convergence: 46 modelos.
- 2. Covarianza no constante: 48 modelos.
- 3. Correctos. 6 Modelos:

La siguiente tabla muestra los valores, tanto de los coeficientes como el estadístico de Schwarz de los mejores modelos:

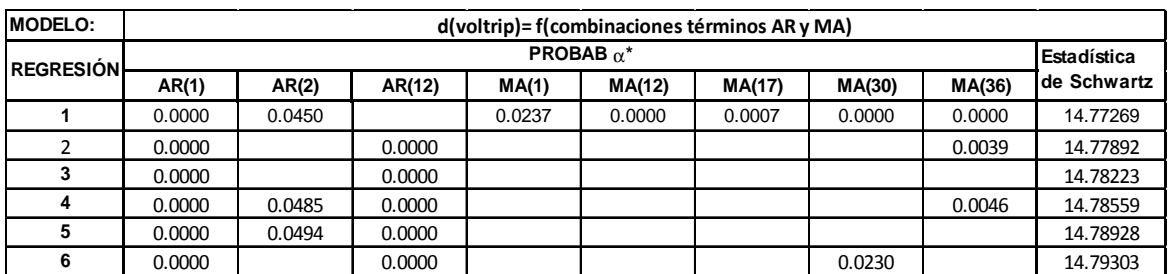

Modelos que cubren las condiciones mínimas necesarias para ser candidatos al mejor modelo

La teoría indica que el mejor modelo es aquel con menor estadístico de Schwarz, y que cubra el punto 6 de la sección 2.5.2, que es la verificación de ruido blanco en los residuos. Realicé los análisis de los 6 modelos y al mismo tiempo cubrí en la misma sección explicativa de cada uno de los modelos los puntos  $6$  al  $10$  de la sección 2.5.2, sólo para comparar.

# Modelo 1

 $DVOLTRIP = f(AR(1), AR(2), MA(1), MA(12), MA(17), MA(30), MA(36))$  (3.13)

El resultado obtenido de la regresión fué:

|                                              | Dependent Variable: D(VOLTRIP) |                                   |                    |               |  |  |  |
|----------------------------------------------|--------------------------------|-----------------------------------|--------------------|---------------|--|--|--|
|                                              | Method: Least Squares          |                                   |                    |               |  |  |  |
| Date: 09/06/12 Time: 10:11                   |                                |                                   |                    |               |  |  |  |
| Sample (adjusted): 1994M04 2007M12           |                                |                                   |                    |               |  |  |  |
| Included observations: 165 after adjustments |                                |                                   |                    |               |  |  |  |
| Convergence achieved after 32 iterations     |                                |                                   |                    |               |  |  |  |
| MA Backcast: 1991M04 1994M03                 |                                |                                   |                    |               |  |  |  |
| Variable                                     | Coefficient Std. Error         |                                   | t-Statistic Prob.  |               |  |  |  |
| AR(1)                                        | $-0.572442$                    | 0.103119                          | $-5.551265$        | 0.0000        |  |  |  |
| AR(2)                                        | $-0.173291$                    | 0.085756                          | $-2.020744$        | 0.0450        |  |  |  |
| MA(1)                                        | 0.150950                       | 0.066096                          | 2.283807           | 0.0237        |  |  |  |
| MA(12)                                       | 0.354410                       | 0.058109                          | 6.099090           | 0.0000        |  |  |  |
| MA(17)                                       | 0.188290                       | 0.054582                          | 3.449699           | 0.0007        |  |  |  |
| MA(30)                                       | $-0.254119$                    | 0.057681                          | $-4.405565$        | 0.0000        |  |  |  |
| MA(36)                                       | 0.323335                       | 0.05942                           | 5.441551           | 0.0000        |  |  |  |
| R-squared                                    | 0.411685                       | Mean dependent va<br>1.151515     |                    |               |  |  |  |
| Adjusted R-squared                           | 0.389344                       | S.D. dependent var<br>458.2350    |                    |               |  |  |  |
| S.E. of regression                           | 358.0854                       | Akaike info criterior<br>14.64092 |                    |               |  |  |  |
| Sum squared resid                            | 20259572                       | Schwarz criterion<br>14.77269     |                    |               |  |  |  |
| Log likelihood                               | $-1200.876$                    |                                   | Hannan-Quinn crite | 14.69441      |  |  |  |
| Durbin-Watson stat                           | 1.980810                       |                                   |                    |               |  |  |  |
| <b>Inverted AR Roots</b>                     | $-.29+.30i$                    | $-.29-.30i$                       |                    |               |  |  |  |
| <b>Inverted MA Roots</b>                     | $.96 + .24i$                   | $.96 - .24i$                      | .93-.09i           | $.93 + .09i$  |  |  |  |
|                                              | .88+.40i                       | .88-.40i                          | $.79 + .57i$       | .79-.57i      |  |  |  |
|                                              | $.67 - .71i$                   | .67+.71i                          | $.55 + .78i$       | .55-.78i      |  |  |  |
|                                              | $.39 + .85i$                   | .39-.85i                          | .27-.96i           | $.27 + .96i$  |  |  |  |
|                                              | $.10 - .96i$                   | $.10 + .96i$                      | $-.11+.98i$        | $-.11-.98i$   |  |  |  |
|                                              | -.27+.94i                      | -.27-.94i                         | $-.41-.86i$        | $-.41 + .86i$ |  |  |  |
|                                              | $-.53+.771$                    | $-.53-.77i$                       | $-.70-.71$ i       | $-.70+.71i$   |  |  |  |
|                                              | $-.79 + .58i$                  | $-.79-.58i$                       | $-.90+.39i$        | $-.90-.39i$   |  |  |  |
|                                              | $-.95+.07i$                    | $-.95-.07i$                       | $-.96-.25i$        | $-.96 + .25i$ |  |  |  |

Salida de E-Views del primer modelo

Analizando la tabla, observamos que la probabilidad de los coeficientes (marcados en verde)  $Prob \leq 0.05$ , implica que éstos son significativos.

Ahora veremos si los residuos son ruido blanco.

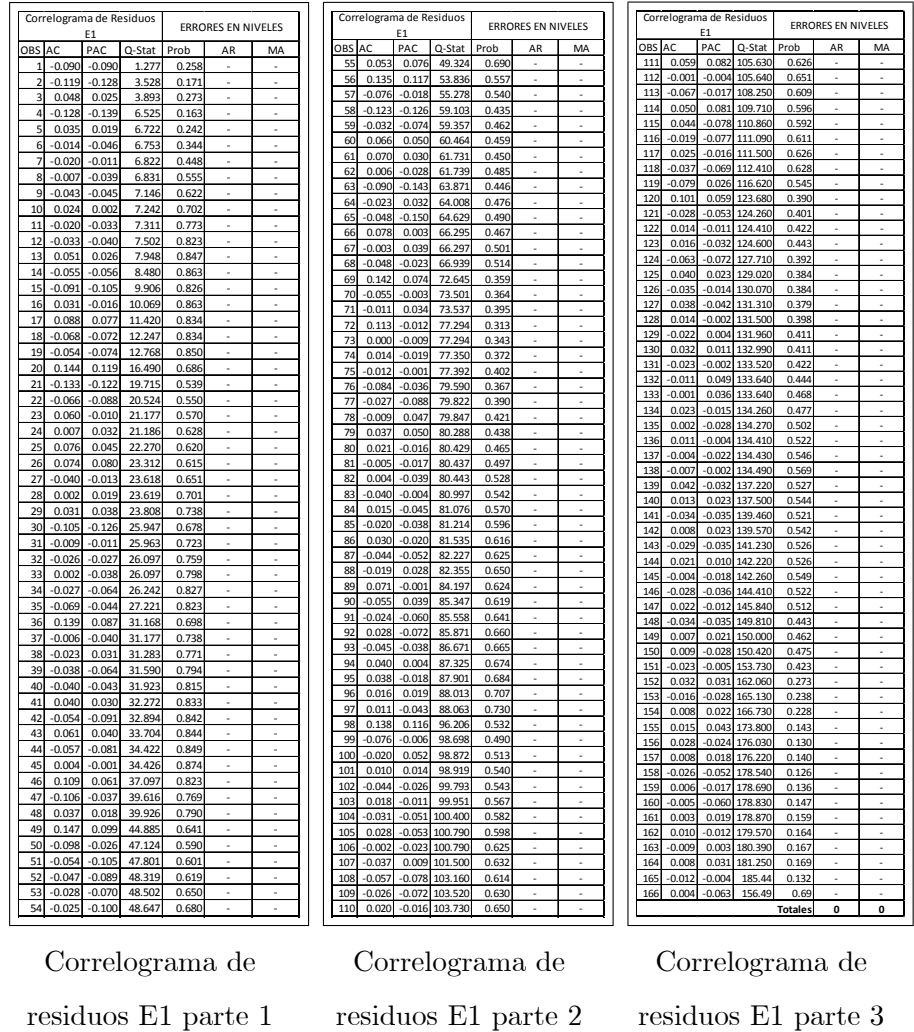

Como puede observarse, el total de los términos AR y MA que salen de las bandas es 0, por lo que concluimos que:  $Cov = 0$ .

Para analizar si la media es constante, corremos la regresión auxiliar:

$$
E1 = f(c, \mathbb{Q}trend(0))
$$
\n(3.14)

el resultado de esta regresión es:

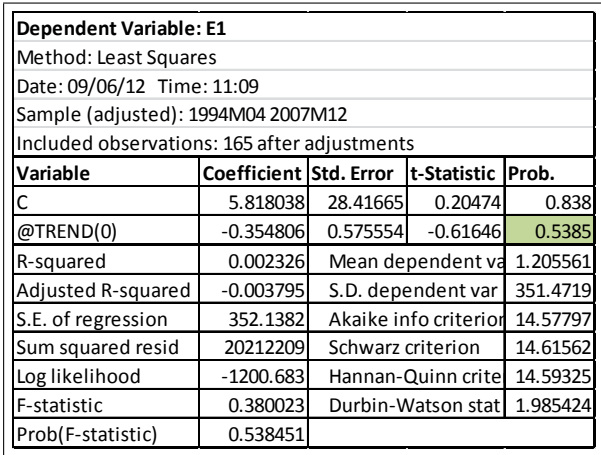

Regresión auxiliar de residuos con variable de

tendencia ficticia.

Como la probabilidad ( $\alpha^*$ ) de @trend(0)  $\alpha^* = 0.5385$ , y  $\alpha^* \ge 0.05$ , implica que el coeficiente de  $@trend(0)$  no es significativo. por lo tanto la media de  $E1$  es constante.

Aplicando ahora la prueba de heteroscedasticidad de White al resultado de la regresión, obtenemos:

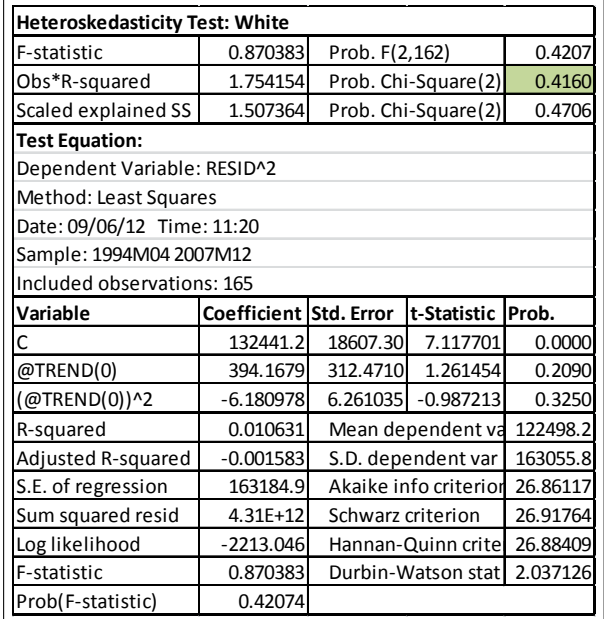

Resultado de la prueba de White

Como  $\alpha^*$  de Obs<sup>\*</sup>R-squared es:  $\alpha^* = 0.4160 \ge 0.01$ , concluimos que la varianza es constante.

Como conclusión general para este modelo tenemos que:  $Cov = 0$ ,  $\mu = Cte$  y  $Var = Cte$ , los residuos son ruido blanco y por tanto las estimaciones posibles son confiables.

Pasamos a realizar el pronóstico de VOLTRIP. Entonces, la ecuación teórica del modelo  $ARIMA(2, 1, 36)$  queda como:

$$
VOLTRIP_t = VOLTRIP_{t-1} + \rho_1(VOLTRIP_{t-1} - VOLTRIP_{t-2}) +
$$
  
\n
$$
\rho_2(VOLTRIP_{t-2} - VOLTRIP_{t-3}) + \theta_1 E_{t-1} + \theta_{12} E_{t-12}
$$
  
\n
$$
+ \theta_{17} E t + \theta_{30} E_{t-30} + \theta 36 E t + E_t
$$
 (3.15)

Y la ecuación estimada se expresa de la siguiente manera:

$$
VOLTRIP_t = VOLTRIP_{t-1} - 0.572442 * VOLTRIP_{t-1} + 0.572442 * VOLTRIP_{t-2}
$$
  

$$
- 0.173291 * VOLTRIP_{t-2} + 0.173291 * VOLTRIP_{t-3}
$$
  

$$
+ 0.150950 * E_{t-1} + 0.354410 * E_{t-12} + 0.188290 * E_{t-17}
$$
  

$$
- 0.254119 * E_{t-30} + 0.323335 * E_{t-36} + E_t
$$
 (3.16)

Para los puntos 9 y 10 de la sección 2.5.2, referentes a la realización del pronóstico y graficado, el procedimiento en  $E - V iews$  es ampliar el rango de la muestra, seleccionar en el menú Forecast, definir la variable a pronosticar, que en este caso es VOLTRIP.

Se indica también el período de pronóstico, el cual en este caso es de enero a diciembre de 2008 y nos da los valores pronosticados. Presento a continuación una tabla y la gráfica del pronóstico:

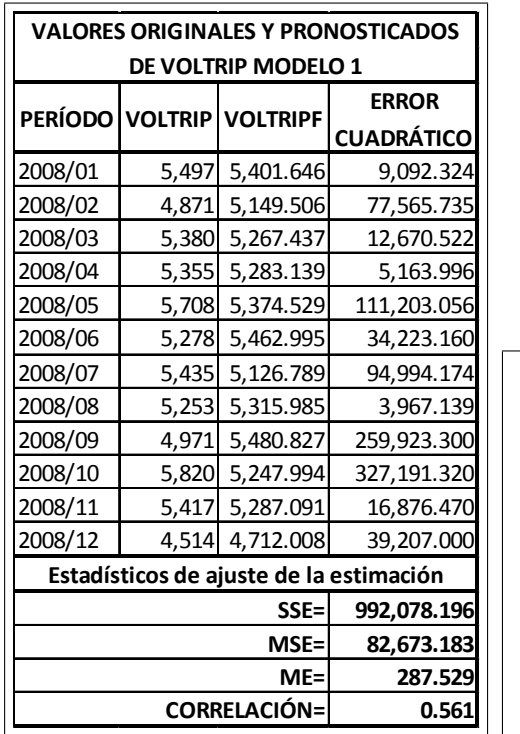

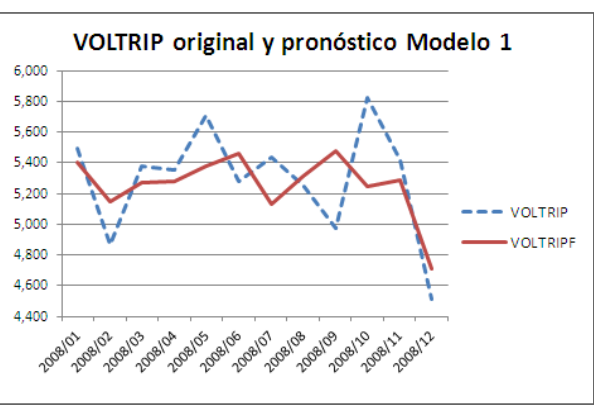

Donde VOLTRIPF son los valores pronosticados

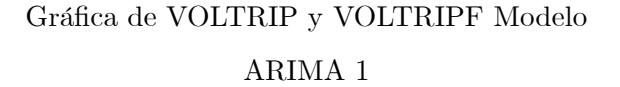

Dado que la media de las observaciones es  $5,291.58$  y la media de la raíz de los  $MSE$  es 287.529, el cual representa un 5.43 % del valor de la media de los datos observados, concluyo que en éste modelo tengo un error medio aproximado del  $5\%$ .

#### Modelo 2

El procedimiento para los modelos 2 a 6 es el mismo que el del modelo 1, por lo que sólo presentaré los resúmenes de cada uno de ellos.

$$
DVOLTRIP = f(AR(1), AR(12), MA(36))
$$
\n
$$
(3.17)
$$

El resultado de la regresión fue:

| Dependent Variable: D(VOLTRIP)               |                        |                                   |                    |               |  |  |
|----------------------------------------------|------------------------|-----------------------------------|--------------------|---------------|--|--|
| Method: Least Squares                        |                        |                                   |                    |               |  |  |
| Date: 09/06/12 Time: 14:21                   |                        |                                   |                    |               |  |  |
| Sample (adjusted): 1995M02 2007M12           |                        |                                   |                    |               |  |  |
| Included observations: 155 after adjustments |                        |                                   |                    |               |  |  |
| Convergence achieved after 12 iterations     |                        |                                   |                    |               |  |  |
| Variable                                     | Coefficient Std. Error |                                   | t-Statistic        | Prob.         |  |  |
| AR(1)                                        | $-0.402418$            | 0.06943                           | $-5.795991$        | 0.0000        |  |  |
| AR(12)                                       | 0.358709               | 0.069603                          | 5.153612           | 0.0000        |  |  |
| MA(36)                                       | 0.250732               | 0.085608                          | 2.928824           | 0.0039        |  |  |
| R-squared                                    | 0.343555               |                                   | Mean dependent var | $-4.161290$   |  |  |
| Adjusted R-squared                           | 0.334917               |                                   | S.D. dependent var | 461.9271      |  |  |
| S.E. of regression                           | 376.7136               | Akaike info criterion<br>14.72001 |                    |               |  |  |
| Sum squared resid                            | 21570796               | 14.77892<br>Schwarz criterion     |                    |               |  |  |
| Log likelihood                               | $-1137.801$            | 14.74394<br>Hannan-Quinn criter.  |                    |               |  |  |
| Durbin-Watson stat                           | 2.087196               |                                   |                    |               |  |  |
| <b>Inverted AR Roots</b>                     | 0.89                   | .77+.46i                          | .77-.46i           | .43-.79i      |  |  |
|                                              | $.43 + .79i$           | $-.03-.91i$                       | $-.03+.91i$        | $-.49-.79i$   |  |  |
|                                              | $-.49+.79i$            | $-.84+.45i$                       | $-.84-.45i$        | $-0.96$       |  |  |
| <b>Inverted MA Roots</b>                     | .96-.08i               | .96+.08i                          | $.93 - .25i$       | $.93 + .25i$  |  |  |
|                                              | $.87 + .41i$           | $.87 - .41i$                      | .79-.55i           | $.79 + .55i$  |  |  |
|                                              | .68-.68i               | .68+.68i                          | .55-.79i           | .55+.79i      |  |  |
|                                              | .41-.87i               | $.41 + .87i$                      | $.25 + .93i$       | .25-.93i      |  |  |
|                                              | .08-.96i               | $.08 + .96i$                      | $-.08+.96i$        | $-.08-.96i$   |  |  |
|                                              | $-.25+.93i$            | $-.25-.93i$                       | $-.41-.87i$        | $-.41+.87i$   |  |  |
|                                              | -.55+.79i              | $-.55-.79i$                       | $-.68-.68i$        | $-.68 + .68i$ |  |  |
|                                              | $-0.79 - 0.55i$        | $-.79+.55i$                       | $-.87-.41i$        | $-.87+.41i$   |  |  |
|                                              | $-.93 + .25i$          | $-.93-.25i$                       | $-.96 + .08i$      | $-.96-.08i$   |  |  |

Salida de E-Views del segundo modelo

Los coeficientes son significativos y el valor de Schwarz es mayor que el modelo anterior; sin embargo, continuaré con el análisis de los residuos. El análisis del correlograma muestra que la covarianza es $Cov = 0,$ y para la media y varianza constante continuaré con la utilización de la regresión auxiliar.

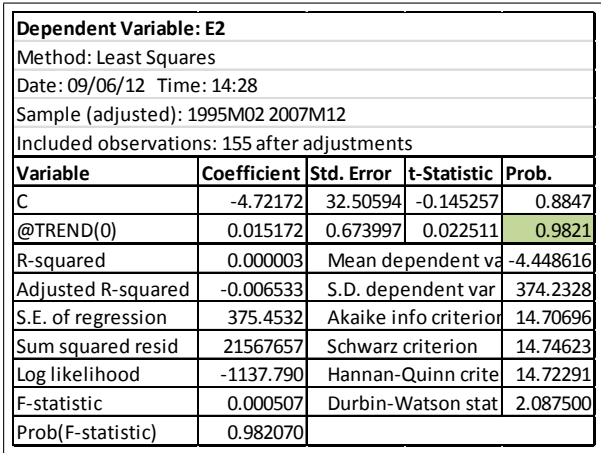

Regresión auxiliar de residuos con variable de

tendencia ficticia.

Como la probabilidad ( $\alpha^*$ ) de @trend(0)  $\alpha^* = 0.9821$ , y  $\alpha^* \ge 0.05$ , implica que el coeficiente de  $@trend(0)$  no es significativo, por lo tanto la media de  $E2$  es constante.

Aplicando ahora la prueba de heteroscedasticidad de White al resultado de la regresión, obtenemos:

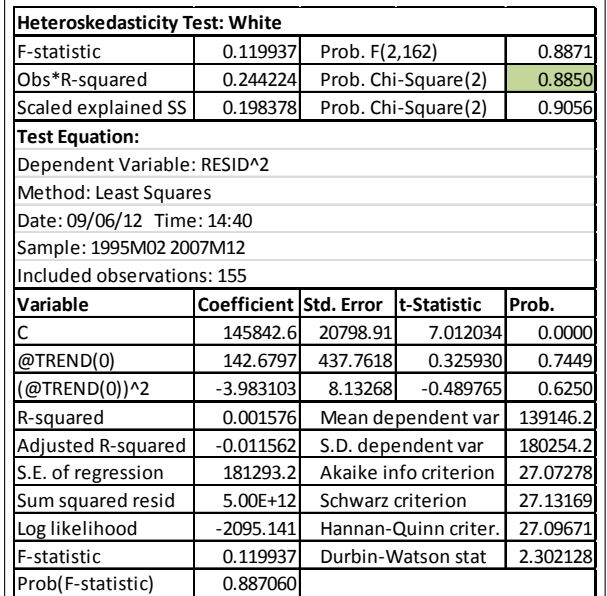

Resultado de la prueba de White

Como  $\alpha^*$  de Obs<sup>\*</sup>R-squared es:  $\alpha^* = 0.8850 \ge 0.01$ , concluimos que la varianza es constante.

Como conclusión general para este modelo tenemos que:  $Cov=0,~\mu=Cte$  y  $Var=Cte,$ los residuos son ruido blanco y por tanto las estimaciones posibles son confiables.

Entonces, la ecuación teórica del modelo  $ARIMA(12, 1, 36)$  queda como:

$$
VOLTRIP_t = VOLTRIP_{t-1} + \rho_1(VOLTRIP_{t-1} - VOLTRIP_{t-2})
$$
  
+  $\rho_{12}(VOLTRIP_{t-12} - VOLTRIP_{t-13}) + \theta_{36}E_{t-36} + E_t$  (3.18)

Y la ecuación estimada se expresa de la siguiente manera:

$$
VOLTRIP_t = VOLTRIP_{t-1} - 0.402418 * VOLTRIP_{t-1}
$$
  
+ 0.402418 \* VOLTRIP\_{t-2} + 0.358709 \* VOLTRIP\_{t-12}  
- 0.173291 \* VOLTRIP\_{t-13} + 0.250732 \* E\_{t-36} + E\_t (3.19)

Ahora realizaré el pronóstico de VOLTRIP, siguiendo el mismo método del Modelo 1 y su resultado es:

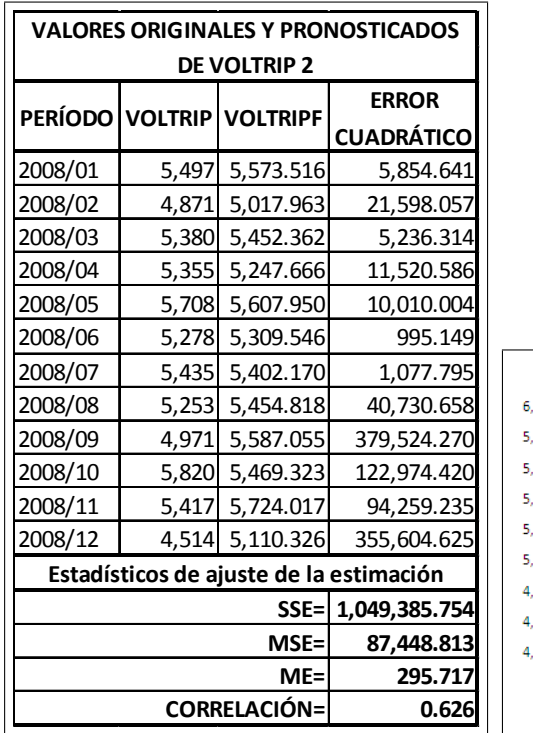

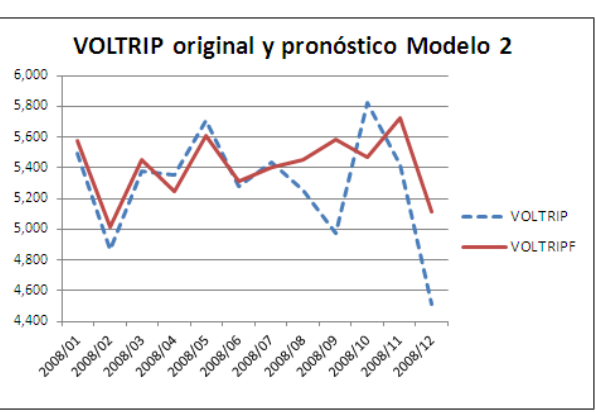

Donde VOLTRIPF son los valores pronosticados

Gráfica de VOLTRIP y VOLTRIPF Modelo ARIMA 2

Dado que la media de las observaciones es  $5,291.58$  y la media de la raíz de los  $MSE$  es 295.717, el cual representa un 5.58 % del valor de la media de los datos observados, concluyo que en este segundo modelo tengo un error medio aproximado del 6 %.

### Modelo 3

El tercer modelo propuesto es:

$$
DVOLTRIP = f(AR(1), AR(12))
$$
\n(3.20)

El resultado de la regresión fue:

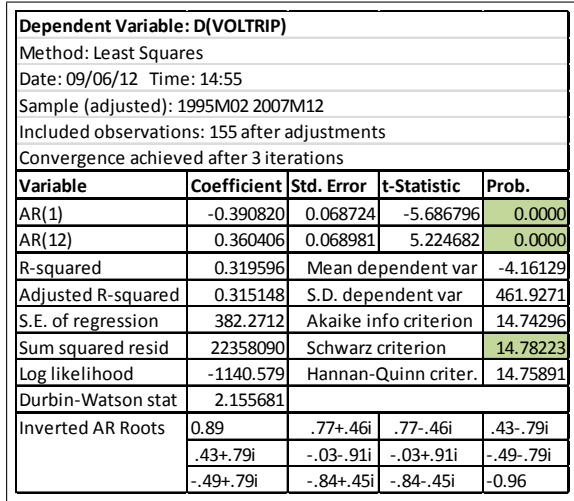

Salida de E-Views del tercer modelo

El análisis del correlograma muestra que la covarianza es $\mathit{Cov}\ =\ 0,$ y para la media y varianza constante continuaré con la utilización de la regresión auxiliar.

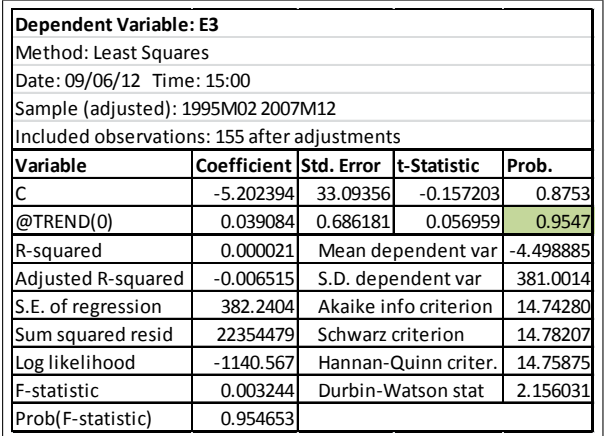

Regresión auxiliar de residuos con variable de

tendencia ficticia.

Como la probabilidad ( $\alpha^*$ ) de @trend(0) es  $\alpha^* = 0.9547$ , y  $\alpha^* \ge 0.05$ , implica que el coeficiente de @trend $(0)$  no es significativo, por lo tanto la media de  $E3$  es constante.

Aplicando ahora la prueba de heteroscedasticidad de White al resultado de la regresión, obtenemos:

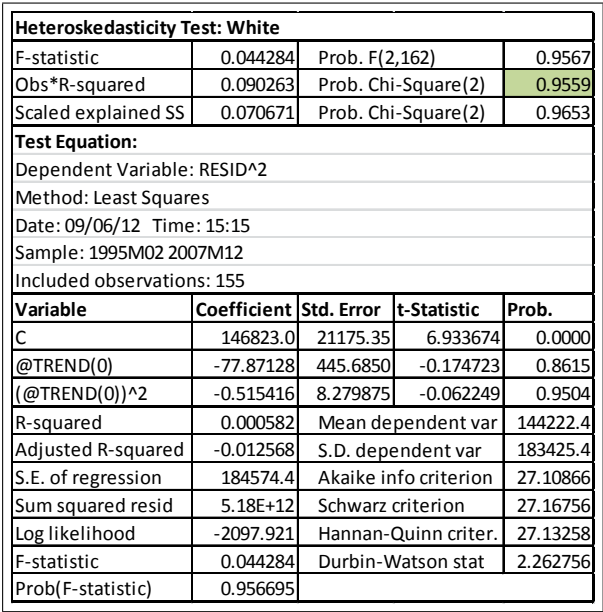

Resultado de la prueba de White

Como  $\alpha^*$  de Obs<sup>\*</sup>R-squared es:  $\alpha^* = 0.9559 \ge 0.01$ , concluimos que la varianza es constante. Como conclusión general para este modelo tenemos que:  $Cov=0,~\mu=Cte~y~Var=Cte$ los residuos son ruido blanco y por tanto las estimaciones posibles son confiables.

La ecuación teórica del modelo  $ARIMA(12, 1, 0)$  queda como:

$$
VOLTRIP_t = VOLTRIP_{t-1} + \rho_1(VOLTRIP_{t-1} - VOLTRIP_{t-2})
$$

$$
+ \rho_{12}(VOLTRIP_{t-12} - VOLTRIP_{t-13}) + E_t \quad (3.21)
$$

Y la ecuación estimada se expresa de la siguiente manera:

$$
VOLTRIP_t = VOLTRIP_{t-1} - 0.390820 * VOLTRIP_{t-1} + 0.390820 * VOLTRIP_{t-2}
$$
  
+ 0.360406 \* VOLTRIP\_{t-12} - 0.360406 \* VOLTRIP\_{t-13} + E\_t (3.22)

El pronóstico de VOLTRIP para el tercer modelo es:

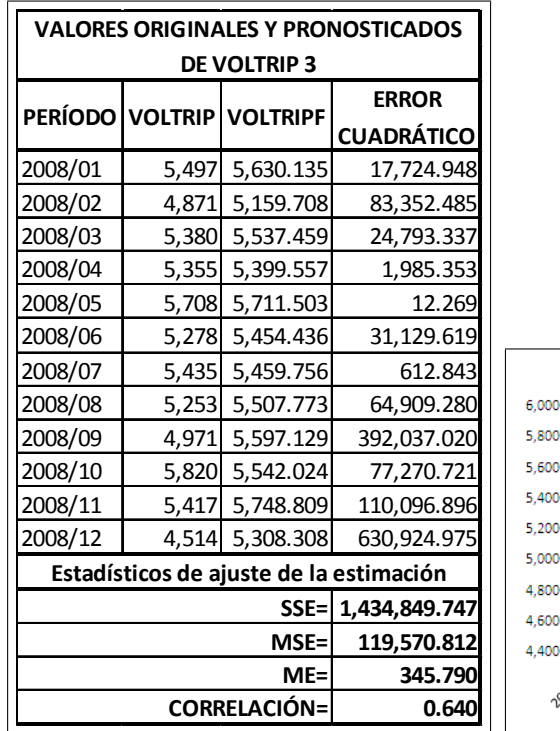

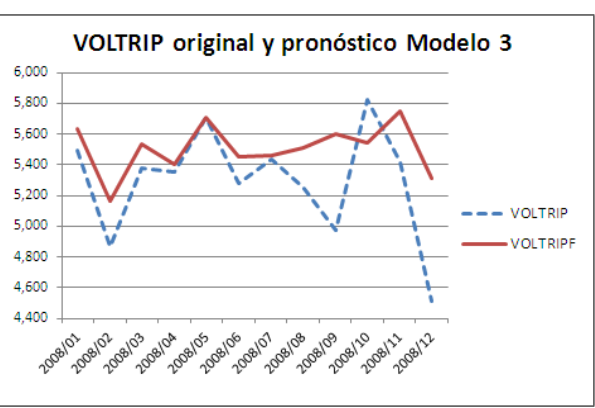

Donde VOLTRIPF son los valores

pronosticados

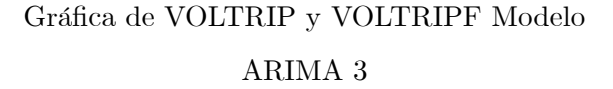

Dado que la media de las observaciones es  $5,291.58$  y la media de la raíz de los  $MSE$  es 345.790, el cual representa un 6.54 % del valor de la media de los datos observados, concluyo que en este tercer modelo tengo un error aproximado del 7 %.

### Modelo 4

El cuarto modelo propuesto es:

$$
DVOLTRIP = f(AR(1), AR(2), AR(12), MA(36))
$$
\n(3.23)

El resultado de la regresión fue:

| Dependent Variable: D(VOLTRIP)               |                        |                                   |               |               |  |  |  |
|----------------------------------------------|------------------------|-----------------------------------|---------------|---------------|--|--|--|
|                                              | Method: Least Squares  |                                   |               |               |  |  |  |
| Date: 09/06/12 Time: 15:57                   |                        |                                   |               |               |  |  |  |
| Sample (adjusted): 1995M02 2007M12           |                        |                                   |               |               |  |  |  |
| Included observations: 155 after adjustments |                        |                                   |               |               |  |  |  |
| Convergence achieved after 11 iterations     |                        |                                   |               |               |  |  |  |
| MA Backcast: 1992M02 1995M01                 |                        |                                   |               |               |  |  |  |
| Variable                                     | Coefficient Std. Error |                                   | t-Statistic   | Prob.         |  |  |  |
| AR(1)                                        | $-0.466389$            | 0.075927                          | $-6.142569$   | 0.0000        |  |  |  |
| AR(2)                                        | $-0.150689$            | 0.075748                          | $-1.989339$   | 0.0485        |  |  |  |
| AR(12)                                       | 0.344298               | 0.069277                          | 4.969913      | 0.0000        |  |  |  |
| MA(36)                                       | 0.247585               | 0.086125                          | 2.874716      | 0.0046        |  |  |  |
| R-squared                                    | 0.360317               | $-4.16129$<br>Mean dependent var  |               |               |  |  |  |
| Adjusted R-squared                           | 0.347608               | S.D. dependent var<br>461.9271    |               |               |  |  |  |
| S.E. of regression                           | 373.102                | Akaike info criterion<br>14.70705 |               |               |  |  |  |
| Sum squared resid                            | 21019971               | 14.78559<br>Schwarz criterion     |               |               |  |  |  |
| Log likelihood                               | $-1135.796$            | Hannan-Quinn criter.<br>14.73895  |               |               |  |  |  |
| Durbin-Watson stat                           | 1.946939               |                                   |               |               |  |  |  |
| <b>Inverted AR Roots</b>                     | 0.87                   | .75+.46i                          | .75-.46i      | .42-.79i      |  |  |  |
|                                              | $.42 + .79i$           | $-.04-.92i$                       | $-04 + 92i$   | $-.50-.80i$   |  |  |  |
|                                              | $-.50+.80i$            | -.83+.46i                         | $-.83-.46i$   | $-0.95$       |  |  |  |
| <b>Inverted MA Roots</b>                     | $.96 + .08i$           | .96-.08i                          | $.93 + .25i$  | .93-.25i      |  |  |  |
|                                              | .87-.41i               | .87+.41i                          | $.79 + .55i$  | .79-.55i      |  |  |  |
|                                              | .68-.68i               | $.68 + .68i$                      | .55-.79i      | $.55 + .79i$  |  |  |  |
|                                              | $.41 - .87i$           | $.41 + .87i$                      | $.25 + .93i$  | .25-.93i      |  |  |  |
|                                              | $.08 + .96i$           | $.08 - .96i$                      | $-.08+.96i$   | $-.08-.96i$   |  |  |  |
|                                              | $-0.25 + 0.93i$        | -.25-.93i                         | $-.41-.87i$   | $-41 + 87i$   |  |  |  |
|                                              | $-.55+.79i$            | $-.55-.79i$                       | $-.68 + .68i$ | $-.68 + .68i$ |  |  |  |
|                                              | $-.79-.55i$            | -.79+.55il                        | $-.87-.41i$   | $-.87 + .41i$ |  |  |  |
|                                              | $-.93 + .25i$          | -.93-.25il                        | $-.96+.08i$   | $-.96-.08i$   |  |  |  |

Salida de E-Views del cuarto modelo

El análisis del correlograma muestra que la covarianza es  $Cov = 0$ , y para la media y varianza constante continuaré con la utilización de la regresión auxiliar.

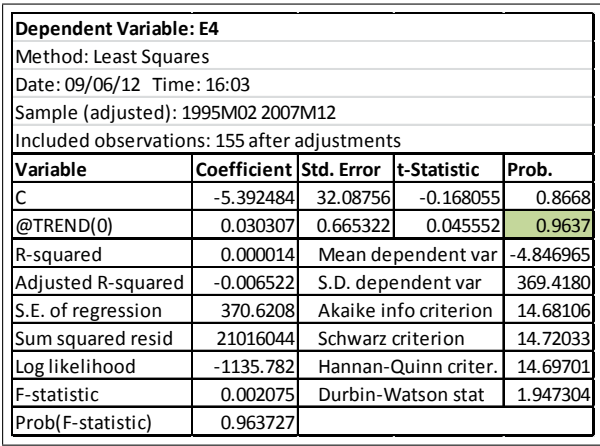

Regresión auxiliar de residuos con variable de

tendencia ficticia.

Como la probabilidad ( $\alpha^*$ ) de @trend(0)  $\alpha^* = 0.9637$ , y  $\alpha^* \ge 0.05$ , implica que el coeficiente de  $@trend(0)$  no es significativo, por lo tanto la media de  $E4$  es constante.

Aplicando ahora la prueba de heteroscedasticidad de White al resultado de la regresión, obtenemos:

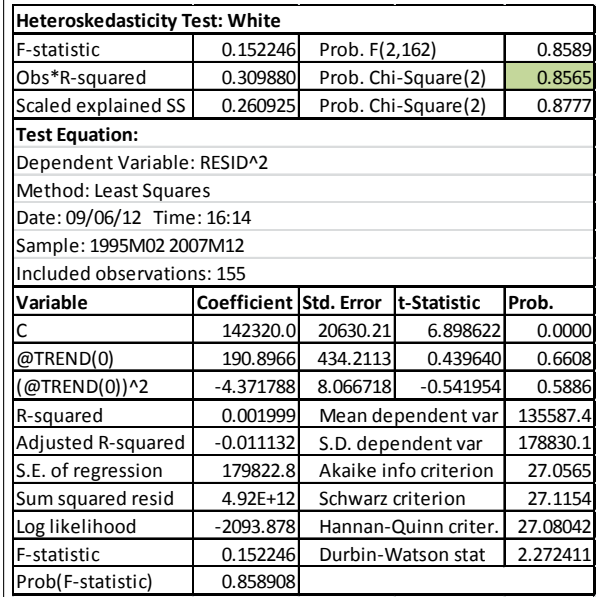

Resultado de la prueba de White

Como  $\alpha^*$  de Obs<sup>\*</sup>R-squared es:  $\alpha^* = 0.8565 \ge 0.01$ , concluimos que la varianza es constante.

Como conclusión general para este modelo tenemos que:  $Cov$  = 0,  $\,\mu$  =  $Cte\,$  y  $Var$  =  $Cte$  $\log$  residuos son ruido blanco y por tanto las estimaciones posibles son confiables.

La ecuación teórica del modelo  $ARIMA(12, 1, 36)$  queda como:

$$
VOLTRIP_t = VOLTRIP_{t-1} + \rho_1 (VOLTRIP_{t-1} - VOLTRIP_{t-2}) + \rho_2 (VOLTRIP_{t-2} - VOLTRIP_{t-3})
$$

$$
+ \rho_{12} (VOLTRIP_{t-12} - VOLTRIP_{t-13}) + \theta_{36} E_{t-36} + E_t \quad (3.24)
$$

Y la ecuación estimada se expresa de la siguiente manera:

$$
VOLTRIP_t = VOLTRIP_{t-1} - 0.466389 * VOLTRIP_{t-1} + 0.466389 * VOLTRIP_{t-2}
$$
  
- 0.150689 \* VOLTRIP\_{t-2} + 0.150689 \* VOLTRIP\_{t-3} + 0.344298 \* VOLTRIP\_{t-12}  
- 0.344298 \* VOLTRIP\_{t-13} + 0.247585 \* E\_{t-36} + E\_t (3.25)

A continuación se muestra el pronóstico de VOLTRIP.

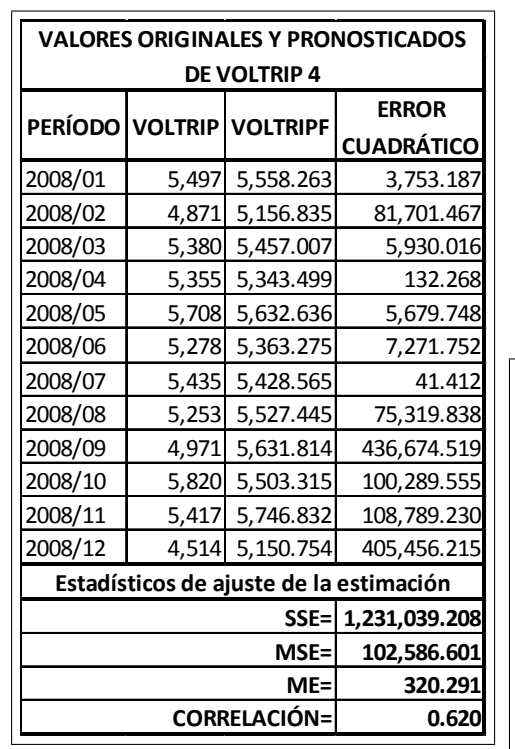

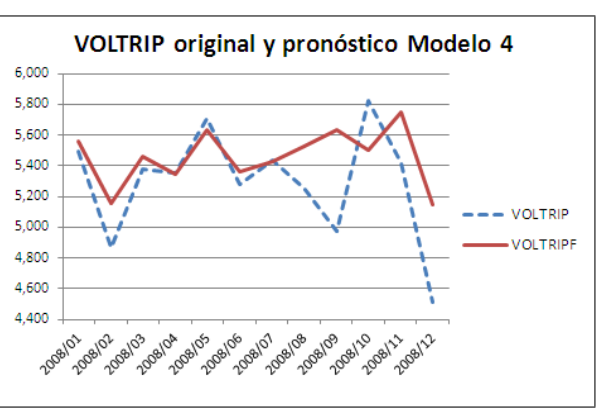

Donde VOLTRIPF son los valores pronosticados

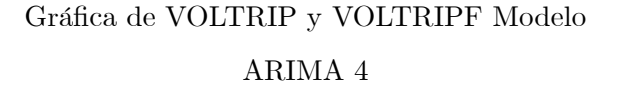

Dado que la media de las observaciones es  $5,291.58$  y la media de la raíz de los  $MSE$  es  $320.291,$ el cual representa un $6.05\,\%$ del valor de la media de los datos observados, concluyo que en este cuarto modelo tengo un error promedio aproximado del 6 %.

### Modelo 5

El quinto modelo propuesto es:

$$
DVOLTRIP = f(AR(1), AR(2), AR(12))
$$
\n
$$
(3.26)
$$

El resultado de la regresión fué:

| Dependent Variable: D(VOLTRIP)               |                        |                                   |                       |              |  |  |  |  |
|----------------------------------------------|------------------------|-----------------------------------|-----------------------|--------------|--|--|--|--|
|                                              | Method: Least Squares  |                                   |                       |              |  |  |  |  |
| Date: 09/06/12 Time: 16:54                   |                        |                                   |                       |              |  |  |  |  |
| Sample (adjusted): 1995M02 2007M12           |                        |                                   |                       |              |  |  |  |  |
| Included observations: 155 after adjustments |                        |                                   |                       |              |  |  |  |  |
| Convergence achieved after 3 iterations      |                        |                                   |                       |              |  |  |  |  |
| Variable                                     | Coefficient Std. Error |                                   | <b>It-Statistic</b>   | Prob.        |  |  |  |  |
| AR(1)                                        | $-0.456668$            | 0.075759                          | $-6.027861$           | 0.0000       |  |  |  |  |
| AR(2)                                        | $-0.147820$            | 0.074625                          | $-1.98083$            | 0.0494       |  |  |  |  |
| AR(12)                                       | 0.351376               | 0.068483                          | 5.130814              | 0.0000       |  |  |  |  |
| R-squared                                    | 0.336717               | Mean dependent var<br>$-4.161290$ |                       |              |  |  |  |  |
| Adjusted R-squared                           | 0.327990               | S.D. dependent var<br>461.9271    |                       |              |  |  |  |  |
| S.E. of regression                           | 378.6703               |                                   | Akaike info criterion | 14.73037     |  |  |  |  |
| Sum squared resid                            | 21795467               | Schwarz criterion                 |                       | 14.78928     |  |  |  |  |
| Log likelihood                               | $-1138.604$            | 14.75430<br>Hannan-Quinn criter.  |                       |              |  |  |  |  |
| Durbin-Watson stat                           | 2.020488               |                                   |                       |              |  |  |  |  |
| <b>Inverted AR Roots</b>                     | 0.88                   | .75-.46i                          | $.75 + .46i$          | $.42 - .80i$ |  |  |  |  |
|                                              | $.42 + .80i$           | $-.04+.92i$                       | $-.04-.92i$           | $-.50+.80i$  |  |  |  |  |
|                                              | -.50-.80i              | $-.83-.46i$                       | $-.83 + .46i$         | $-0.95$      |  |  |  |  |

Salida de E-Views del quinto modelo

El análisis del correlograma muestra que la covarianza es  $Cov = 0$ , y para la media y varianza constante continuaré con la utilización de la regresión auxiliar.

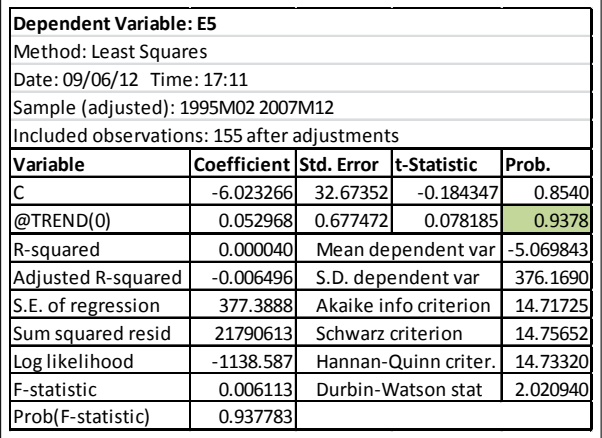

Regresión auxiliar de residuos con variable de

tendencia ficticia.

Como la probabilidad ( $\alpha^*$ ) de @trend(0)  $\alpha^* = 0.9378$ , y  $\alpha^* \ge 0.05$ , implica que el coeficiente de  $@trend(0)$  no es significativo, por lo tanto la media de  $E5$  es constante.

Aplicando ahora la prueba de heteroscedasticidad de White al resultado de la regresión, obtenemos:

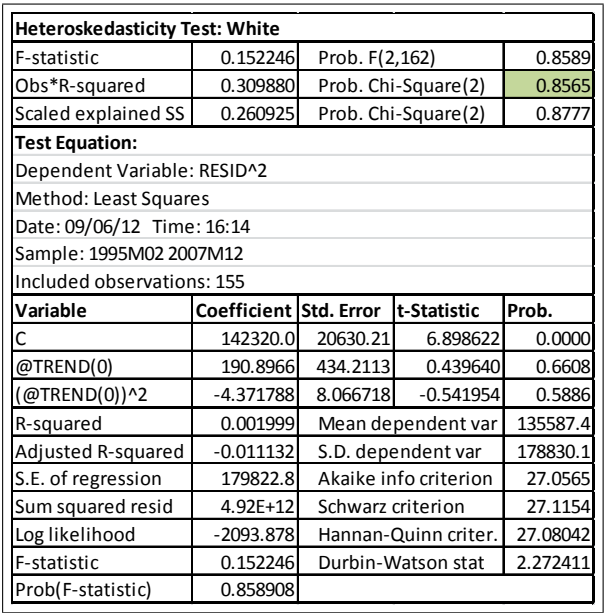

Resultado de la prueba de White

Como  $\alpha^*$  de Obs<sup>\*</sup>R-squared es:  $\alpha^* = 0.8565 \ge 0.01$ , concluimos que la varianza es constante.

Como conclusión general para este modelo tenemos que:  $Cov = 0$ ,  $\mu = Cte$  y  $Var = Cte$ ,

los residuos son ruido blanco y por tanto las estimaciones posibles son confiables.

La ecuación teórica del modelo  $ARIMA(12, 1, 0)$  queda como:

$$
VOLTRIP_t = VOLTRIP_{t-1} + \rho_1(VOLTRIP_{t-1} - VOLTRIP_{t-2}) + \rho_2(VOLTRIP_{t-2} - VOLTRIP_{t-3})
$$

$$
+ \rho_{12}(VOLTRIP_{t-12} - VOLTRIP_{t-13}) + E_t \quad (3.27)
$$

Y la ecuación estimada se expresa de la siguiente manera:

$$
VOLTRIP_t = VOLTRIP_{t-1} - 0.456668 * VOLTRIP_{t-1} + 0.456668 * VOLTRIP_{t-2}
$$
  
- 0.147820 \* VOLTRIP\_{t-2} + 0.147820 \* VOLTRIP\_{t-3} + 0.352376 \* VOLTRIP\_{t-12}  
- 0.331376 \* VOLTRIP\_{t-13} + E\_t (3.28)

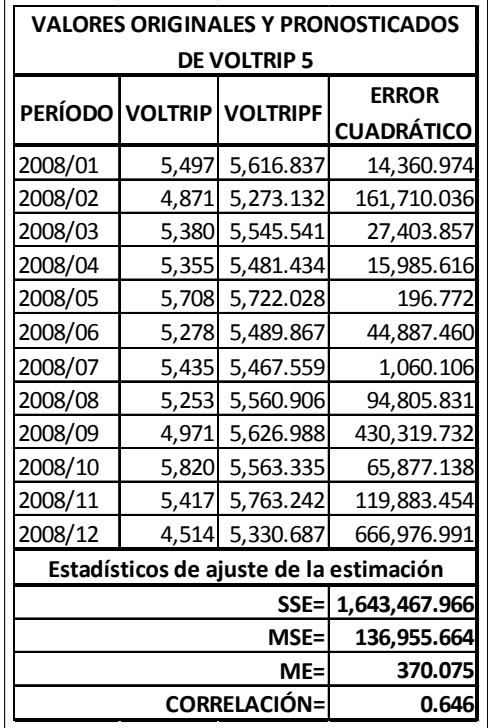

A continuación se muestra el pronóstico de VOLTRIP.

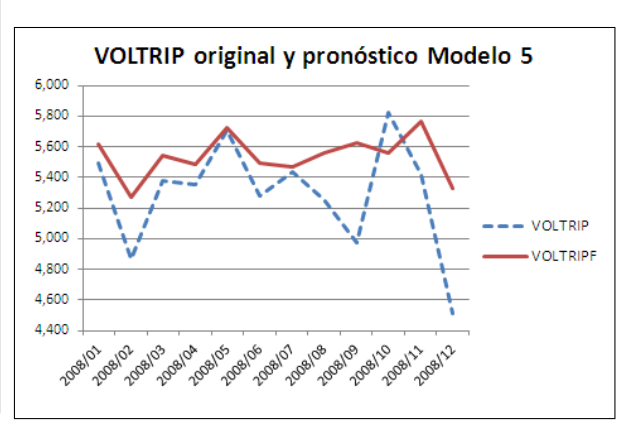

Donde VOLTRIPF son los valores

pronosticados

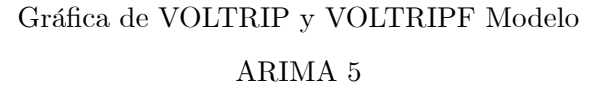

Dado que la media de las observaciones es  $5,291.58$  y la media de la raíz de los  $MSE$  es 370.075, el cual representa un 6.99 % del valor de la media de los datos observados, concluyo que en este quinto modelo tengo un error aproximado del 7 %.

# Modelo 6

El sexto modelo propuesto es:

$$
DVOLTRIP = f(AR(1), AR(12), MA(30))
$$
\n
$$
(3.29)
$$

El resultado de la regresión fué:

| Dependent Variable: D(VOLTRIP)               |                                          |                                   |                    |              |  |  |  |  |
|----------------------------------------------|------------------------------------------|-----------------------------------|--------------------|--------------|--|--|--|--|
| Method: Least Squares                        |                                          |                                   |                    |              |  |  |  |  |
| Date: 09/06/12 Time: 17:36                   |                                          |                                   |                    |              |  |  |  |  |
| Sample (adjusted): 1995M02 2007M12           |                                          |                                   |                    |              |  |  |  |  |
| Included observations: 155 after adjustments |                                          |                                   |                    |              |  |  |  |  |
|                                              | Convergence achieved after 11 iterations |                                   |                    |              |  |  |  |  |
| Variable                                     | Coefficient  Std. Error                  |                                   | t-Statistic        | Prob.        |  |  |  |  |
| AR(1)                                        | $-0.383446$                              | 0.071095                          | $-5.393457$        | 0.0000       |  |  |  |  |
| AR(12)                                       | 0.327395                                 | 0.071678                          | 4.567566           | 0.0000       |  |  |  |  |
| MA(30)                                       | $-0.205126$                              | 0.089284                          | $-2.297459$        | 0.0230       |  |  |  |  |
| R-squared                                    | 0.334223                                 |                                   | Mean dependent var | $-4.161290$  |  |  |  |  |
| Adjusted R-squared                           | 0.325462                                 |                                   | S.D. dependent var | 461.9271     |  |  |  |  |
| S.E. of regression                           | 379.3818                                 | Akaike info criterion<br>14.73413 |                    |              |  |  |  |  |
| Sum squared resid                            | 21877444                                 | 14.79303<br>Schwarz criterion     |                    |              |  |  |  |  |
| Log likelihood                               | $-1138.895$                              | 14.75805<br>Hannan-Quinn criter.  |                    |              |  |  |  |  |
| Durbin-Watson stat                           | 2.140234                                 |                                   |                    |              |  |  |  |  |
| <b>Inverted AR Roots</b>                     | 0.88                                     | $.76 + .45i$                      | .76-.45i           | $.43 - .78i$ |  |  |  |  |
|                                              | $.43 + .78i$                             | $-.03-.91i$                       | $-.03+.91i$        | $-.49-.78i$  |  |  |  |  |
|                                              | $-.49+.78i$                              | $-.83+.45i$                       | $-.83-.45i$        | $-0.95$      |  |  |  |  |
| <b>Inverted MA Roots</b>                     | 0.95                                     | $.93 + .20i$                      | $.93 - .20i$       | $.87 - .39i$ |  |  |  |  |
|                                              | $.87 + .39i$                             | .77+.56i                          | .77-.56i           | $.63 - .70i$ |  |  |  |  |
|                                              | $.63 + .70i$                             | .47-.82i                          | $.47 + .82i$       | $.29 - .90i$ |  |  |  |  |
|                                              | $.29 + .90i$                             | .10-.94i                          | $.10 + .94i$       | $-.10+.94i$  |  |  |  |  |
|                                              | $-.10-.94i$                              | $-.29+.90i$                       | $-.29-.90i$        | $-.47-.82i$  |  |  |  |  |
|                                              | $-.47+.82i$                              | $-.63-.70i$                       | $-.63+.70i$        | $-.77-.56i$  |  |  |  |  |
|                                              | $-.77 + .56i$                            | $-.87+.39i$                       | $-.87-.39i$        | $-.93-.20i$  |  |  |  |  |
|                                              | $-.93 + .20i$                            | $-0.95$                           |                    |              |  |  |  |  |

Salida de E-Views del sexto modelo

El análisis del correlograma muestra que la covarianza es $\mathit{Cov}\ =\ 0,$ y para la media y varianza constante continuaré con la utilización de la regresión auxiliar.

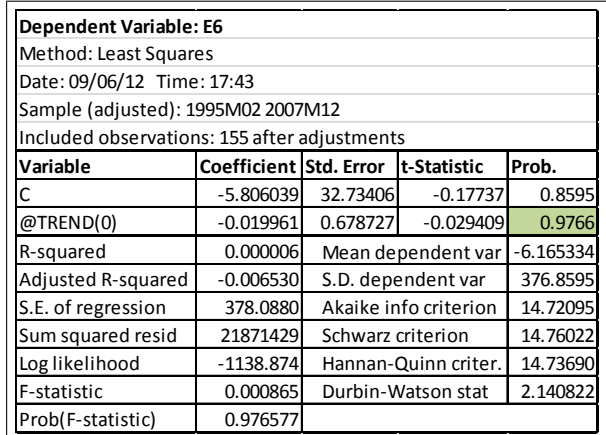

Regresión auxiliar de residuos con variable de

tendencia ficticia.

Como la probabilidad ( $\alpha^*$ ) de @trend(0)  $\alpha^* = 0.9766$ , y  $\alpha^* \ge 0.05$ , implica que el coeficiente

de  $@trend(0)$  no es significativo, por lo tanto la media de  $E5$  es constante.

Aplicando ahora la prueba de heteroscedasticidad de White al resultado de la regresión, obtenemos:

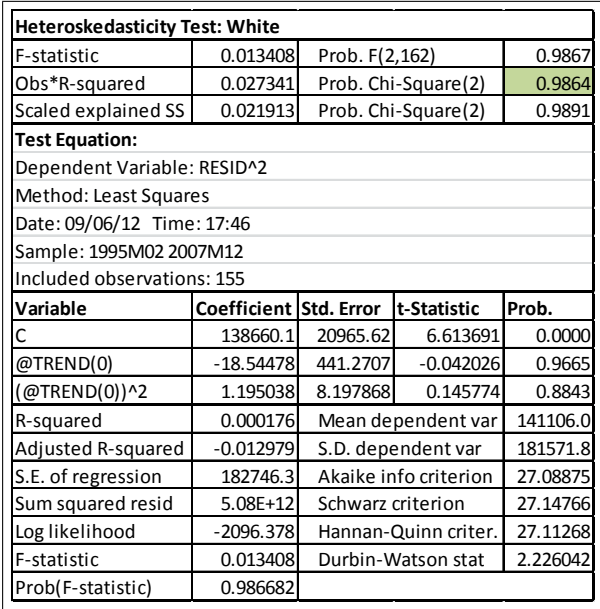

Resultado de la prueba de White

Como  $\alpha^*$  de Obs<sup>\*</sup>R-squared es:  $\alpha^* = 0.9864 \ge 0.01$ , concluimos que la varianza es constante. Como conclusión general para este modelo tenemos que:  $Cov = 0$ ,  $\mu = Cte$  y  $Var = Cte$ , los residuos son ruido blanco, por tanto las estimaciones posibles son confiables.

La ecuación teórica del modelo  $ARIMA(12, 1, 30)$  queda como:

$$
VOLTRIP_t = VOLTRIP_{t-1} + \rho_1(VOLTRIP_{t-1} - VOLTRIP_{t-2})
$$
  
+  $\rho_{12}(VOLTRIP_{t-12} - VOLTRIP_{t-13}) + \theta_{30}E_{30} + E_t$  (3.30)

Y la ecuación estimada se expresa de la siguiente manera:

$$
VOLTRIP_t = VOLTRIP_{t-1} - 0.383446*VOLTRIP_{t-1} + 0.383446*VOLTRIP_{t-2}
$$
  
+ 0.327295\*VOLTRIP\_{t-12} - 0.327395\*VOLTRIP\_{t-13} - 0.205126\* E\_{30} + E\_t (3.31)
| <b>VALORES ORIGINALES Y PRONOSTICADOS</b> |                                         |                 |                   |  |  |  |
|-------------------------------------------|-----------------------------------------|-----------------|-------------------|--|--|--|
|                                           | <b>DE VOLTRIP 6</b>                     |                 |                   |  |  |  |
|                                           | PERÍODO VOLTRIP                         | <b>VOLTRIPF</b> | <b>ERROR</b>      |  |  |  |
|                                           |                                         |                 | <b>CUADRÁTICO</b> |  |  |  |
| 2008/01                                   | 5,497                                   | 5,579.446       | 6,797.409         |  |  |  |
| 2008/02                                   | 4,871                                   | 5,118.126       | 61,071.182        |  |  |  |
| 2008/03                                   | 5,380                                   | 5,430.024       | 2,502.360         |  |  |  |
| 2008/04                                   |                                         | 5,355 5,349.990 | 25.099            |  |  |  |
| 2008/05                                   | 5,708                                   | 5,595.053       | 12,757.115        |  |  |  |
| 2008/06                                   | 5,278                                   | 5,537.590       | 67,387.122        |  |  |  |
| 2008/07                                   | 5,435                                   | 5,439.263       | 18.173            |  |  |  |
| 2008/08                                   |                                         | 5,253 5,560.843 | 94,767.619        |  |  |  |
| 2008/09                                   |                                         | 4,971 5,648.201 | 458,601.054       |  |  |  |
| 2008/10                                   | 5,820                                   | 5,621.027       | 39,590.086        |  |  |  |
| 2008/11                                   | 5,417                                   | 5,645.831       | 52,363.541        |  |  |  |
| 2008/12                                   |                                         | 4,514 5,345.478 | 691,356.294       |  |  |  |
|                                           | Estadísticos de ajuste de la estimación |                 |                   |  |  |  |
|                                           | 1,487,237.054                           |                 |                   |  |  |  |
|                                           | $MSE =$                                 |                 |                   |  |  |  |
|                                           |                                         | $ME =$          | 352.046           |  |  |  |
|                                           | <b>CORRELACIÓN=</b>                     |                 |                   |  |  |  |

A continuación se muestra el pronóstico de VOLTRIP.

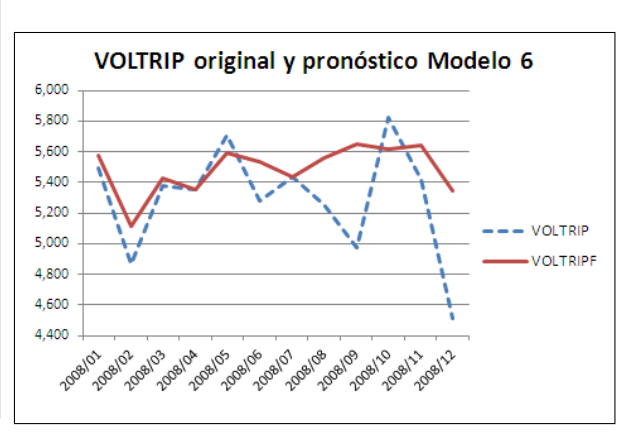

Donde VOLTRIPF son los valores pronosticados

Gráfica de VOLTRIP y VOLTRIPF Modelo ARIMA 6

Dado que la media de las observaciones es  $5,291.58$  y la media de la raíz de los  $MSE$  es 352.046, el cual representa un 6.65 % del valor de la media de los datos observados, concluyo que en este sexto modelo tengo un error aproximado del 7 %.

Siguiendo, las reglas de selección del mejor modelo, para el caso univariado concluyo que el primer modelo es el mejor de los sies presentados y queda como definitivo para posteriormente utilizarlo en el Capítulo 6, durante la comparación de resultados.

### 3.2.2. Modelo ARMAX multivariado

1. Corremos tres regresiones: La primera con todas las variables involucradas en la propuesta del modelo.

La segunda con las variables no significativas del primer modelo, para analizar si se hacen significativas en conjunto.

La tercera regresión es sólo con las variables significativas de las dos primeras regresiones  ${\bf y}$ se considera el modelo definitivo.

Sus resultados son:

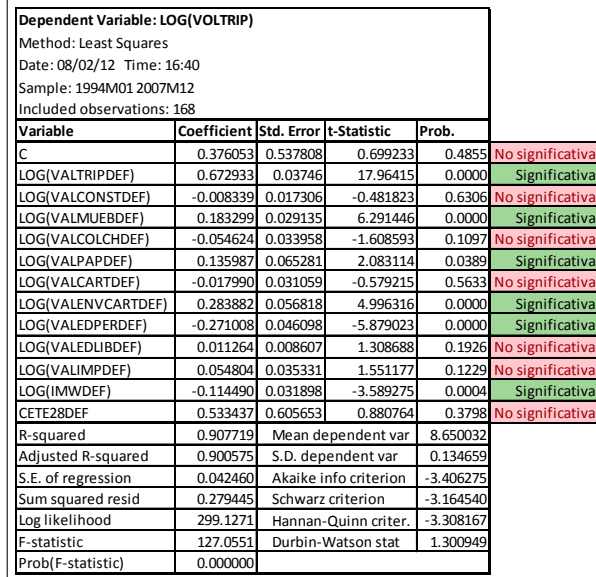

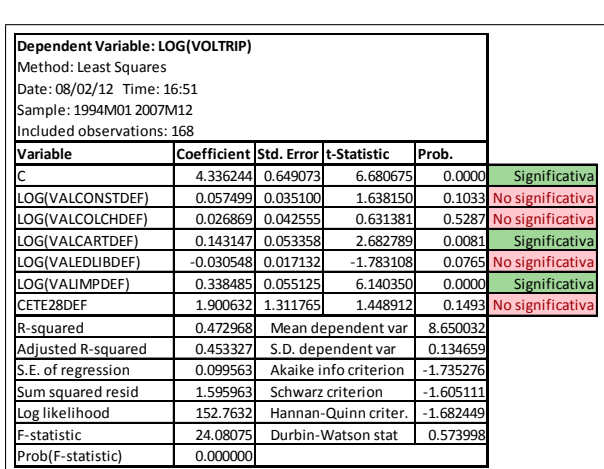

Modelo 1.1 con todas las series y sacar las

significativas para el siguiente modelo.

Modelo 1.2 seleccionamos sólo las variables

NO significativas del modelo 1.1

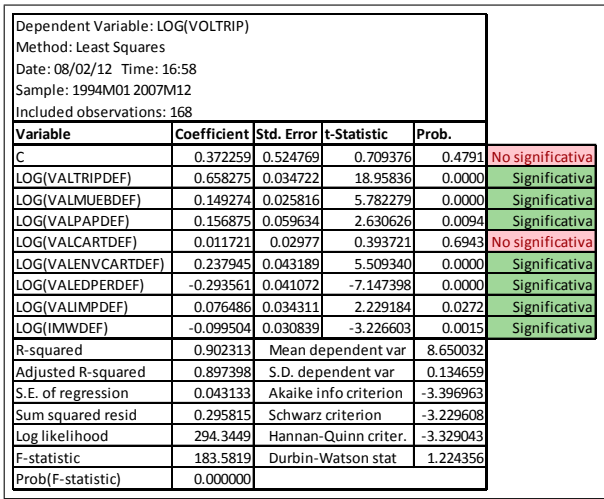

Modelo 1.3 lo consideramos el definitivo por conjuntar las variables significativas de los modelos 1.1 y 1.2

2. Genero la serie de residuos  $E1 = residual$  para realizar el análisis del correlograma y obtener los términos ${\cal AR}$ y ${\cal MA}.$ 

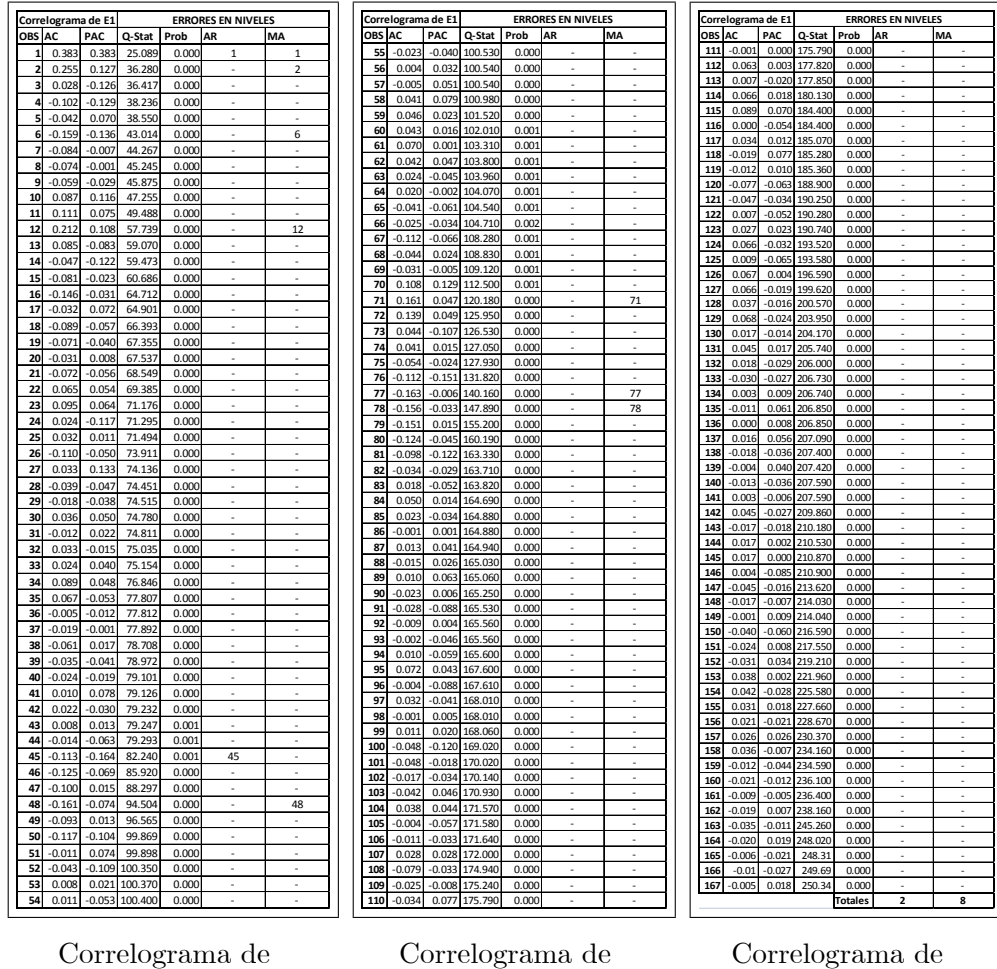

Correlograma de

residuos E1 parte 2

residuos E1 parte 3

residuos E1 parte 1

- 3. Análisis de los residuos:
	- a) Prueba de Raíz Unitaria:

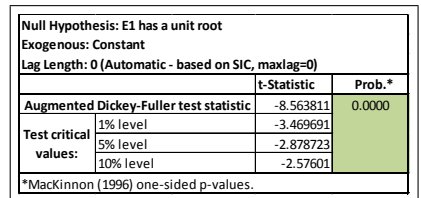

Prueba de Raíz Unitaria con

constante

**t-Statistic Prob.\***  $-8.53873$ -4.013946 -3.436957  $-3.14264$ **Augmented Dickey-Fuller test statistic** 3.538737 0.0000 \*MacKinnon (1996) one-sided p-values. **Null Hypothesis: E1 has a unit root Exogenous: Constant, Linear Trend Lag Length: 0 (Automatic - based on SIC, maxlag=0) Test critical values:** 1% level 5% level 10% level

Prueba de Raíz Unitaria con constante y tendencia

| Exogenous: None                        | Null Hypothesis: E1 has a unit root                |             |        |
|----------------------------------------|----------------------------------------------------|-------------|--------|
|                                        | Lag Length: 0 (Automatic - based on SIC, maxlag=0) |             |        |
|                                        |                                                    | t-Statistic | Prob.* |
| Augmented Dickey-Fuller test statistic |                                                    | $-8.590106$ | 0.0000 |
| Test critical<br>values:               | 1% level                                           | $-2.578883$ |        |
|                                        | 5% level                                           | $-1.942745$ |        |
|                                        | 10% level                                          | $-1.615438$ |        |
|                                        | *MacKinnon (1996) one-sided p-values.              |             |        |

Prueba de Raíz Unitaria sin

constante ni tendencia

Como puede observarse, los valores absolutos de los "Tests critical values" son menores a los valores del "Augmented Dickey-Fuller test statistic", por lo que puedo concluir con un 90, 95 y 99% de nivel de confianza que las series están cointegradas.

b) Analizando el correlograma podemos obtener los siguientes términos  $AR y MA$ , los cuales son los que se salen de las bandas:

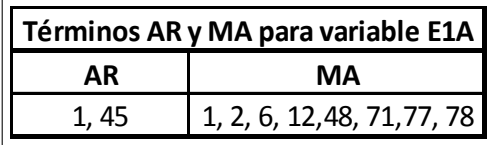

Términos seleccionados del correlograma, para correr los modelos de E1A

4. Las regresiones se correrán teniendo como variable dependiente  $E1$  y como variables independientes todas las combinaciones de los términos  $AR$  y  $MA$  obtenidas, en este caso:  $2^{10} - 1 = 1023$ .

Dado que son 1023 regresiones me apoyaré en el script de  $E - V i e$ ws del Anexo 4 de este trabajo. Para agilizar el procedimiento solicité guardar los 50 mejores modelos que cumplan la condición del menor estadístico de Schwarz, con la finalidad de analizarlas manualmente.

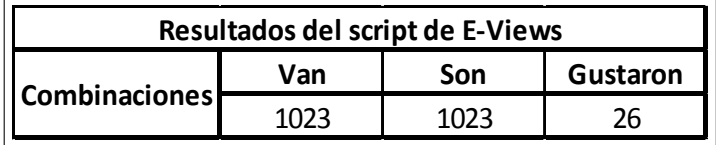

Resumen de resultados de script de automatización de

E-Views

5. Resumen de resultados en  $EViews$ :

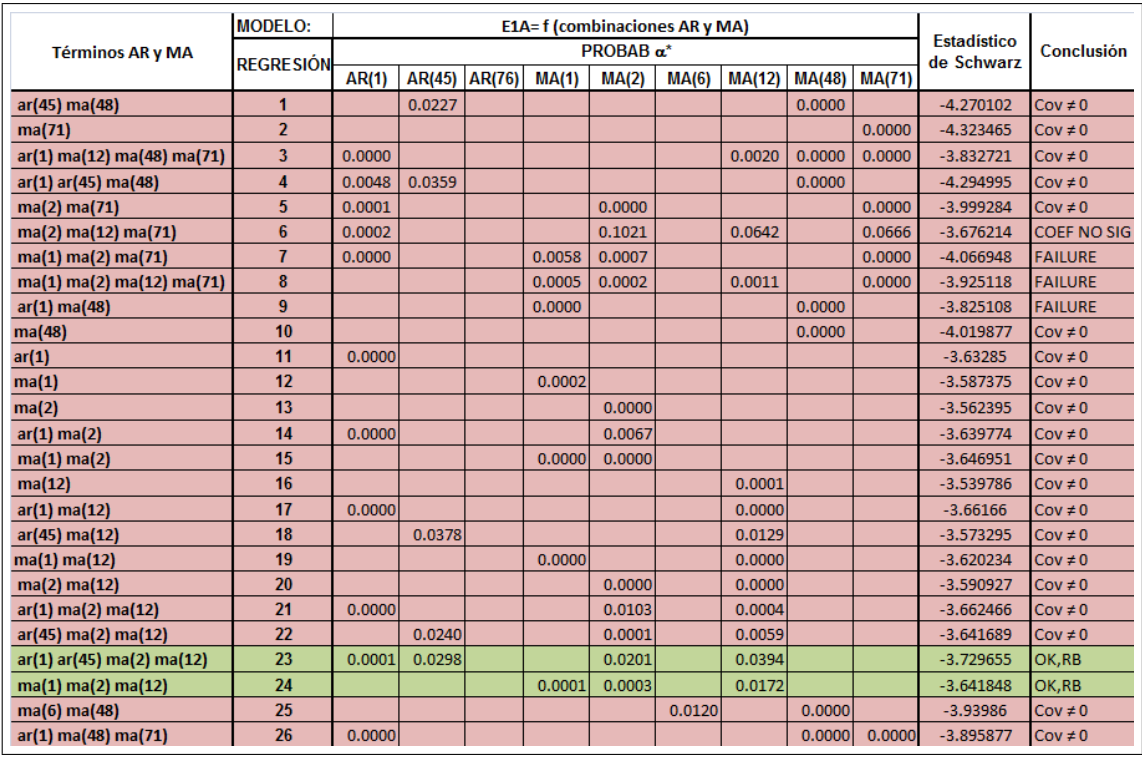

Los renglones en verde muestran los modelos que cumplieron las condiciones de menor

estadístico de Schwarz, coeficientes significativos y residuos ruido blanco.

De la tabla anterior tenemos que el mejor modelo es el 24, ya que los coeficientes son significativos pues la probabilidad es:  $PROBAB < 0.05$ .

Sus residuos (Variable  $E2$ ) son ruido blanco, dado que ningún elemento del correlograma se sale de las bandaspor lo que  $Cov = 0$ .

La regresión  $E2 = f(c, \mathbb{Q}trend(0))$  indica que el  $t - statistic$  de  $\mathbb{Q}trend(0) \ge 0.05$ , por lo que la media de  $E2_t$  es constante.

Finalmente, aplicando la prueba de heteroscedasticidad de residuales de White indica que el  $\alpha^*$  de  $Obs^*R^2 \geq 0.01$  por lo que la varianza es constante.

Al cumplir los tres criterios anteriores concluimos que la serie de residuos E2 es ruido blanco. Podemos establecer entonces que los errores son bien comportados y que las estimaciones posibles son confiables.

6. Se calcula el pronóstico de  $E1$  para todo el período  $Ene$  2008 - Dic 2008.

Donde ahora,  $E1_t$  pronosticado =  $EF_t$ 

7. Regresando a la ecuación del modelo definitivo y añadiendo la variable  $EF_t$  se corre entonces el modelo a continuación:

$$
LVOLTRIP = f(c, lvaltripdef, lvalmuebdef, lvalpapdef, lvalcartdef,
$$

$$
lvalenvcartdef, lvaleperdef, lvalimpdef, limwdef, EF) \quad (3.32)
$$

El resultado de la regresión estimada es:

$$
LVOLTRIP_{t+i} = \hat{\beta}_1 + \hat{\beta}_2 \text{ivattribute} f_{t+i} + \hat{\beta}_3 \text{ivalmuebde} f_{t+i} + \beta_4 \text{ivalpapde} f_{t+i}
$$

$$
+ \beta_5 \text{ivaleartde} f_{t+i} + \hat{\beta}_6 \text{ivalenvcartde} f_{t+i} - \hat{\beta}_7 \text{ivaleder} f_{t+i}
$$

$$
+ \hat{\beta}_8 \text{ivalimpde} f_{t+i} - \hat{\beta}_9 \text{limwe} f_{t+1} + \hat{\beta}_{10} EF_t \quad (3.33)
$$

Los valores pronosticados se muestran en el siguiente punto.

8. Ampliando el rango de la muestra pedimos a  $E-Views$  calcular el pronóstico de VOLTRIP donde obtenemos los siguientes resultados y su gráfica.

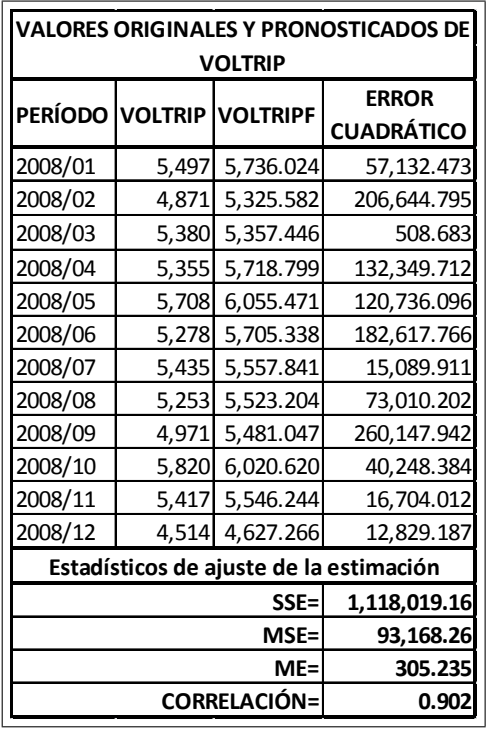

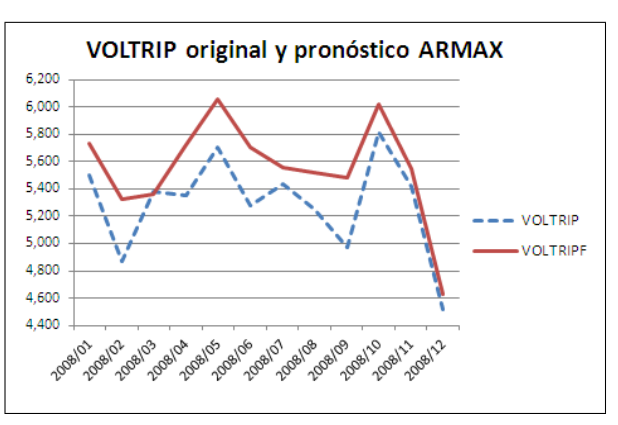

Donde VOLTRIPF son los valores pronosticados

Gráfica de VOLTRIP y VOLTRIPF Modelo ARMAX

9. Dado que la media de las observaciones es 5,291.58 y la media de la raíz de los errores cuadrados es 305.235, el cual representa un 5.77 % del valor de la media de los datos observados, concluyo que en este modelo tengo un error aproximado del 6 %.

En este capítulo se mostró la elaboración completa de los modelos ARIMA y ARMAX, desde la proposición del modelo de oferta maderera, pasando por la recabación de la información y la realización de los pronósticos de los modelos univariado y multivariado, cuyas respectivas predicciones eventualmente se compararon en el capítulo 5 de este trabajo.

# Capítulo 4

# Introducción a los Modelos de Redes Neuronales Artificiales  $(RNA)$

Este capítulo se conforma de tres partes: La primera que muestra los fundamentos y conceptos básicos de las  $RNA$ , la segunda algunos tipos de  $RNA$  y la tercera que explica la estructura y operación de los modelos  $NAR$  y  $NARX$  que se utilizaron para hacer los pronósticos univariado y multivariado, los cuales se compararon con sus similares econométricos  $ARIMA$  y ARMAX.

### 4.1. Fundamentos y conceptos básicos

En 1943, Warren McCulloch y Walter Pitts realizaron una propuesta de un modelo de neurona cerebral. Por ello se les puede considerar como los padres de las Redes Neuronales Artificiales  $(RNA)$ . Por esa época se creía que las neuronas biológicas eran de carácter binario, lo cual a pesar de ser inexacto, sirvió como fundamento para realizar estudios posteriores del sistema nervioso.

El modelo de neurona McCulloch y Pitts<sup>1</sup> es un dispositivo binario con umbral fijo, el cual hay que superar para cambiar de estado. Esta neurona recibe seÒales (entradas) de otros elementos, llamadas "sinapsis" si son de valor positivo o "inhibidoras" si son negativas. Si la

<sup>&</sup>lt;sup>1</sup>W. S. McCulloch y W. Pitts,  $\Lambda$  logical calculus of the ideas immanent in neurons activity", Bull. Math. Biophys., 5, 115-133, (1943).

suma total de dichas señales iguala o supera al umbral de la neurona, entonces ésta se activa y envía una señal (salida), de lo contrario la neurona permanece en su estado original de reposo.<sup>2</sup>

La neurona artificial se encuentra inspirada en la neurona biológica. Es decir, que los investigadores piensan en la organización cerebral al considerar configuraciones y algoritmos de Redes Neuronales.

La neurona se considera un elemento formal, un módulo o unidad básica de la red que recibe la información de otros módulos o del entorno. Es entonces que esa información es integrada, computada y emite una única señal de salida que va a transmitir idéntica a múltiples neuronas posteriores.

Consideremos los pesos sinápticos como referencia de la noción biológica de la fuerza de unión entre los elementos; es decir, a la fuerza de la sinapsis. Se considera que una sinapsis es fuerte; es decir, tiene un alto grado de conexión, cuando la información que transmite contribuye, en gran medida, a un nuevo estado o a la alteración que se produzca en la neurona receptora y, por tanto, en la respuesta que ésta elabora.

En una red de neuronas existe un peso o fuerza sináptica que se traduce en un valor numérico, el cual pondera las señales que se reciben por sus entradas. Este peso será un valor que determinará la fuerza de conexión entre 2 neuronas. Cuando se evalúa una neurona se debe calcular el conjunto de todas las fuerzas o valores (denominado NET) que se reciben por sus entradas. Una vez calculado el valor conjunto de todas las entradas se aplica una función de activación  $(FA)$ , que determinará el valor del estado interno de la neurona y será lo que se transmita a su salida.

La combinación de las señales que recibe una neurona se puede calcular como muestra en la siguiente ecuación:

$$
NET_i(t) = \sum_{j=1}^{N-1} [W_{ij} \cdot O_j \cdot (t-1)]
$$

Donde  $W_{ij}$  representa el peso de la conexión entre una neurona emisora  $j$  y neurona receptora i.

<sup>2</sup> Stephen I. Gallant. Neural Network Learning and Expert Systems. Third edition. The MIT Press 1995.

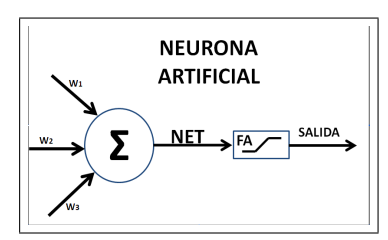

Gráfico de operación de una Neurona Artificial

Las funciones de activación y de transferencia son las encargadas de definir el nuevo estado de activación  $A_i$  y la respuesta  $O_i$  de la neurona. Tanto el estado de activación como la salida de la neurona van a variar en función de las entradas que recibe en un determinado momento y del estado de activación previo que tenga esa neurona (ver figura previa de Neurona Artificial).

# 4.2. Tipos de redes neuronales

Existen diversos tipos de modelos de redes neuronales, algunos de los más reconocidos son:

- 1. Perceptrón
- 2. Adaline
- 3. Perceptrón multicapa
- 4. Memorias asociativas
- 5. Máquina de Boltzmann
- 6. Máquina de Cauchy
- 7. Propagación hacia atrás (backpropagation)
- 8. Redes de Elman
- 9. Redes de Hopfield
- 10. Red de contrapropagación
- 11. Redes de neuronas de base radial
- 12. Redes de neuronas de aprendizaje competitivo
- 13. Mapas Autoorganizados (RNA) (Redes de Kohonen)
- 14. Crecimiento dinámico de células
- 15. Gas neuronal creciente
- 16. Redes ART (Adaptative Resonance Theory)

Para este trabajo analizaremos principalmente el perceptrón, el perceptrón multicapa, y el de retropropagación.

#### 4.2.1. El preceptrón

El Perceptrón es un tipo de red neuronal artificial desarrollado por Frank Rosenblatt<sup>3</sup>. También puede entenderse como perceptrón la neurona artificial y unidad básica de inferencia en forma de discriminador lineal que constituye este modelo de red neuronal artificial, esto debido a que el perceptrón puede usarse como neurona dentro de un perceptrón más grande u otro tipo de red neuronal artificial.<sup>4</sup>

#### Funcionamiento

En la siguiente figura se representa una neurona "artificial" que intenta modelar el comportamiento de la neurona biológica. Aquí el cuerpo de la neurona se representa como un sumador lineal de los estímulos externos  $z_j$ , seguida de una función no lineal  $y_j = f(z_j)$ . La función  $f(z_j)$ es llamada función de activación, y es la que utiliza la suma de estímulos para determinar la actividad de salida de la neurona.

<sup>&</sup>lt;sup>3</sup>Rosenblatt, Frank (1957), "The Perceptron a perceiving and recognizing automaton". Report 85-460-1, Cornell Aeronautical Laboratory.

<sup>&</sup>lt;sup>4</sup> Martin Anthony, Peter L. Bartlett Neural Network Learning: Theoretical Foundations. Cambridge University Press 2009.

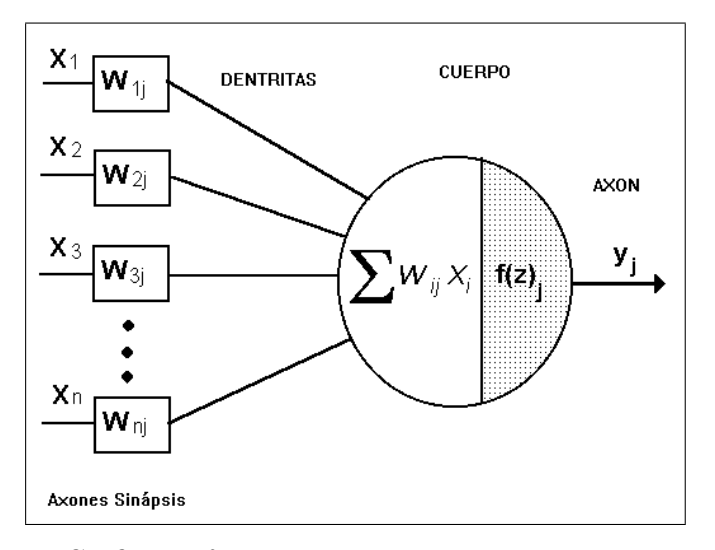

Gráfico de funcionamiento de un Perceptrón

Este modelo se conoce como perceptrón de McCulloch-Pitts, y es la base de la mayor parte de las arquitectura de las RNA que se interconectan entre sÌ. Las neuronas emplean funciones de activación diferentes según la aplicación: Algunas veces son funciones lineales; otras, funciones sigmoidales (p.ej. la tanh), y otras más funciones de umbral de disparo. La eficiencia sináptica se representa por factores de peso de interconección  $wij$ , desde la neurona i, hasta la neurona j.

Los pesos pueden ser positivos (excitación) o negativos (inhibición). Los pesos junto con las funciones  $f(z)$  dictan la operación de la red neuronal. Normalmente las funciones no se modifican, de tal forma que el estado de la red neuronal depende del valor de los factores de peso (sinapsis) que se aplica a los estÌmulos de la neurona.

En un perceptrón, cada entrada es multiplicada por el peso  $W$  correspondiente y los resultados son sumados para evaluarlos contra el valor de umbral; si el resultado es mayor al mismo, el perceptrón se activa.

#### Limitantes

El perceptrón sólo es capaz de resolver funciones definidas por un hiperplano (objeto de dimensión  $N-1$  contenido en un espacio de dimensión N) que corte un espacio de dimensión  $N$ . Un ejemplo de una función que no puede ser resuelta es el operador lógico  $XOR$ .

Una explicación más sencilla de un hiperplano sería, hablando en un plano de dos dimensiones, una línea que separa los elementos existentes en dos grupos. El perceptrón sólo puede resolver una función si todos los posibles resultados del problema pueden separarse en dos secciones es decir, que no se combinen entre sÌ.

#### 4.2.2. El preceptrón multicapa

El perceptrón multicapa es una red neuronal artificial formada por múltiples capas, esto le permite resolver problemas que no son linealmente separables. La salida de una neurona está determinada por la suma ponderada con las salidas de las neuronas de la capa anterior y una función de activación.

A diferencia del perceptrón simple, la arquitectura del multicapa permite que las entradas se encuentren total o localmente conectadas a las capas subsecuentes, esto es que la información de entrada de una neurona puede conectarse a todas las neuronas de la siguiente capa oculta, o sÛlo a una o algunas de ellas.

Las capas que conforman el perceptrón multicapa pueden ser de tres tipos:

- 1. Capa de entrada. Es la conformada por la información que alimentará la red. En las neuronas que componen esta capa no se realiza procesamiento alguno (datos de entrada).
- 2. Capas ocultas. Están conformadas por neuronas que reciben información de capas anteriores y envían información a capas posteriores. En éstas se realizan diversos procesamientos de la información.
- 3. Capa de salida. Está conformada por neuronas cuyos valores de salida corresponden a las salidas de toda la red (resultado o datos de salida).

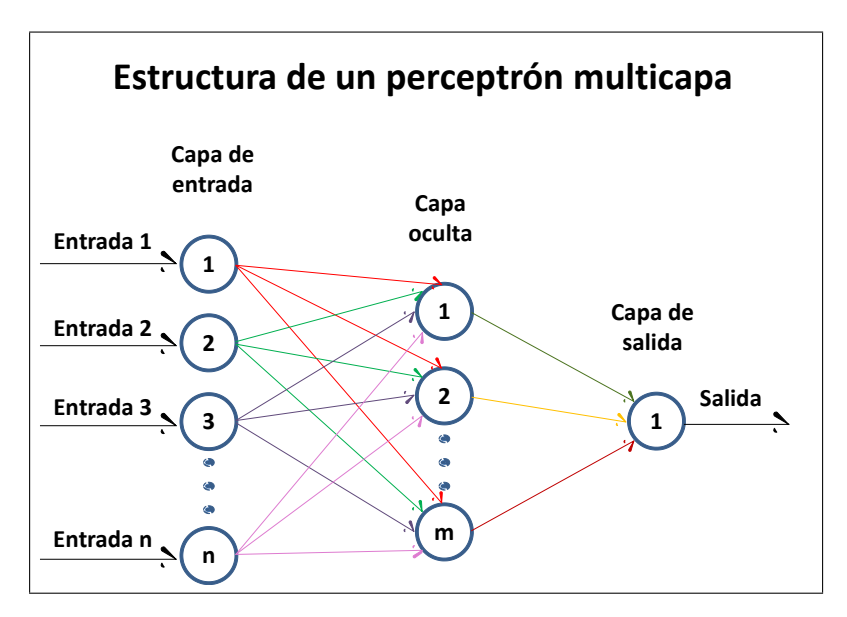

Arquitectura de un perceptrón multicapa

Una característica importante de un perceptrón multicapa es que las funciones de transferencia deben ser derivables.

#### Limitantes

La extrapolación no es perfecta. Esto significa que en caso de no ser suficiente o bueno el entrenamiento, la información de salida puede resultar imprecisa.

La existencia de mínimos locales en la función de error complica su entrenamiento, pues una vez alcanzado un valor mínimo en el entrenamiento, éste se detiene pudiendo no ser un mínimo global y no satisfacer el valor mínimo del error permitido.

#### 4.2.3. Retropropagación

El perceptrón sólo es el ejemplo más elemental de una red neuronal. De hecho, no puede siquiera ser considerado una "red", puesto que no intervienen otros elementos. Si se combinan varios perceptrones en una "capa", y los estímulos de entrada se suman después, tendremos ya una red neuronal.

Una red neuronal muy eficaz para resolver fundamentalmente problemas de reconocimiento de patrones es la red neuronal de propagación hacia atrás, en inglés back propagation network.

Este tipo de algoritmo de aprendizaje es "supervisado" y utlizado para entrenar las redes neuronales, mediante la minimización de los errores mediante un descenso de gradiente, calculando las derivadas parciales del error respecto de los parámetros de la red neuronal.

 $A$ l hablar de redes de retropropagación o redes de propagación hacia atrás, hacemos referen $cia$  a un algoritmo de aprendizaje más que a una arquitectura determinada. La retropropagación consiste en propagar el error hacia atrás, es decir, de la capa de salida hacia la capa de entrada, pasando por las capas ocultas intermedias y ajustando los pesos de las conexiones con el  $\hat{\mu}$  fin de reducir dicho error. Hay distintas versiones o reglas del algoritmo de retropropagación y distintas arquitecturas conexionistas a las que pueden ser aplicados.

Durante mucho tiempo no se dispuso de algoritmos para entrenar las redes multicapa, y como las redes de una capa estaban muy limitadas en cuanto a lo que eran capaces de representar, el campo de las redes neuronales artificiales estaba estancado. La invención y perfeccionamiento del algoritmo de retropropagación dio un gran impulso al desarrollo de este campo. Tiene un buen fundamento matemático y a pesar de sus limitaciones ha expandido enormemente el rango de problemas donde se aplican las redes neuronales artificiales $^{\circ}$ .<sup>5</sup>

#### 4.2.4. Algoritmo de aprendizaje

El algoritmo de aprendizaje proporciona una forma de entrenar una red multicapa con alimentación hacia adelante. Comienza alimentando los valores de la entrada de acuerdo con las siguientes ecuaciones:

$$
net_i = \sum_{j \in A} O_j W_{ji} \,\,\forall i : i \in B,
$$

Donde A es el grupo de neuronas en una capa y B en la otra capa.  $O_j$  es la activación para la neurona  $J$ , y  $W_{ji}$  son los pesos asignados a la conexión entre las neuronas  $j$  e i. En la ecuación anterior se toman los valores de salida y se alimenta a la siguiente capa a través de los pesos. Esta operación se realiza para cada neurona en la siguiente capa, produciendo un valor de red.

Este valor es la suma de todos los valores de activacion en las neuronas de la capa anterior, y

 $^{5}$ http://rna.50webs.com/tutorial/RNA\_backprop.html

cada valor de red es aplicado ahora a la siguiente ecuación, conocida como función de activación, para producir la activación de esa neurona.

$$
O_i = f(net_i) = \frac{1}{1 + e^{-net_i}}
$$

Después de que todas las neuronas tienen un valor de activación asociado a un patrón de valores de entrada, el algoritmo sigue buscando errores en cada neurona que no es entrada.

Los errores encontrados para las neuronas de salida son propagados hacia atrás, a la capa anterior, para que puedan ser asignados a neuronas de las capas escondidas. Esto se calcula por:

$$
\delta_i = f'(net_i) \sum_{j \in E} \delta_j W_{ij} \,\,\forall i : i \in D,
$$

Donde D es el grupo de neuronas en una capa que no es de entrada y E es el grupo de neuronas de la siguiente capa. Este cálculo se repite para cada capa escondida en la red.

Después de que se ha encontrado la activación y el error asociado a cada grupo de neuronas, los pesos se actualizan, primero encontrando el valor que cada peso debe modificarse. Esto se logra calculando:

$$
\triangle W_{ij} = CO_i \delta_j \,\,\forall i, j : i \in A, j \in B,
$$

Donde C, conocida como la razón de aprendizaje, es una constante que controla el valor del cambio de los pesos y  $W_{ij}$  es el cambio de los pesos entre la neurona i y j. El peso es cambiado evaluando:

$$
W_{ij_{t+1}} = W_{ij_t} + \Delta W_{ij}
$$

## 4.3. Aproximación por redes neuronales

Las redes neuronales pueden catalogarse en estáticas o dinámicas. Para el caso de las estáticas no tienen elementos de realimentación ni rezagos, sus salidas son calculadas directamente de los datos de entrada mediante conexiones de realimentación (feed-forward).

El teorema de aproximación universal de George Cybenko<sup>6</sup> de1989, afirma que la red multicapa feed-forward con una capa oculta puede aproximar una función continua arbitraria en subconjuntos compactos de  $R<sup>n</sup>$ . Con más precisión:

Teorema:. Sea  $\phi(x)$  una función no constante, continua, acotada y monótonamente creciente. Sea  $I_m$  el hipercubo unitario en  $R^m$ .  $C(i_m)$  el espacio de funciones continuas en  $I_m$ . Entonces dada una función f en  $C(I_m)$  y  $\epsilon > 0$ , existe un entero N y constantes  $a_j$ ,  $b_j$  reales,  $w_j$  en  $R^m$ ,  $j = 1, 2, ..., N$  tales que si definimos

$$
F(x) = \sum_{i=1}^{N} a_i \phi(w_i^T x + b_i)
$$

Satisface que

$$
| F(x) - f(x) | < \epsilon \forall x \text{ } en \text{ } I^m
$$

Para el caso de redes neuronales dinámicas, las salidas dependen no solo de la entrada actual a la red, sino también de entradas anteriores (rezagos), salidas y estado de la red.<sup>7</sup>

En este trabajo se utilizarán dos modelos dinámicos, un Modelo Neuronal Autorregresivo no Lineal (NAR) para el modelo univariado y un Modelo Autorregresivo no Lineal con variables  $exógenas (NARX)$  para el multivariado. Ambos modelos dinámicos no lineales son considerados por MATLAB como los más adecuados para la predicción de series temporales.

#### 4.3.1. Modelo NAR caso univariado

Este es un modelo neuronal autorregresivo no lineal, basado en una ˙nica serie de datos que funciona como input y output. Éste modelo predice los valores de la serie utilizando únicamente las observaciones pasadas de dicha serie a pronosticar. Esta propuesta de modelo se considera una de las mejores para analizar y predecir información de series de tiempo y ya se encuentra incluída dentro del módulo de redes neuronales de *MATLAB*, expresamente para este tipo de análisis de series temporales.

La arquitectura general se presenta a continuación:

 ${}^6$ Cybenko., G. (1989) "Approximations by superpositions of sigmoidal functions", Mathematics of Control, Signals, and Systems, 2 (4), pp 303-314

<sup>7</sup>Matlab Student version R1012a.

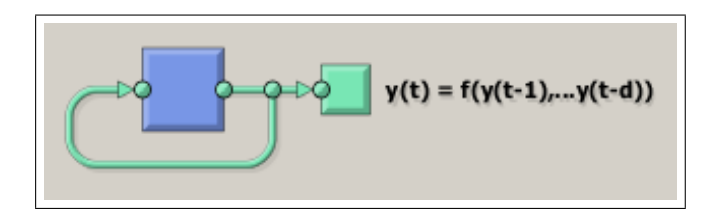

Arquitectura general de un modelo NAR de Redes neuronales

Una red  $NAR$ , es un tipo de perceptrón multicapa, en donde una vez teniendo la serie a utilizar se definen los rezagos, el número de capas ocultas y la función de entrenamiento. La sintaxis en  $MATLAB$  para este efecto es: narnet(inputDelays, hiddenSizes, trainFcn). Este tipo de red es de dos capas, una oculta y una de salida.

La función de entrenamiento que utiliza es " $trainlm$ ", que es la función de retropropagación de Levenberg-Marquardt<sup>8</sup> y su sintaxis en *MATLAB* es: *Trainingfunction(default =*  $trainlm$ . Esto nos regresa una red neuronal NAR.

El término retropropagación se refiere a la forma en que el gradiente de la función de transferencia es calculado para redes neuronales feedforward. El entrenamiento de la red involucra un ajuste de los pesos comparando la salida deseada con la respuesta de la red, de manera que se minimice el error.

La función que usualmente se utiliza para medir el error es la suma de los errores al cuadrado  $(SSE)$  o su promedio  $(MSE)$ .

La función de transferencia utilizada en la capa oculta de este tipo de red es la sigmoidal, pues al ser un modelo no lineal, ésta debe ser estrictamente monótona, acotada y diferenciable, requisitos que cubre la función sigmoidal.

Para el caso de la capa de salida, la función de transferencia es lineal, la cual produce tanto su entrada como su salida.

Como el valor de la salida durante el entrenamiento se encuentra disponible para este tipo de red, se puede utilizar una arquitectura de bucle abierto, en donde el verdadero valor de la salida

<sup>&</sup>lt;sup>8</sup>Kenneth Levenberg (1944). "A Method for the Solution of Certain Non-Linear Problems in Least Squares". Quarterly of Applied Mathematics 2: pp  $164-168$ .

Donald Marquardt (1963). "An Algorithm for Least-Squares Estimation of Nonlinear Parameters". SIAM Journal on Applied Mathematics 11  $(2)$ : pp  $431-441$ . doi:10.1137/0111030.

sea utilizado en lugar de retroalimentar la salida estimada. Las dos ventajas que ofrece esto son que en primer lugar, la entrada a la red de alimentación directa (feedforward) es más precisa, y en segundo lugar que la red resultante tiene una arquitectura completamente feedforward, y por lo tanto un algoritmo más eficaz puede ser utilizado para su entrenamiento.<sup>9</sup>

En Redes Neuronales Artificiales los modelos se obtienen por prueba y error. Esto implica que no hay un procedimiento específico para conseguir la mejor red, se parte de una red incial, y pobando diversas arquitecturas, es que puede obtenerse una red final que cumpla las expectativas del modelador.

Los elementos manipulables para la modelación son principalmente la deficinición de rezagos y de neuronas ocultas. Se podrían definir los pesos de conexión entre las neuronas; pero al depender de la interconexión entre ellas, esto se puede volver muy complejo y dada la capacidad de aprendizaje de las redes, es mejor dejar que los pesos de conexión se calculen por sí mismos.

Dentro del proceso de la construcción de una red debe dividirse la información de entrada y salida en base al número de observaciones, para determinar qué porción de la misma se utiliza para entrenar, validar y probar la red. Por deafult, el módulo deja fijo el 70 % de la información para entrenamiento y el  $30\%$  restante puede uno definir cómo se va a repartir entre validación y comprobación.

Una vez entrenada, validada y comprobada la red, se analizan los resultados. Si el resultado no fue adecuado, siempre se puede reentrenar o modificar su arquitectura (cambiar rezagos  $y/$ o número de neuronas, así como el porcentaje de división de datos para entrenamiento) para obtener un mejor resultado.

#### 4.3.2. Modelo NARX caso multivariado

 $E1$  modelo  $NARX$  también es un modelo dinámico autorregresivo no lineal pero con variables exógenas, lo cual implica que tiene una variable dependiente de una o varias variables que la explican. Al igual que en el modelo  $NAR$ , se considera la mejor propuesta para el análisis con el módulo de series de tiempo en redes neuronales de MATLAB.

Este modelo predice los valores de  $y_t$  en función de los valores de:

<sup>&</sup>lt;sup>9</sup>MATLAB Help (F1), Neural Network Toolbox/Getting Started/Getting Started/Time Series Prediction.

# $y_{t-1}...y_{t-n}, x_{1_{t-1}}...x_{1_{t-n}},...x_{m_{t-1}}...x_{m_{t-n}}$

Su arquitectura general se muestra en el siguiente gráfico:

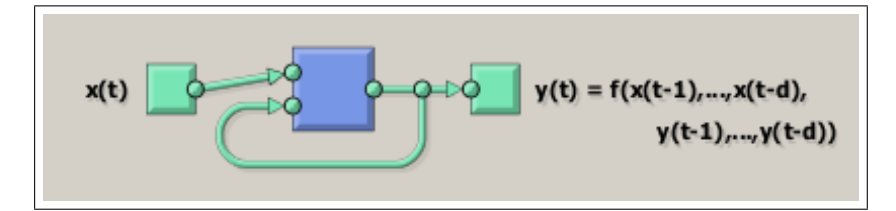

Arquitectura general de un modelo NARX de Redes Neuronales

Similar a una red  $NAR$ , la red  $NARX$  es un tipo de perceptrón multicapa en donde una vez teniendo las series a utilizar (introducidas de forma independiente la variable dependiente de un grupo de independientes) se definen los rezagos, el número de capas ocultas y la función de entrenamiento. La sintaxis en  $MATLAB$  para este efecto es: narxnet(inputDelays, hiddenSizes, trainFcn). Este tipo de red también se conforma de dos capas, una oculta y una de salida.

La función de entrenamiento que utiliza es " $trainlm$ " que es la función de retropropagación de Levenberg-Marquardt y su sintaxis en  $MATLAB$  es:  $Training function (default =$  $ttrainlml$ . Esto nos regresa una red neuronal  $NARX$ .

Las funciones de transferencia son las mismas que en el caso de la red NAR: Sigmoidal en capa oculta y lineal en capa de salida.<sup>10</sup>

Una vez explicado en este capítulo cómo funcionan los modelos  $NAR$  y  $NARX$ , en el siguiente capítulo se detalla la forma en que se construyeron ambos modelos en  $MATLAB$ , para obtener las predicciones.

<sup>&</sup>lt;sup>10</sup>MATLAB Help (F1), Neural Network Toolbox/Getting Started/Getting Started/Time Series Prediction.

# Capítulo 5

# Construcción, especificación, modelación y resultados de los modelos RNA

En este capítulo se muestra la forma en que se construyeron las  $RNA$  utilizando el módulo de redes neuronales de  $MATLAB$  para los modelos  $NAR$  y  $NARX$  de predicción de oferta maderera, para eventualmente realizar la comparación entre modelos en el capítulo 6 de éste trabajo.

Aunque el módulo de redes neuronales de *MATLAB* cuenta con una interfaz sencilla de operar, al Önal optÈ por utilizar las lÌneas de comandos con unas rutinas que se muestran en los anexos 5 y 6 para poder realizar la predicción de varios periodos.

## 5.1. Construcción de un modelo  $RNA$

Dado que la información que se utilizó en la modelización con Redes Neuronales Artificiales es la misma que en los modelos  $ARIMA$  y  $ARMAX$ , sólo restará especificar lo siguiente en cuanto a la utilización de la información en  $MATLAB$ :

1. En el modelo  $NAR$ , la variable dependiente  $VOLTRIP$  se insertará al  $MATLAB$  como una  $matrix(n, m)$ , con  $n = 1$  y  $m = 180$ , donde n es el número de variables involucradas y  $m$  el número de observaciones de dichas variables, es decir, la serie  $VOLTRIP$ transpuesta. En este caso la nombré  $VOTRIPT$ .

2. Para el modelo  $NARX$  se tiene también la variable dependiente  $VOLTRIP$  transpuesta como una  $matrix(n, m)$ , con  $n = 1$  y  $m = 180$ , y aparte una  $matrix(n, m)$  de variables explicativas transpuestas con  $n = 8$  y  $m = 180$ , con las mismas variables del modelo  $ARMAX$  con n y m definidas de la misma forma que en el punto anterior.

## 5.2. Especificación de un modelo  $RNA$

La forma de diseñar una red neuronal se define en los siguientes pasos básicos si se utiliza el módulo wizard:

- 1. Colectar la información, es decir tener las bases de datos con las que se va a trabajar.
- 2. Ingresar al módulo de Redes Neuronales con la instrucción *nnstart*, seleccionando la opción de series de tiempo.
- 3. Crear la red, en este caso NAR o NARX.
- 4. Configurar la red, esto es definir el número de neuronas y rezagos, así como la división de datos para entrenamiento, validación y comprobación.
- 5. Entrenar la red.
- 6. Validar la red analizando su desempeño. Si los resultados no son los requeridos, reentrenar o reconÖgurar la red.
- 7. Usar la red

Al utilizar este módulo, el problema está en que a lo sumo se puede realizar una predicción de sólo un período adelante. Por ello conviene generar el código en la opción correspondiente del mismo módulo y modificarlo especialmente, cambiando la red una vez entrenada a una arquitectura de bucle cerrado y cambiar la red a una configuración paralela para poder realizar las predicciones con varios períodos por delante.

Otra forma de utilizar el módulo de redes neuronales es utilizando las líneas de comando. Buscando la forma de cerrar el bucle de la red encontré un script de comandos para una red de predicción de varios pasos adelante, que finalmente fue el que utilicé para modelar. Los scripts se encuentran en el Anexo 5 para el caso univariado y en el Anexo 6 para el multivariado.<sup>1</sup>

## 5.3. Modelación

#### 5.3.1. Modelo NAR univariado

En esta sección se realizaron varios modelos NAR probando diferentes arquitecturas con probando de 1 a 4 capas ocultas, y de 4 a 15 neuronas. ConsiderÈ 12 rezagos debido a que la frecuencia de la información es mensual. Existe una propuesta informal para definir una aproximación a un adecuado número de neuronas que es la suma de la cantidad de variables dependientes e independientes más una. Sin embargo, en este caso probé varias.

Cada una de las redes creadas se reentrenaron varias veces, para ver si se lograba obtener una con mejores resultados.

Para poder descartar más rápidamente los modelos menos eficientes, tanto en NAR como en  $NARX$ , puse en Excel dos tablas como las que a continuación se muestran:

<sup>1</sup>www.mathworks.com/matlabcentral/answers/14970

| <b>VALORES ORIGINALES Y PRONOSTICADOS DE</b><br><b>VOLTRIP MODELO REDES UNIVARIADO 1</b> |                                         |                     |              |
|------------------------------------------------------------------------------------------|-----------------------------------------|---------------------|--------------|
| <b>PERÍODO</b>                                                                           | <b>VOLTRIP</b>                          | <b>VOLTRIPF</b>     | <b>ERROR</b> |
| 2008/01                                                                                  | 5497                                    | 5166.897            | 108967.925   |
| 2008/02                                                                                  | 4871                                    | 5351.642            | 231016.859   |
| 2008/03                                                                                  | 5380                                    | 5608.021            | 51993.648    |
| 2008/04                                                                                  | 5355                                    | 5312.947            | 1768.417     |
| 2008/05                                                                                  | 5708                                    | 5641.804            | 4381.860     |
| 2008/06                                                                                  | 5278                                    | 5175.091            | 10590.338    |
| 2008/07                                                                                  | 5435                                    | 5360.331            | 5575.466     |
| 2008/08                                                                                  | 5253                                    | 5450.855            | 39146.787    |
| 2008/09                                                                                  | 4971                                    | 5270.306            | 89584.292    |
| 2008/10                                                                                  | 5820                                    | 5397.921            | 178150.408   |
| 2008/11                                                                                  | 5417                                    | 5157.212            | 67489.818    |
| 2008/12                                                                                  | 4514                                    | 4833.152            | 101858.035   |
|                                                                                          | Estadísticos de ajuste de la estimación |                     |              |
|                                                                                          |                                         | SSE=I               | 890523.853   |
|                                                                                          |                                         | $MSE =$             | 74,210.32    |
|                                                                                          |                                         | $ME =$              | 272.416      |
|                                                                                          |                                         | <b>CORRELACIÓN=</b> | 0.616        |
|                                                                                          | % ME de la media de voltrip=            |                     | 5.14809456   |

Cuadros comparativos de modelos de redes para descarte

Es posible definir de forma visual si el modelo previo es mejor o peor que el nuevo mediante la siguiente fórmula condicional en Excel.

 $SI$  (MSE2 < MSE1, "2 mejor que 1", "1 sigue mejor")

Con un formato condicional para la celda que contiene la fórmula, de tal forma que si " $2 e<sub>s</sub>$ mejor que  $1$ " la celda se muestra en verde.

Entonces los valores de *VOLTRIPF* de la tabla 2 se sustituyen en la tabla 1.

Dado que los valores pronosticados en redes salen en un arreglo de  $(1, 12)$  y en la tabla los utilizo como un arreglo  $(12, 1)$ , también en Excel utilicé la fórmula de trasponer los datos que pego de MATLAB, y a la vez cada celda de datos VOLTRIPF de la tabla dos toman los valores del arreglo traspuesto.

De esta forma se facilita la introducción de los nuevos valores pronosticados de cada modelo calculado.

A continuación, únicamente presento el resumen del mejor modelo obtenido en redes neuronales, el criterio de descarte entre modelos fue el que tuviese el menor promedio de errores cuadrados  $(MSE)$  de las observaciones correspondientes al año 2008, tanto observadas como pronosticadas.

Se presenta el seleccionado debido a que se corrieron alrededor de 100 modelos obteniendo a veces mejores, a veces peores, y descartando los peores.

El mejor modelo obtenido fue uno con 12 rezagos y 5 neuronas. Presento a continuación las gráficas pertinentes a este modelo:

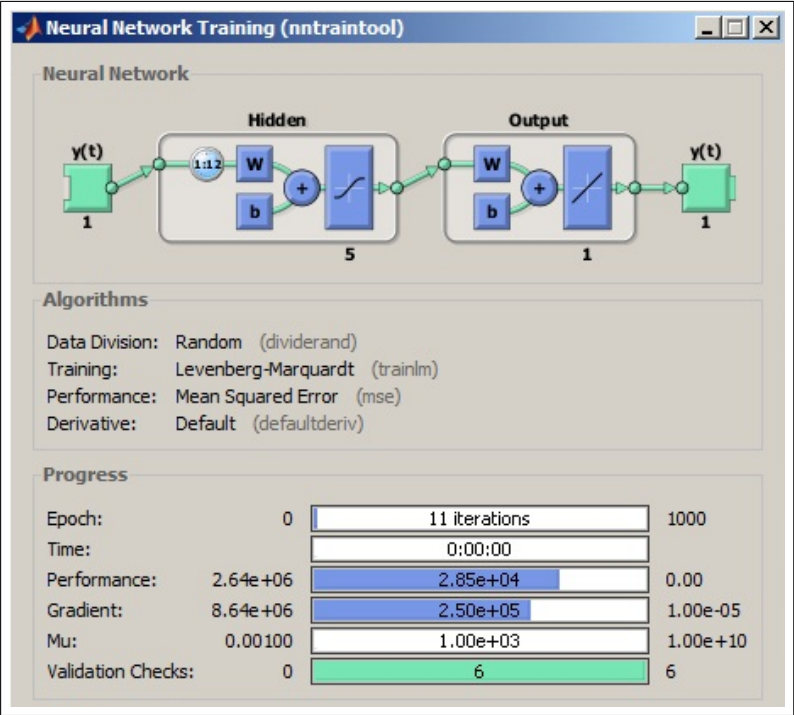

Arquitectura de la red y progreso de entrenamiento

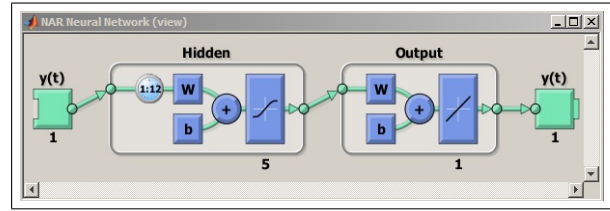

Arquitectura con bucle abierto para entrenamiento

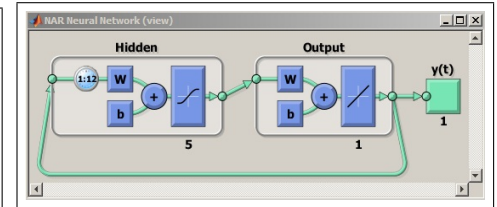

Arquitectura con bucle cerrado para predicción de varios periodos

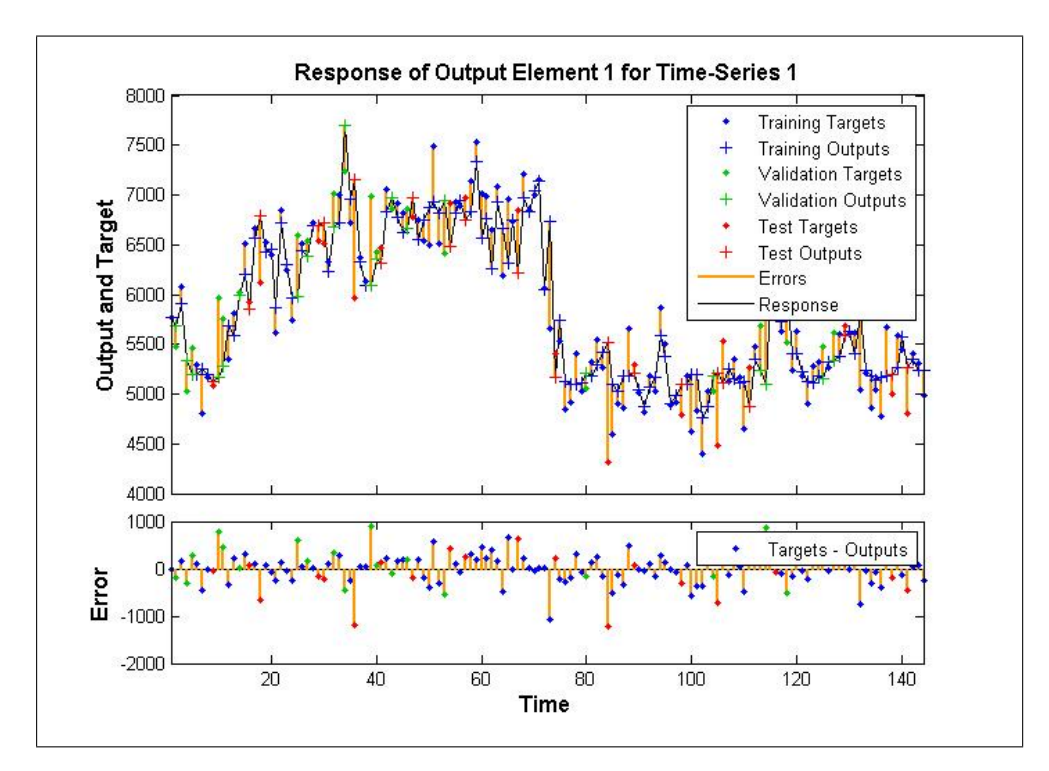

Resumen gráfico del desempeño de la red

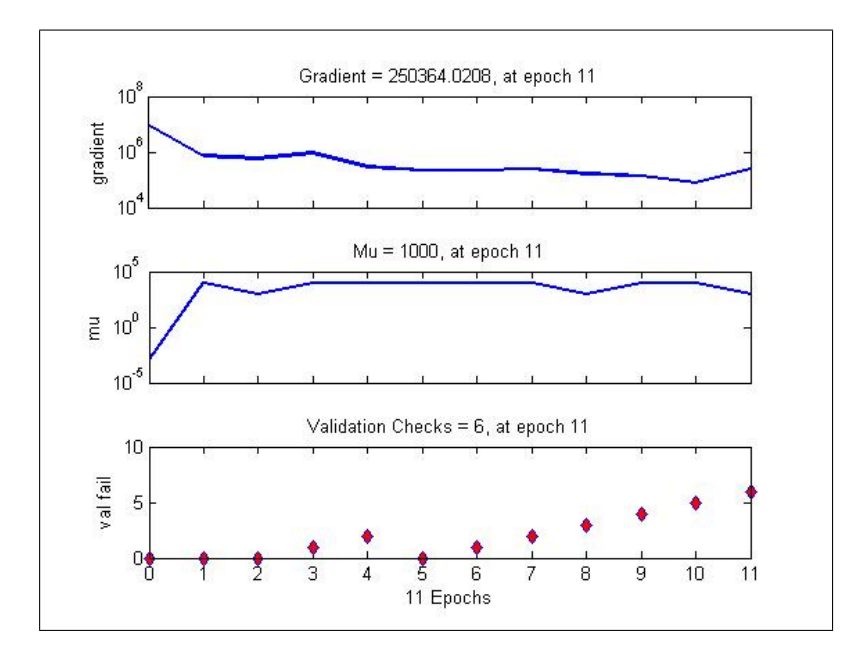

Gráfico del estado del entrenamiento

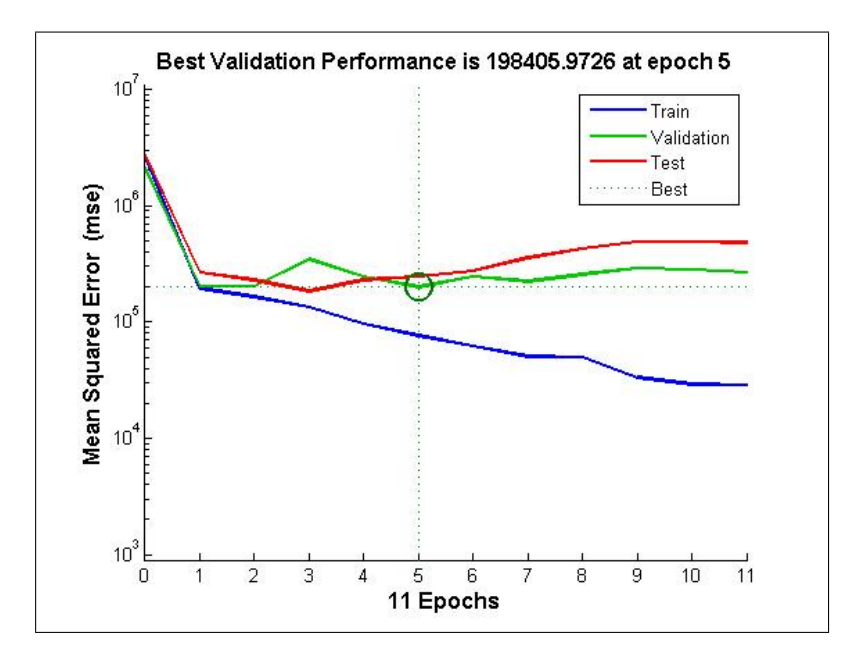

 $\operatorname{Gr\!}$ del desempeño de entrenamiento, validación y

 $\mbox{comprobaci\'on}$ 

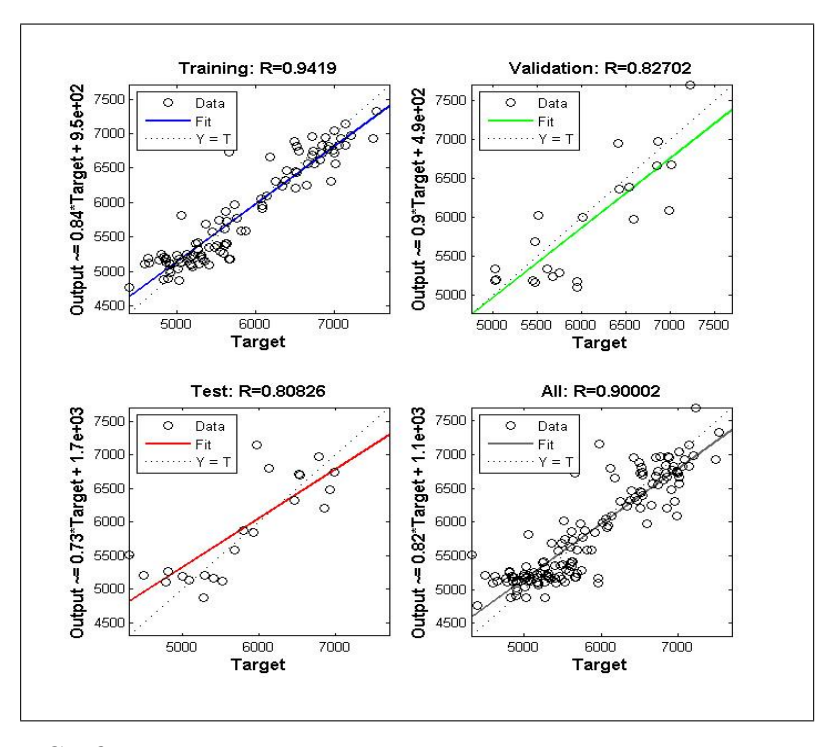

Gráfica de la regresión durante entrenamiento, validación comprobación y general

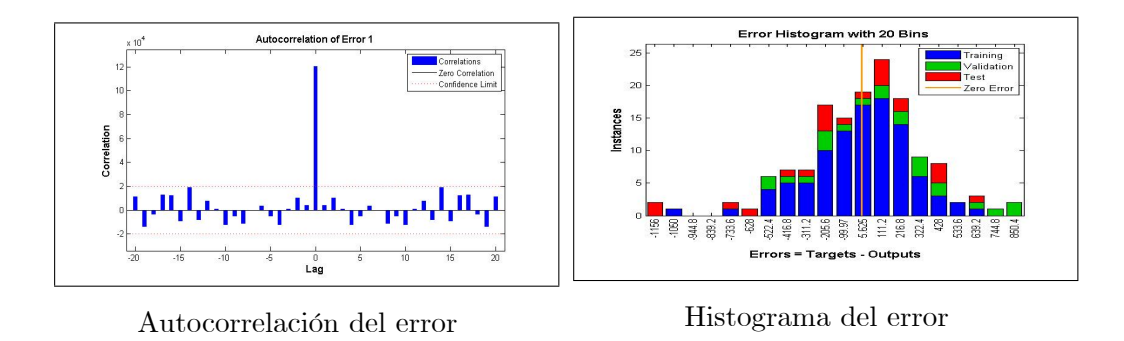

A continuación, presento los valores de la predicción y la gráfica entre los valores esperados y calculados de la serie VOLTRIP.

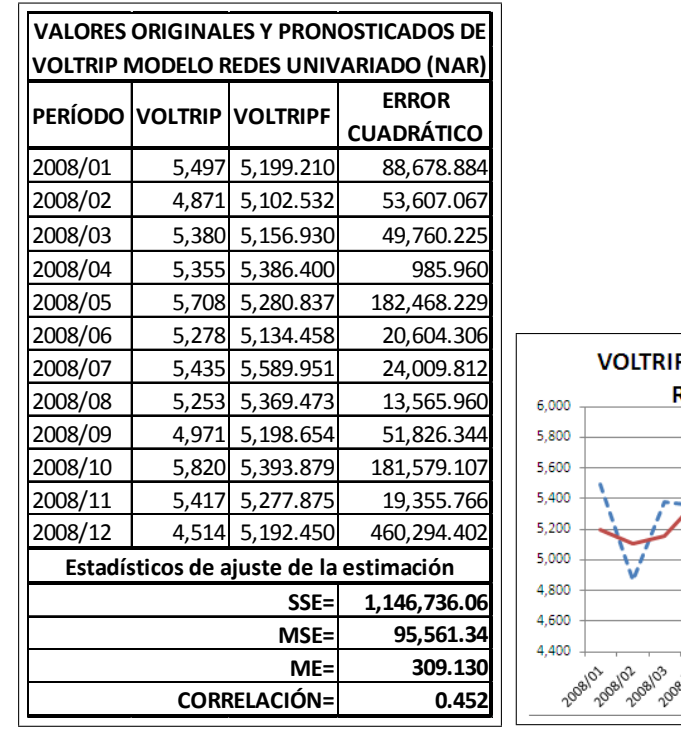

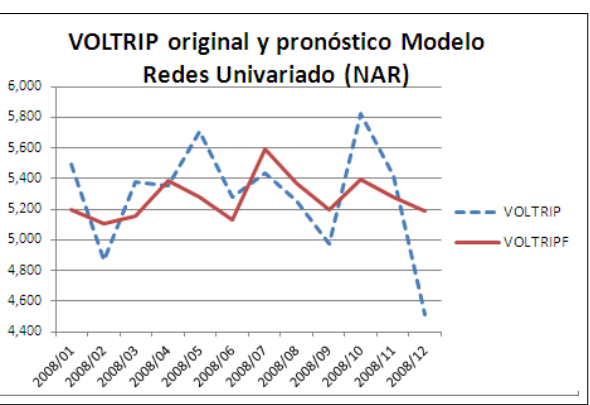

Donde VOLTRIPF son los valores pronosticados

Gráfica de VOLTRIP y VOLTRIPF Modelo RNA Univariado (NAR)

Dado que la media de las observaciones es 5,291.58 y la media de la raíz de los errores cuadrados es 309.130, el cual representa un 5.84 % del valor de la media de los datos observados, concluyo que en este modelo tengo un error aproximado del 6 %.

#### 5.3.2. Modelo NARX multivariado

Al igual que con el proceso realizado en el modelo  $NAR$ , probé con diferentes arquitecturas en cuanto al número de neuronas seleccionadas, dejando fijo el número de rezagos para el modelo NARX.

Por las razones mencionadas en el modelo NAR, sÛlo presento el resumen del mejor modelo seleccionado después de haber probado una cantidad considerable de cada una de las arquitecturas seleccionadas, que van desde 5 a 15 neuronas en la capa oculta.

El mejor modelo obtenido fue uno con 12 rezagos y 11 neuronas. A continuación muestro el resumen gráfico de dicho modelo:

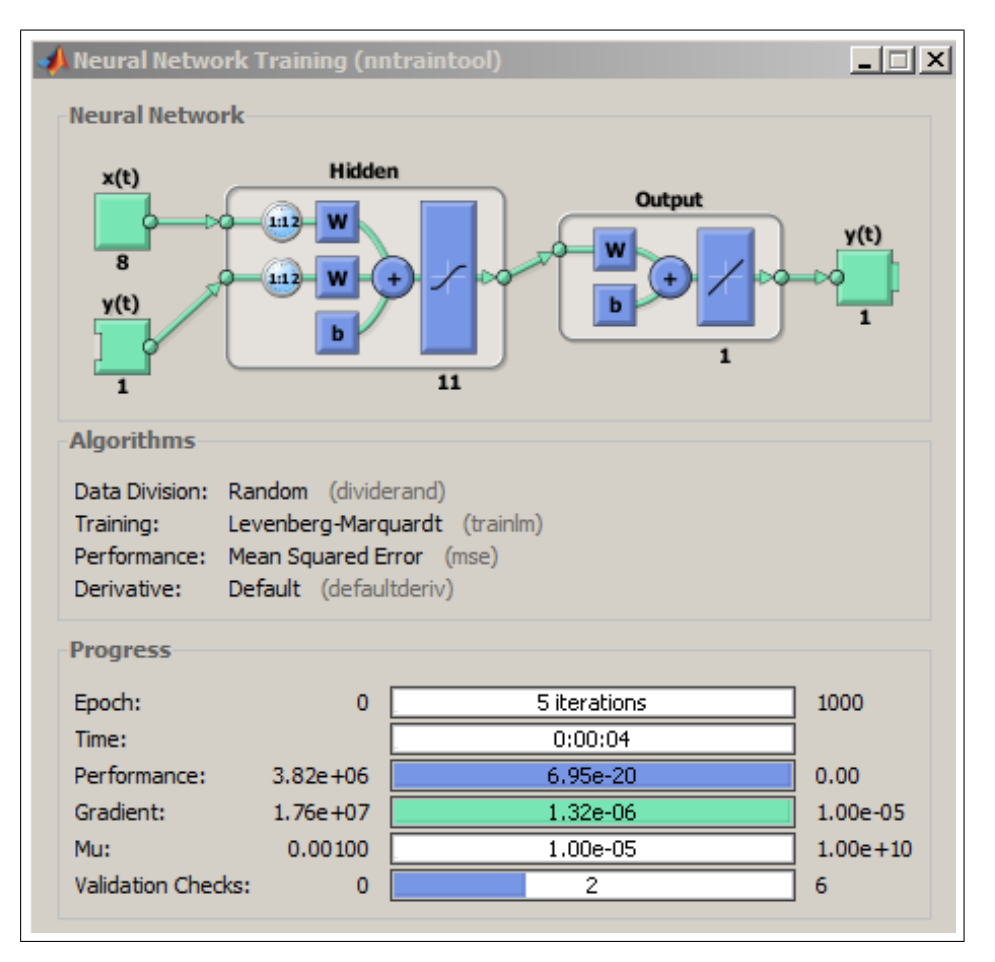

Arquitectura de la red y progreso de entrenamiento del modelo NARX

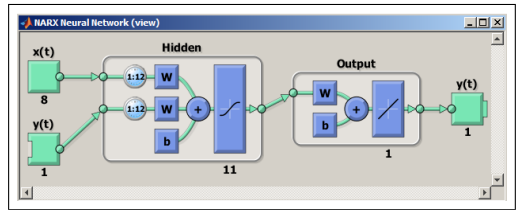

Arquitectura con bucle abierto para entrenamiento

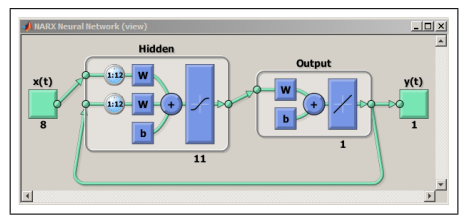

Arquitectura con bucle cerrado para predicción de varios períodos

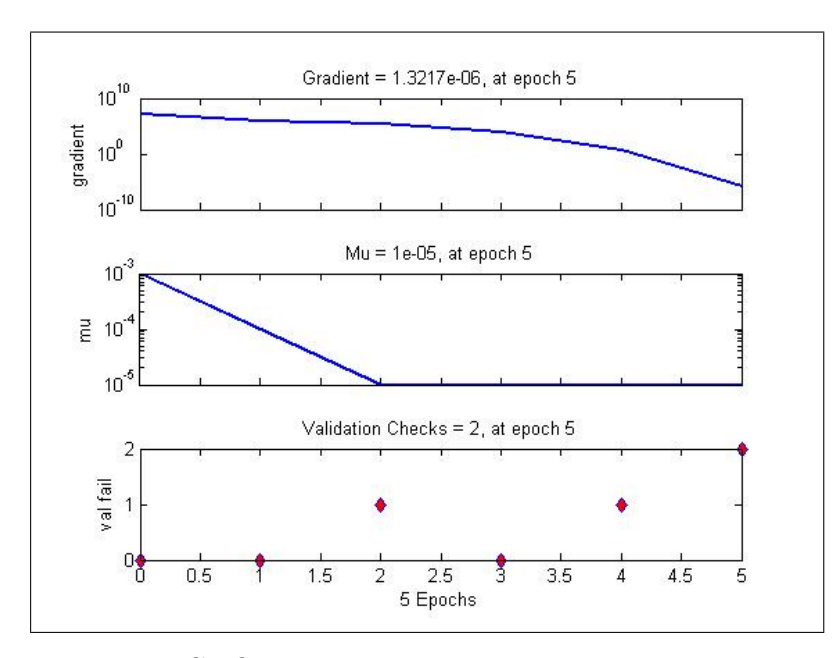

 $\operatorname{Gr\!}$ del estado del entrenamiento

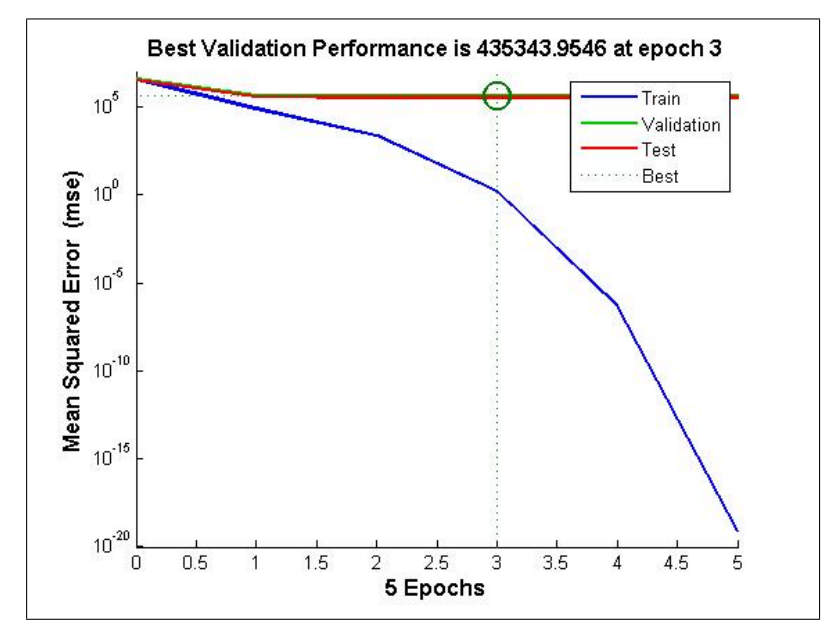

 $\operatorname{Gr\!}$ del desempeño de entrenamiento, validación y comprobación

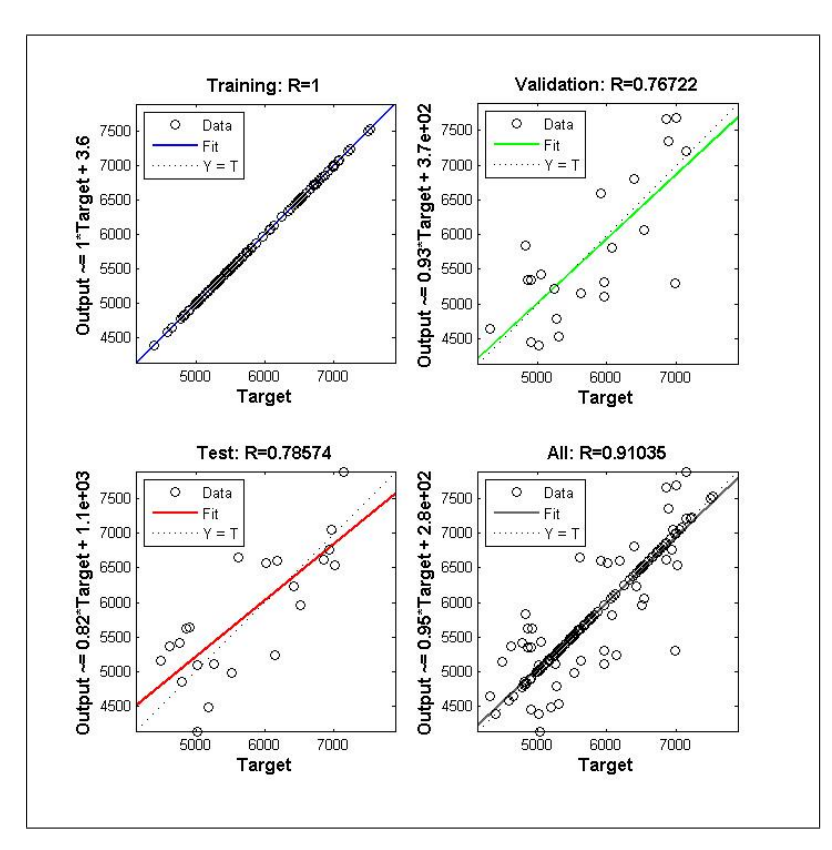

Gráfica de la regresión durante entrenamiento, validación comprobación y general

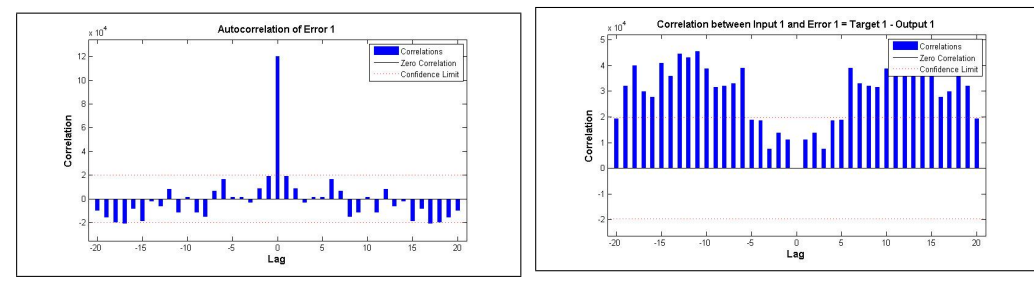

 $\text{Autocorrelación del error} \qquad \qquad \text{Correlación= Target1 - Output1}$ 

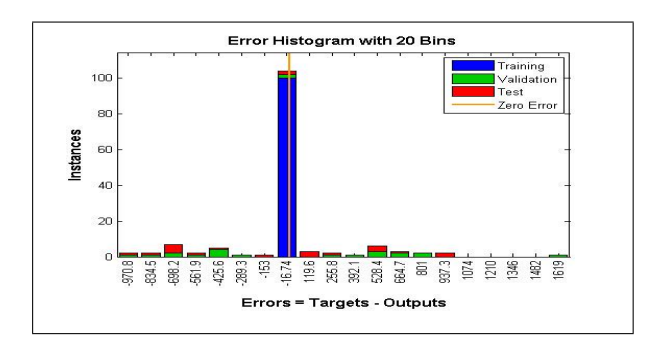

Histograma del error

A continuación presento los valores de la predicción y la gráfica entre los valores esperados y calculados de la serie VOLTRIP.

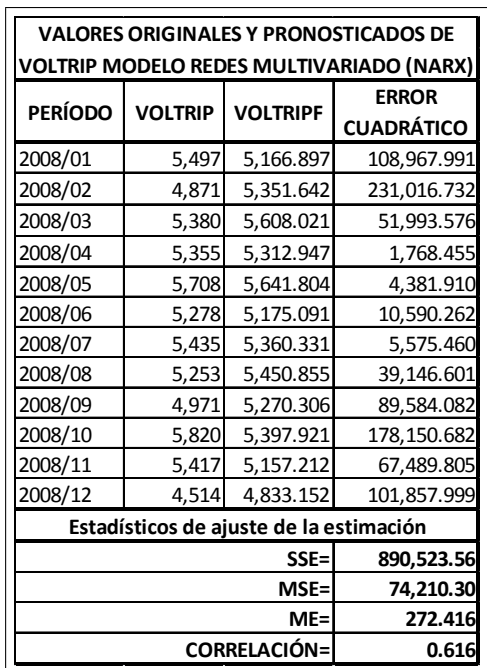

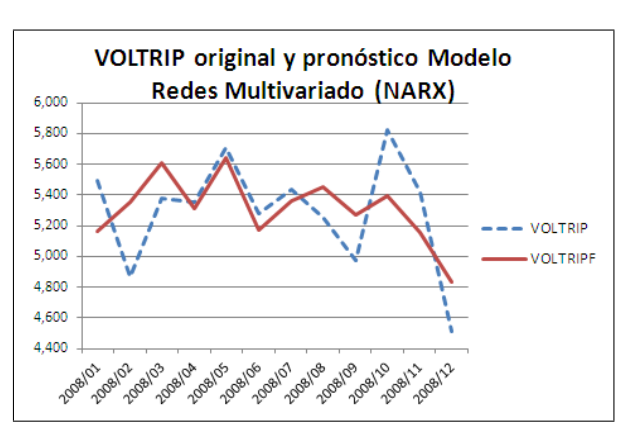

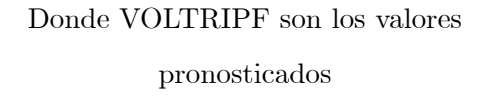

Gráfica de VOLTRIP y VOLTRIPF Modelo RNA Multivariado (NARX)

Dado que la media de las observaciones es 5,291.58 y la media de la raíz de los errores cuadrados es 272.416, el cual representa un 5.15 % del valor de la media de los datos observados, concluyo que en este modelo tengo un error medio aproximado del 5 %.

En este capítulo se explicó cómo se realizaron los modelos de redes neuronales artificiales NAR y NARX, y se presentaron sus respectivas predicciones.

# Capítulo 6

# Comparación de resultados y conclusiones

Este capítulo se compone de dos secciones principales. La primera es la comparación de los resultados entre los modelos univariados eonométrico  $ARIMA$  y de redes neuronales  $NAR$ , como los multivariados econométrico  $ARMAX$  y de redes neuronales  $NARX$ . La segunda parte se refiere a las conclusiones de la comparación de modelos.

# 6.1. Comparación de resultados

#### 6.1.1. Modelos univariados

A continuación muestro la comparación de los modelos  $ARIMA$  y  $NAR$  univariados. El criterio de selección del mejor modelo se llevó a cabo por comparación de menor esperanza del error cuadrático, esto es, menor varianza de los residuales.

| DE VOLTRIP MODELO ARIMA                                                            |  |                          |                                   | DE VOLTRIP MODELO NAR |                |                 |                                   |
|------------------------------------------------------------------------------------|--|--------------------------|-----------------------------------|-----------------------|----------------|-----------------|-----------------------------------|
|                                                                                    |  | PERÍODO VOLTRIP VOLTRIPF | <b>ERROR</b><br><b>CUADRÁTICO</b> | <b>PERÍODO</b>        | <b>VOLTRIP</b> | <b>VOLTRIPF</b> | <b>ERROR</b><br><b>CUADRÁTICO</b> |
| 2008/01                                                                            |  | 5,497 5,401.646          | 9,092.324                         | 2008/01               |                | 5,497 5,199.210 | 88,678.884                        |
| 2008/02                                                                            |  | 4,871 5,149.506          | 77,565.735                        | 2008/02               |                | 4,871 5,102.532 | 53,607.067                        |
| 2008/03                                                                            |  | 5.380 5.267.437          | 12,670.522                        | 2008/03               |                | 5,380 5,156.930 | 49,760.225                        |
| 2008/04                                                                            |  | 5,355 5,283.139          | 5,163.996                         | 2008/04               |                | 5,355 5,386.400 | 985.960                           |
| 2008/05                                                                            |  | 5,708 5,374.529          | 111,203.056                       | 2008/05               |                | 5,708 5,280.837 | 182,468.229                       |
| 2008/06                                                                            |  | 5,278 5,462.995          | 34,223.160                        | 2008/06               |                | 5,278 5,134.458 | 20,604.306                        |
| 2008/07                                                                            |  | 5,435 5,126.789          | 94,994.174                        | 2008/07               |                | 5,435 5,589.951 | 24,009.812                        |
| 2008/08                                                                            |  | 5,253 5,315.985          | 3,967.139                         | 2008/08               |                | 5,253 5,369.473 | 13,565.960                        |
| 2008/09                                                                            |  | 4,971 5,480.827          | 259,923.300                       | 2008/09               |                | 4,971 5,198.654 | 51,826.344                        |
| 2008/10                                                                            |  | 5,820 5,247.994          | 327,191.320                       | 2008/10               |                | 5,820 5,393.879 | 181,579.107                       |
| 2008/11                                                                            |  | 5,417 5,287.091          | 16,876.470                        | 2008/11               |                | 5,417 5,277.875 | 19,355.766                        |
| 2008/12                                                                            |  | 4,514 4,712.008          | 39,207.000                        | 2008/12               |                | 4,514 5,192.450 | 460,294.402                       |
| Estadísticos de ajuste de la estimación<br>Estadísticos de ajuste de la estimación |  |                          |                                   |                       |                |                 |                                   |
| <b>SUMA</b>                                                                        |  |                          | 992,078.196                       |                       |                | <b>SUMA</b>     | 1,146,736.06                      |
| $MSE =$                                                                            |  |                          | $MSE =$                           |                       |                | 95,561.34       |                                   |
|                                                                                    |  |                          | 82,673.183                        |                       |                |                 |                                   |

Comparativo de resultados entre modelos

ARIMA y NAR univariados

Las gráficas de los modelos respectivos se muestran a continuación:

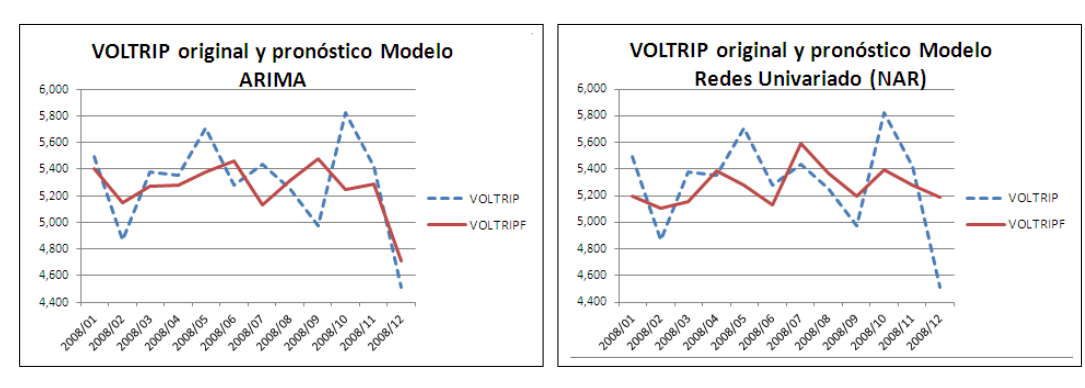

Gráfica de valores de la serie original VOLTRIP y pronosticada VOLTRIPF del modelo ARIMA univariado

Gráfica de valores de la serie original VOLTRIP y pronosticada VOLTRIPF del modelo NAR univariado

Observando lo anterior, pareciera ser que en este caso univariado, el modelo economÈtrico  $ARIMA$  es mejor que el  $NAR$  de redes neuronales artificiales.

Sin embargo, para determinar si son significativamente diferentes ambos resultados, se realizó una prueba de hipótesis de comparación de varianzas de los residuales de las doce fechas del periodo de pronóstico.

Se utilizó en Excel una prueba F bilateral, con  $\alpha = 0.01$ , al ser bilateral,  $\alpha = \frac{\alpha}{2} = 0.005$ , con  $gl = 11$  tanto en el numerador como en el denominador.
Las hipótesis a probar con  $F_{0.995,11,11}$  son:

$$
Ho : \sigma^2_{ARIMA} = \sigma^2_{NAR}
$$

$$
H_A : \sigma^2_{ARIMA} \neq \sigma^2_{NAR}
$$

El criterio de decisión está dado por: si  $F_c > F_{0.995,11,11}$ , se rechaza  $H_0$ . La tabla resumen de la prueba  $F$  de  $\emph{Excel}$  se muestra a continuación:

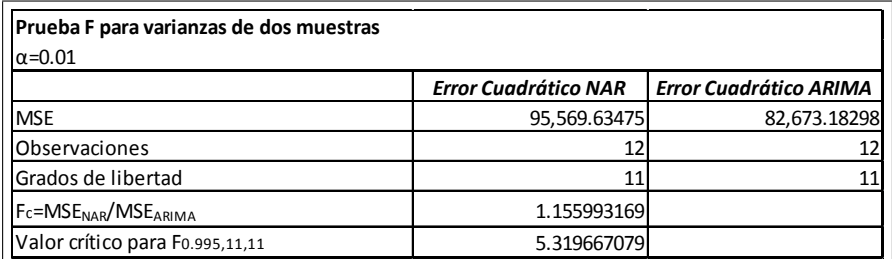

Resumen prueba $F_{0.995,11,11}$  bilateral para comparación de varianzas

del error cuadrático  $ARIMA$  y  $NAR$ 

Por lo que se concluye que:

Como  $F_c = 1.1559 < F_{0.995,11,11} = 5.3196.$ 

Dada la evidencia muestral, no se rechaza la hipótesis nula de que la esperanza del error cuadrático de los modelos ARIMA y NAR son iguales, con 1 % de significancia.

Por lo que sus varianzas son estadísticamente iguales, y por tanto ambos modelos son igualmente efectivos en sus predicciones.

### 6.1.2. Modelos multivariados

A continuación muestro la comparación de los modelos ARMAX y NARX multivariados, el criterio de selección del mejor modelo se llevó a cabo de la misma manera que en la comparación de los modelos anteriores.

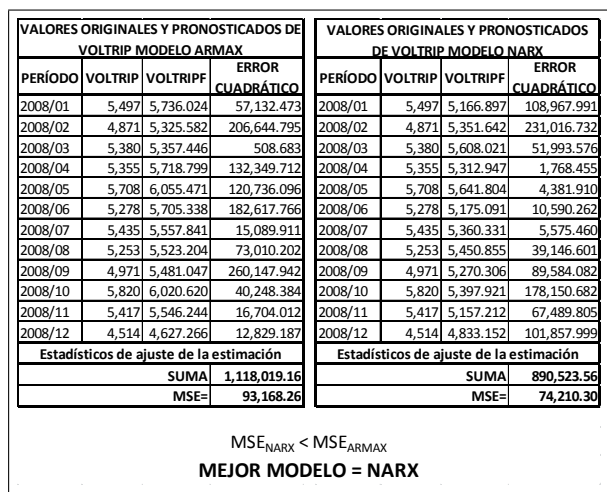

Comparativo de resultados entre modelos

ARMAX y NARX multivariados

Las gráficas de los modelos respectivos se muestran a continuación:

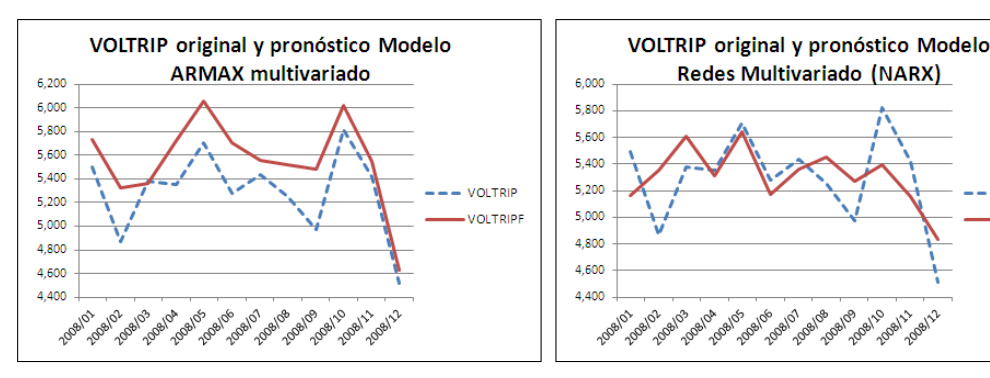

Gráfica de valores de la serie original VOLTRIP y pronosticada VOLTRIPF del modelo ARMAX multivariado

Gráfica de valores de la serie original VOLTRIP y pronosticada VOLTRIPF del modelo NARX multivariado

120 2011

**VOLTRIP** 

**VOLTRIPE** 

Comparando los MSE de ARMAX y NARX, pareciera que en el caso multivariado, el modelo de redes neuronales artificiales  $NARX$  es mejor que el econométrico  $ARMAX$ .

Al igual que en el caso univariado, para determinar si son significativamente diferentes ambos resultados, se realizó también una prueba de hipótesis de comparación de varianzas de los residuales de las doce fechas del periodo de pronóstico. Se utilizó también en Excel una prueba F bilateral, con  $\alpha = 0.01$ , al ser bilateral,  $\alpha = \frac{\alpha}{2} = 0.005$ , con  $gl = 11$  tanto en el numerador como en el denominador.

Las hipótesis a probar con  $F_{0.995,11,11}$  son:

$$
Ho : \sigma^2_{ARMAX} = \sigma^2_{NARX}
$$

$$
H_A : \sigma^2_{ARMAX} \neq \sigma^2_{NARX}
$$

El criterio de decisión está dado por: si  $F_c > F_{0.995,11,11}$ , se rechaza  $H_0$ . La tabla resumen de la prueba  $F$  de  $\emph{Excel}$  se muestra a continuación:

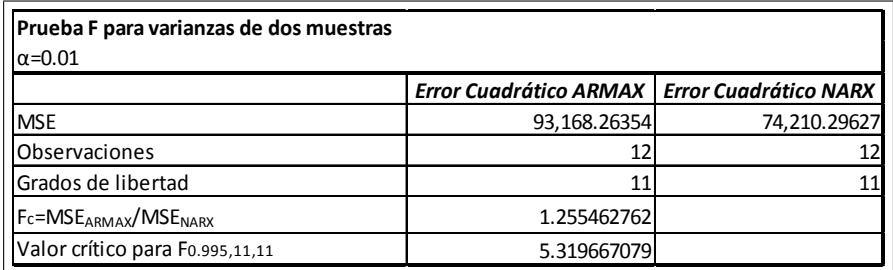

Resumen prueba  $F_{0.995,11,11}$  bilateral para comparación de varianzas

del error cuadrático ARMAX y NARX

Por lo que se concluye que:

Como  $F_c = 1.2554 < F_{0.995,11,11} = 5.3196.$ 

Dada la evidencia muestral, no se rechaza la hipótesis nula de que la esperanza del error cuadrático de los modelos  $ARMAX$  y  $NARX$  son iguales, con 1% de significancia.

Por lo que sus varianzas son estadísticamente iguales, y por tanto ambos modelos son igualmente efectivos en sus predicciones.

### 6.2. Conclusiones y perspectivas

Proponiendo un modelo de oferta de madera en el mercado mexicano, se realizaron las predicciones correspondientes a los doce meses del año 2008, utilizando como criterio de selección de mejor modelo el que tuviese el menor varianza en su error cuadrático. Realicé la prueba de hipótesis de comparación de esperanzas del error cuadrático, para constatar que efectivamente, la varianza entre ambos modelos sea significativamente diferente, y por tanto la selección del mejor modelo sea correcta.

Las hipótesis centrales a probar en esta tesis de maestría en matemáticas aplicadas son:

- $H_0$  : Las RNA of recen mejores predicciones que la econometría
- $H_A$ : Las RNA no ofrecen mejores predicciones que la econometría

#### 6.2.1. Caso univariado

Este modelo predice los valores futuros de la serie  $VOLTRIP$  que determiné como oferta de madera, la cual depende de sí misma a lo largo del período 1994-2007.

El pronÛstico realizado fue de las 12 observaciones correspondientes a Enero - Diciembre de 2008.

En la sección previa se analizó la efectividad de una predicción univariada entre un modelo econométrico  $ARIMA$  y uno de redes neuronales artificiales  $NAR$ .

Dado el criterio de selección de mejor modelo por menor Mean Squared Error (MSE), se concluye que el modelo ARIMA parece predecir mejor que el NAR debido a que su MSE es menor.

 $\sin$  embargo, para determinar que la diferencia entre ambos  $MSE$  se considere significativa, realicé una prueba de hipótesis de comparación de la esperanza del error cuadrático entre ambos modelos.

El resultado de la prueba arroja que, tanto el modelo ARIMA como el NAR son igualmente efectivos en su predicción, dado que no se rechaza que sus varianzas son iguales, con un  $1\%$  de nivel de significancia.

Ello me hace rechazar la hipótesis nula de este trabajo, para el caso del modelo univariado.

### 6.2.2. Caso multivariado

Para el modelo multivariado, la serie  $VOLTRIP$  depende de sí misma y depende también de otras variables que se encuentran relacionadas con ella.

Estas variables representan la demanda de madera utilizada como insumo en la producción de otros bienes, luego entonces se esperaría que las variaciones en la demanda de madera modifiquen la oferta de la misma.

Para el caso multivariado se aplicaron los mismos criterios de evaluación (menor  $MSE$ ) a

los modelos  $ARMAX$  (econométrico) y  $NARX$  (de redes neuronales artificiales).

La conclusión para el caso multivariado, por inspección de  $MSE$ , es que el  $NARX$  parece predecir mejor que el ARMAX:

De la misma manera que en el caso univariado, se realizó su respectiva pueba de hipótesis para asegurar que la diferencia entre la esperanza del error cuadrático de las predicciones fuese significativo.

Con la prueba de análisis de varianza, se concluye que no existe diferencia estadísticamente significativa entre las predicciones de ambos modelos, pues no se rechaza que ambas varianzas sean iguales con un  $1\%$  de nivel de significancia.

Con lo anterior, en éste caso no hay una evidencia estadísticamente significativa para concluir que se acepta o rechaza la hipÛtesis nula principal de este trabajo, que estabece que las  $RNA$  ofrecen una mejor predicción que el modelo econométrico, pues sus resultados fueron prácticaente iguales para el caso multivariado.

### 6.2.3. Conclusión general

Dado que en ambos casos se realizó modelación y ésta a su vez se realiza mediante eurísticos, porque hasta este momento no es seguro que se determine que el proceso va a encontrar "El MODELO" perfecto, y depende mucho de la habilidad del modelador en muchos aspectos.

Para este trabajo, se concluye que ambas técnicas, son igualmente efectivas al momento de realizar predicciones, pues la diferencia entre ambas no resulta estadísticamente significativa como para dar una preferencia entre una técnica y otra.

Siempre existe la posiblidad de encontrar un modelo que prediga mejor especialmente en el caso de las RNA, ya que al inciar el entrenamiento con valores aleatorios en los pesos de la función de activación, se puede llegar a obtener un mejor modelo que el que se haya obtenido previamente. Para el caso de los modelos econométricos, al utilizar un eurístico para seleccionar los términos  $AR y MA$ , podría quedar alguno fuera de la selección que tenga un impacto bien sea marginal o considerable en el resultado.

Por otra parte, una ventaja de los modelos econométricos, es que los coeficientes que se obtienen son de interpretación inmediata y proveen información adicional desde la perspectiva económica. En el caso de las  $RNA$ , su ventaja es que pueden reducir el tiempo de modelación para el caso de los pronósticos aunque no aporten más información adicional.

Considero que las Redes Neuronales Artificiales  $(RNA)$  pueden ser una muy buena herramienta para los econometristas, ya que pronostican bien, rápidamente, y son muy fáciles de usar, dando para el caso de los pronósticos tan buenos resultados como los obtenidos mediante mÈtodos economÈtricos tradicionales.

#### 6.2.4. Perspectivas

Los modelos econométricos tradicionales de predicción, a pesar de llevar mayor trabajo por parte del analista, tienen tan buen desempeño como las  $RNA$ , pero además permiten estudiar y comprender los coeficientes de los modelos y sus implicaciones económicas cuando requieren ese tipo de análisis.

Sin embargo, en el caso de sólo requerir la predicción sin el análisis de coeficientes de los modelos, las RNA facilitan de forma considerable la labor de predecir.

Habría también que probar con otros sectores económicos para ver si se obtienen resultados similares a los de este trabajo.

Otro tema interesante sería ver qué sucede en prediciones de largo plazo si se cuenta con suficiente información, tanto para modelar como para comprobar los resultados.

Otro posible análisis sería hasta qué nivel impacta mayor informacón histórica sobre el cálculo de un pronóstico, y cuál es su magnitud. En otras palabras, qué tanto más preciso es un pronóstico cuando la o las series que nos dan la información cubren un mayor periodo.

# Anexos

# Anexo 1: Base de datos final

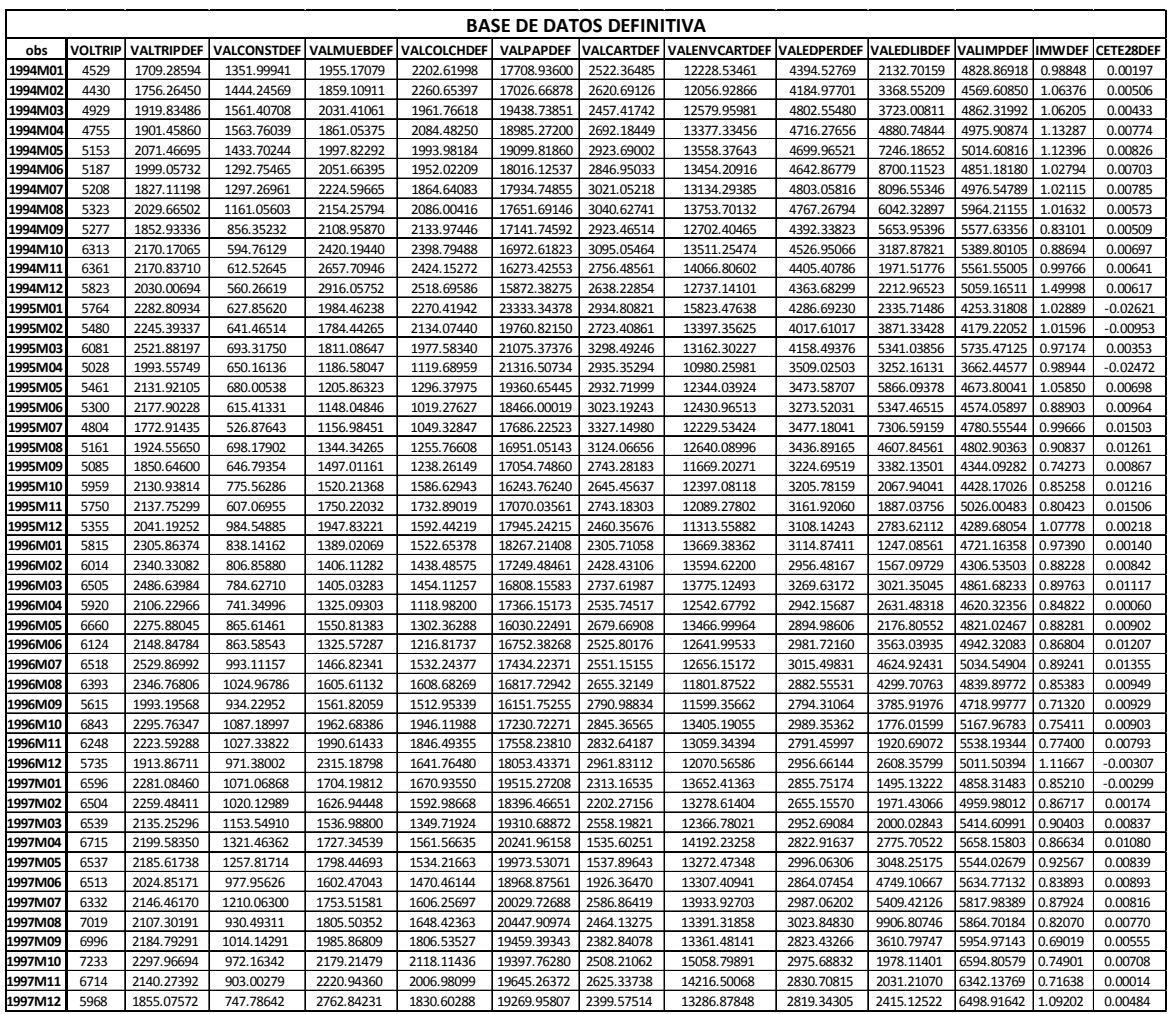

Base de datos Parte 1.

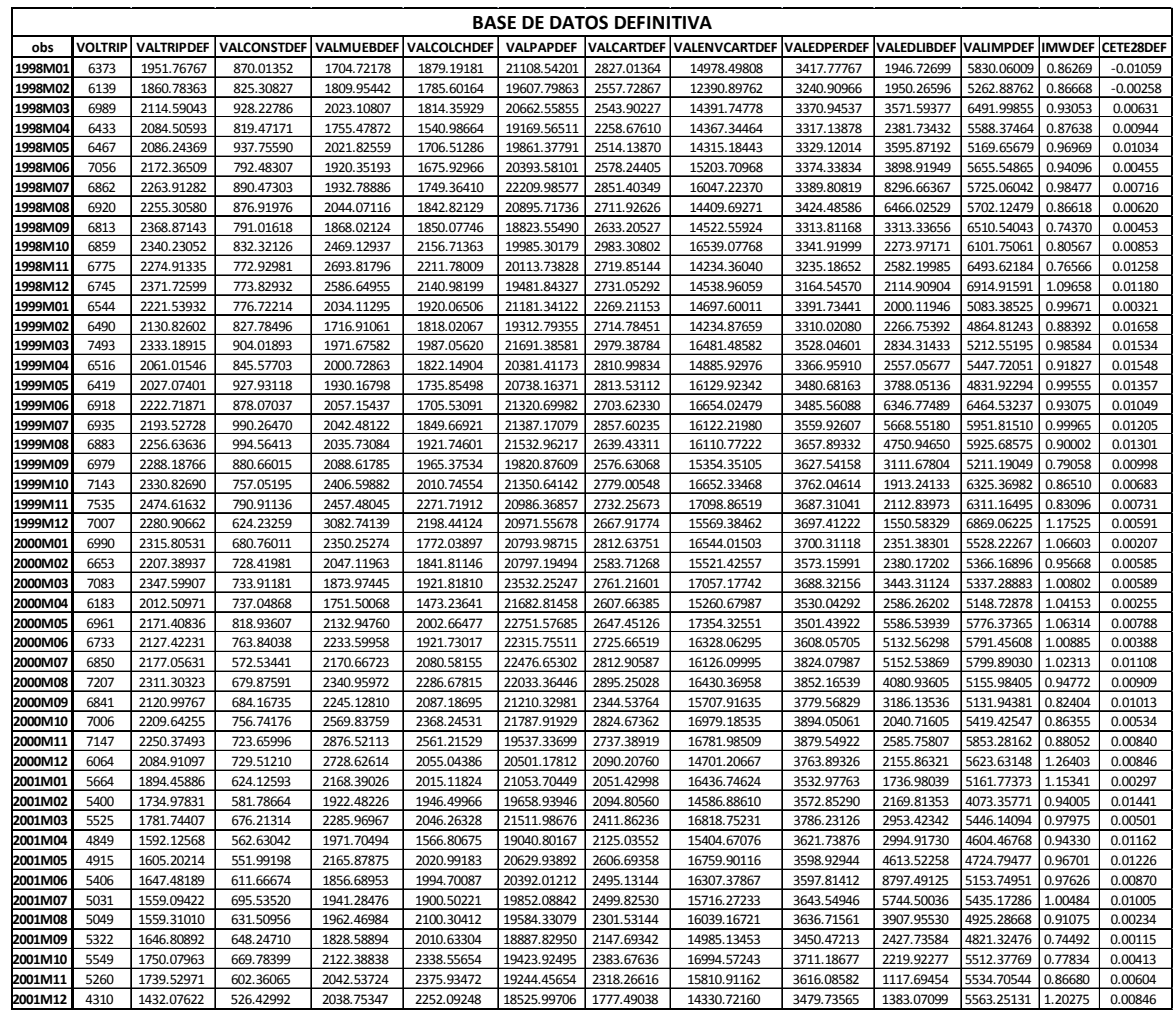

Base de datos Parte 2.

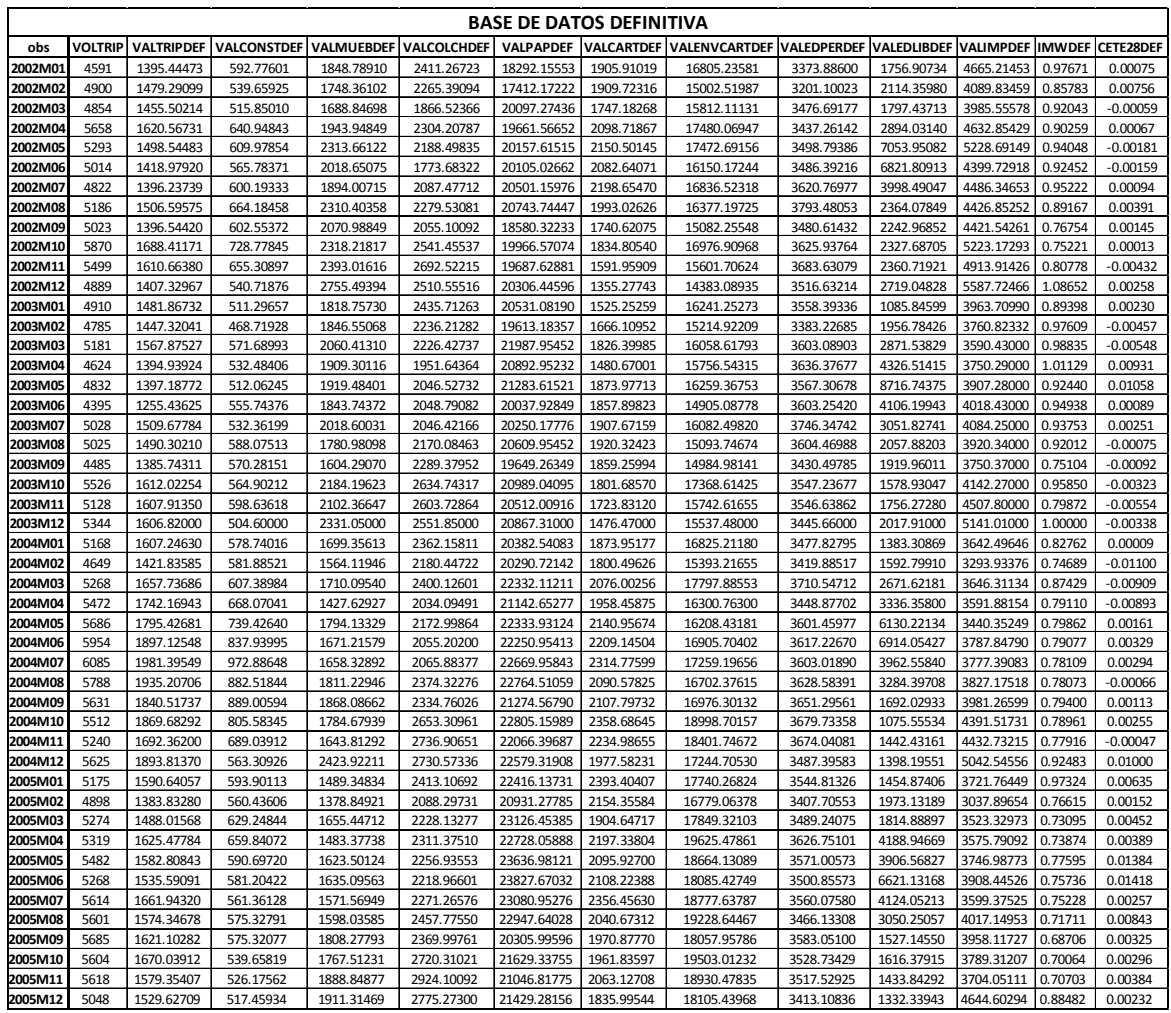

Base de datos Parte 3.

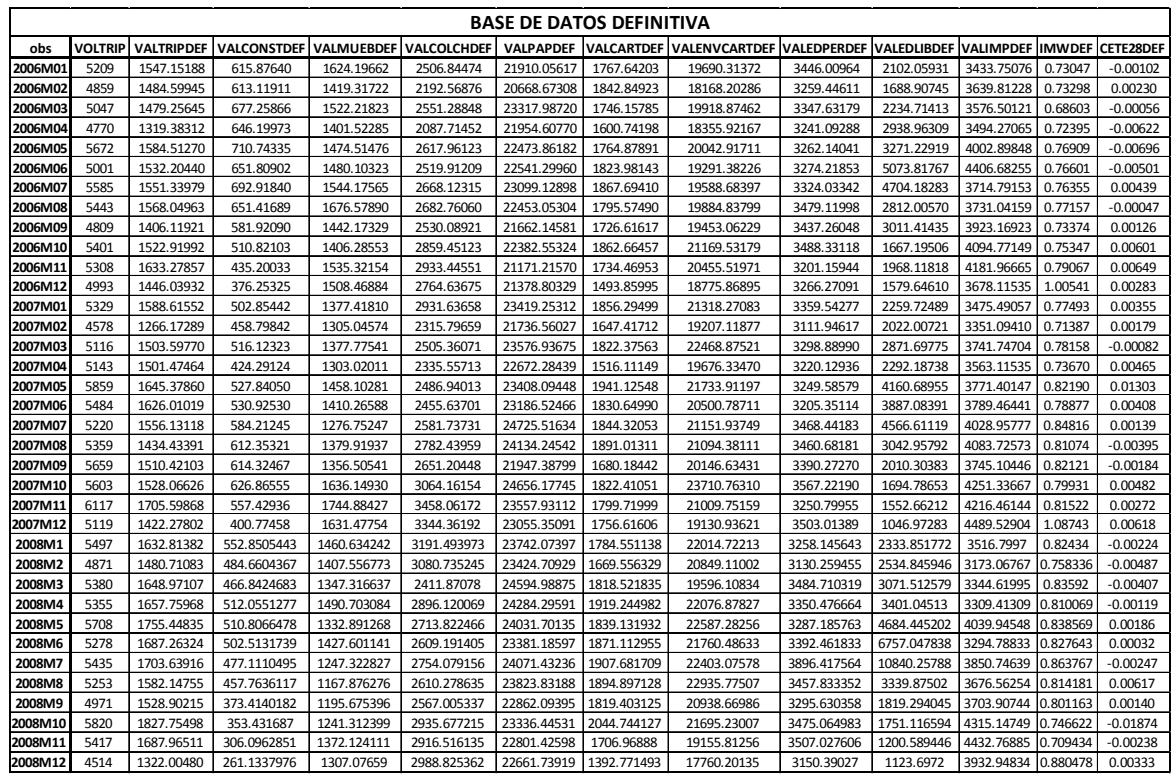

Base de datos definitiva Parte 4.

## Anexo 2: Scripts en R de automatización Script general: general PAR.R

#Script General, eventualmente llamara al segundo script klzPAR.R

# Nombre de archivo para este caso: generalPAR.R

# INSTRUCCIONES

 $# 1$  instalar R

# 2 instalar los paquetes parallel,doParallel,foreach,tools,utils,forecast,gregmisc

 $# 3$  cambiar define el paralelo, a usar los cores adecuados

# 4 correr este archivo (generalPAR.R) usando R

 $# 5$  esperar a que termine

 $#$  define (captura los datos de la serie a pronosticar) como y1 Para este caso especifico fue la serie DVOLTRIP cuya primera observacion era nula por lo que inserte como primera observacion el valor de la segunda

y1 <-c(-99,-99,499,-174,398,34,21,115,-46,1036,48,-538,-59,-284,601,-1053,433,-161,-496,357 ,-76,874,-209,-395,460,199,491,-585,740,-536,394,-125,-778,1228,-595,-513,861,-92,35,176,-178,-24,- 181,687,-23,237,-519,-746,405,-234,850,-556,34,589,-194,58,-107,46,-84,-30,-201,-54,1003,-977,-97,499,17,- 52,96,164,392,-528,-17,-337,430,-900,778,-228,117,357,-366,165,141,-1083,-400,-264,125,-676,66,491,- 375,18,273,227,-289,-950,281,309,-46,804,-365,-279,-192,364,-163,847,-371,-610,21,-125,396,-557,208,- 437,633,-3,-540,1041,-398,216,-176,-519,619,204,214,268,131,-297,-157,-119,-272,385,-450,-277,376,45,163,- 214,346,-13,84,-81,14,-570,161,-350,188,-277,902,-671,584,-142,-634,592,-93,-315,336,-751,538,27,716,- 375,-264,139,300,-56,514,-998);

# convierte la serie y1 en una serie de tiempo con periodo cada 12 meses

 $yt=ts(y1,freq=12);$ 

 $# AR a considerar erase c(1,4)$ 

 $\text{lasAR} < \text{c}(1,2,4,11,12)$ 

# MA a considerar

lasMA <- c(1,5,11,12,13,17,18,24,29,30,36,41,42,43,47,48,60,72,84,98)

# numero de modelos con minimo AIC a registrar

numModelos<-10

# archivo en que se registra cada modelo que logra entrar en la lista de minimos  $\rm{archivoReporte} <\!\!\!\cdot\!\!\!\cdot\!\!\!\! \prime/home/claudia/tesisR/parallel\_v\_batch\_01.csv"$ # incluye el intercepto ? poner TRUE si lo incluye, FALSE para no incluirlo conC<-FALSE

# probabilidad del criterio descarte a utilzar

probCoef<-0.05

# indica si ir reportando el avance y cuales han gustado. TRUE si reporta, FALSE no reporta

reportaAvance<-TRUE

```
reportaGustaron<-TRUE
```
 $\#$ carga el programa

source("klzPAR.R")

# deÖne el paralelo, usa 4 cores

 $cl < -$  makeCluster $(4)$ 

registerDoParallel(cl,cores=4)

# ejecuta todas los combinaciones en paralelo (definida en klzPAR.R)

timea();

# termina el paralelo

stopCluster(cl)

## Script complementario: klzPAR.R

```
# Nombre del erchivo: klzPAR.R
   # carga los paquetes de R requeridos
   library(parallel)
   library(doParallel)
   library(foreach)
   library(tools)
   library(utils)
   library(forecast)
   library(gregmisc)
   # funcion que concatena los terminos a usar en el modelo a calcular
   klz_juntaEQ \langle - function(letra,term,fin=")",coef) {
   klzJuntaEQ_s<-""
   klzJuntaEQ_Build<-0
   for(klzJuntaEQ_x in term) {
   klzJuntaEQ_Build<- klzJuntaEQ_Build + 1
   klzJuntaEQ_s<-paste("",klzJuntaEQ_s,"+ ",coef[klzJuntaEQ_Build],letra, klzJuntaEQ_x,Ön,sep="",
\text{collapse}=\text{''} ")
   }
   klzJuntaEQ_s
   }
   # funcion que ordena por minimo AIC. usa el algoritmo bubblesort
   klz_bubblesortAIC <- function(v) {
   itemCount \langle -\text{length}(v) \ranglerepeat {
   hasChanged <- FALSE
   itemCount <- itemCount - 1
   for(i in 1:itemCount) {
   if ( v[[i]]\aic > v[[i+1]]\aic ) {
   t \leftarrow v[i]
```

```
v[i] < v[i+1]v[i+1] < thasChanged <- TRUE
}
}
if ( !hasChanged ) break;
}
v
}
```
 $#$  calcula cada modelo combinando las ar recibida y las ma regresando los 10 mejores modelos

klzPAR\_arma <- function( klz\_yt,klz\_archivoReporte,klz\_conC,klz\_probCoef,klz\_lasAR, klzNumAR,klz\_lasMA,klzNumMA,klzPorMA,klziPorAR,klz\_ReportaAvance=FALSE,

klz\_saveFiles=FALSE) {

 $#$  incializa las variables

klzCombs<-array(list(NULL)); # array para guardar los modelos seleccionados

klzVan  $\langle 0 \nvert \#$  van calculadas

klzGustaron  $\langle 0 \nvert 4 \rangle$  han entrado a la lista de los 10 minimos AIC

```
klzMinAIC <- c(9e12,9e12,9e12,9e12,9e12,9e12,9e12,9e12,9e12,9e12) # los 10 minimos AIC
```
klzMaxAIC  $\langle$  - 9e12  $\#$  el maximo AIC

klzFileOut <- paste( klz\_archivoReporte,klziPorAR,".csv",sep="\_") # archivo en que guardar los resultados

if(klziPorAR==0) {  $\#$  si no hay AR ponlo en vacio

klzCombAR <- NULL  $\#$  combinaciones no hay

klzNar  $\langle \cdot | c(0) \nvert \neq$  hay 0

klziNar <-0 # numero de AR 0

} else {

klzCombAR  $\leq$  combinations(klzNumAR,klziPorAR,klz lasAR) # toma todas la combinaciones de AR con klziPorAR elementos

klzNar  $\langle$ - 1:dim(klzCombAR)[1]  $\#$  cuantas AR vienen en esta combinacion

```
klziNar \langle- length(klzNar) \# numero de AR
   }
   # calcula
   for(klziAR in klzNar) \{\# para cada combinacion de ARs haz:
   for(klziPorMA in klzPorMA) { # para cada combinacion de MA
   # prepara las MA
   if(klziPorMA==0) { \# no hay MA en esta iteracion
   klzCombMA \langle- NULL \# combinaciones no hay
   klzNma \langle \cdot | c(0) \nvert \neq hay 0
   klziNma <-0 # numero de AR 0
   } else {
   klzCombMA \leq- combinations(klzNumMA,klziPorMA,klz lasMA) # toma todas la combi-
naciones de MA con iPorMA elementos
   klzNma \lt- 1:dim(klzCombMA)[1] \# cuantas MA vienen en esta combinacion
   klziNma <- length(klzNma)
   }
   if( klziNar > 0 || klziNma > 0) { \# si hay AR o MA que calcuar
   for(klziMA in klzNma) {
   klzVan \langle- klzVan + 1 \# voy a probar 1 combinacion mas
   if( klziNar > 0 && klziNma > 0) {
   # calcula el modelo con ar y ma
   klzARMA <- arma(klz_yt,include.intercept=klz_conC, lag=list(ar=klzCombAR[klziAR,],
ma=klzCombMA[klziMA,]))
   } else if(klziNar>0) {
   # calcula el modelo con ar
```

```
klzARMA <- arma(klz_yt,include.intercept=klz_conC, lag=list(ar=klzCombAR[klziAR,],ma=NULL))
# calcula el arma
```
} else {

# calcula el modelo con ma

klzARMA <- arma(klz\_yt,include.intercept=klz\_conC, lag=list(ar=NULL,ma=klzCombMA[klziMA,])) # calcula el arma

}

# obten los datos basicos del modelo

klzARMASummary <- summary( klzARMA )

 $#$  checar modelo

 $#$  verificar la significancia de los coeficientes

 $#$  obtener la maxima probabilidad de significancia de todos los coeficientes

```
klzCheckCoefsTtest <- max( klzARMASummary$coef[,4] )
```

```
if(is.na(klzCheckCoefsTtest)) {
```
klzCheckCoefsTtest <- 99

}

 $#$  si se pudieron estimar los coeficientes y la maxima probabilidad de significancia es menor a la deseada

# y se pudo calcular el AIC y el AIC es menor al mayor AIC seleccionado hasta este momento entonces entra a los mejores

if( !is.na(klzARMASummary\$coef[1]) && klzCheckCoefsTtest<klz\_probCoef &&

!is.na(klzARMASummary\$aic) && klzARMASummary\$aic < klzMaxAIC ) { # modelo valido

# pon el modelo en los mejores evacuando el peor de los AICs

klzAIC <- klzARMASummary\$aic

klzK  $\langle 0 \nparallel$  inicializa el indice

for(klzTmpAIC in klzMinAIC)  $\{\#$  toma cada AIC minimo

klzK  $\lt$ - klzK + 1  $\#$  incrementa el indice

if(klzTmpAIC == klzMaxAIC) {  $\#$  si el maximo es este elemento sustituelo, reporta y continua

klzGustaron  $\langle$ - klzGustaron + 1  $\#$  indica uno mas gusto o entro a los minimos

# registra en mejores modelos

klzMinAIC[klzK] <- klzARMASummary\$aic

klzMaxAIC <- max(klzMinAIC)

# reporta en la bitacora o log

# redacta las lineas a reportar en la bitacora

```
if( klziNar > 0 && klziNma > 0) {
```
tmpARMA <- paste( paste("AR", klzCombAR[klziAR,],sep="", collapse=" "),

```
paste("MA",klzCombMA[klziMA,],sep="", collapse=""))
```
 $tmpAR \leq paste(klzCombAR[klziAR,], sep="", collapse"$ , ")

```
tmpMA <- paste( klzCombMA[klziMA,],sep="", collapse=", ")
```

```
tmpCoefAR <- klz_juntaEQ("AR(",klzCombAR[klziAR,],")",klzARMASummary$coef[0:length(
klzCombAR[klziAR,],1]
```

```
tmpCoefMA <- klz_juntaEQ("MA(", klzCombMA[klziMA,] ,")",klzARMASummary$coef[
```

```
(\text{length}(klzCombAR[klziAR,])+1) : \text{length}(klzARMASummary$coeff,1]), 1])
```

```
\} else if(klziNar>0) {
```
 $\text{tmpARMA} \leq c \left( \text{ paste0}("AR", \text{klzCombAR}[[\text{klziAR}], \text{sep} = "", \text{collapse} = "") \right)$ 

tmpAR <- paste( klzCombAR[klziAR,],sep="", collapse=", ")

```
tmpMA <- "NULL"
```

```
tmpCoefAR <- klz_juntaEQ("AR(",klzCombAR[klziAR,],")",klzARMASummary$coef[1,])
tmpCoefMA <-
```
} else {

```
tmpARMA < -c ( paste("MA", klzCombMA[k]zIMA,], sep=", collapse=) )
```
tmpAR <- "NULL"

```
tmpMA <- paste( klzCombMA[klziMA,],sep="", collapse=", ")
```
 $\text{tmpCoeffAR} \leq \cdot$ ""

```
tmpCoefMA <- klz_juntaEQ("MA(",klzCombMA[klziMA,],")",klzARMASummary$coef[,1])
}
```

```
tmpCall \leq- paste( " arma(yt, lag=list(ar=c(", tmpAR, "), ma=c(", tmpMA, ")),
```

```
include.intercept=",klz conC,")", sep="", collapse="" )
```

```
tmpCoef <- paste(tmpCoefAR,tmpCoefMA,sep="",collapse=" ")
```

```
klzCombs[[klzK]] <- list( arma=klzARMA, summary=klzARMASummary,aic=klzAIC,call=tmpCall,
eq = \text{tmpCoef})
```
if(klz saveFiles) {  $#$  si nos toca reportar escribe modelo en la bitacora de gustaron

```
write.table( data.frame( tmpARMA,klzARMASummary$aic,tmpCoef,tmpCall),klzFileOut,
append=TRUE,sep=",",row.names = FALSE,col.names = FALSE)
```
}

break

 $\} \#$  end if(klzTmpAIC == klzAIC)

 $\} \neq end for(kzTmpAIC in klzMinAIC)$ 

- $\}$  # end if modelo valido
- $\} \#$  for(klziMA in n)

 $\} \#$  end if( klzNar > 0 || klzNma > 0)

- $\} \neq end for(klziPorMA in klzPorMA)$
- $\} \neq$  end for (i in klzNar)

if(klz ReportaAvance)  $\#$  si nos toca reportar el avance indica que ya se terminaron estas combinaciones

```
write.table( data.frame(klzVan,klzGustaron),paste(klzFileOut,".van",sep="_"),
```

```
append=TRUE,sep=",",row.names = FALSE,col.names = FALSE)
```

```
# regresa los modelos seleccionados
```
klzCombs

```
}
```
# funcion que manda ejecutar en paralelo todas las combinaciones de AR y MA para obtener los numModelos (10) mejores modelos con minimo AIC que cumplan las condiciones

```
klzPAR <- function(klz_yt,klz_lasAR,klz_lasMA,klz_archivoReporte="klzPAR.csv",
```

```
klz_conC=FALSE,klz_probCoef=0.05,klz_ReportaAvance=FALSE,klz_saveFiles=FALSE) {
   # incializa variables
```
klzNumAR  $\langle$ - length(klz\_lasAR) # numero de AR

klzPorAR  $\lt$ - 0:klzNumAR  $\#$  r de combinaciones AR n, r de mayor a menor para que en igual AIC prefiramos menos elemntos

klzNumMA  $\langle$ - length(klz lasMA)  $\#$  numero de MA

```
klzPorMA \leq 0:klzNumMA \# r de combinaciones MA n,r de mayor a menor para que en
igual AIC prefiramos menos elemntos
```
klziPorAR <- 0

klzModelos $\langle$ -array(list(NULL));  $\#$  inicializa los modelos

 $#$  corre en parelelo la funcion klzPAR arma usando un core por cada AR y sus combinaciones con las restantes AR y MA.

# Al terminar todas las combinaciones con esa AR el core queda libre para pasar al siguente

AR aun no calculado ni en proceso de calculo

```
foreach(klziPorAR = klzPorAR, .inorder=FALSE, .export=c("klzPAR_arma","klz_juntaEQ"),
.packages=c("forecast","utils","gregmisc"), .verbose=FALSE ) %dopar %
```
klzPAR\_arma( klz\_yt,klz\_archivoReporte,klz\_conC,klz\_probCoef,klz\_lasAR,

klzNumAR,klz\_lasMA,klzNumMA,klzPorMA,klziPorAR,

```
klz_ReportaAvance,klz_saveFiles)
```

```
}
```
# ejecuta en paralelo el calculo de las ecuaciones a evaluar

timea <- function () { klzPAR(yt,lasAR,lasMA,archivoReporte,conC,

probCoef,reportaAvance,reportaGustaron) }

# Anexo 3: Script en PHP de generación de combinaciones

Este script únicamente genera una parte del código de  $E - V iews$  el cual posteriormente deberá ser insertado en el código final del paquete.

 $\langle$ ?php

/\*\*

\* Nombre del archivo: comb.php

\*

\* Pide los terminos ar y ma deseados

\* Escriba la "table"de entrada a copiar al programa de eviews que este corre todas las combinaciones

\*

\* Nota: Correr en un webserver con php habilitado

\* 1.- pegar en un directorio del webserver

\* 2.- apuntar el browser al webserver/directorio/comb.php (ie http://localhost/comb.php)

\* Se despliega una pantalla de internet donde se solicita capturar los n˙meros de los terminos

ar y ma

\* 3.- Se llenan los campos y se hace click en "Generar programita"

\* 4.- Aparece el codigo a copiar en el programa de eviews

\*

\* @author Claudia Estela Ortiz de Dios

\*/

set time  $\lim_{\varepsilon \to 0}$  limitado

?>

<!DOCTYPE html>

 $\langle$ html $>$ 

 $<$ head $>$ 

<title>KLZ ARIMAs</title>

 $\langle$ head $\rangle$ 

<body>

 $\langle$ ?php

if(param('ar')!=" || param('ma')!=" ) // si llegaron terminos ar o ma genera y reporta la tabla de terminos

combinaciones\_ARMA();

?>

 $\langle -\rangle$  presenta la forma de terminos ar y ma a registrar  $\langle -\rangle$ 

 $\langle$ div align=center">

 $\leq$  form method="get" $>$ 

 $<$ table border="1" $>$ 

 $<$ tr $>$ 

 $\n**th** > **AR**th****$ 

```
\langle \text{td}\rangle \langle \text{input size} = "60"name=.<sup>a</sup>r"value="\langle ? \text{php} \rangleecho param('ar'); ?>/>
```

```
\langle \text{b}r \rangle > \langle \text{i} \rangle \# separados por comas. ie 1,4\langle \text{i} \rangle
```
 $<$ tr $>$ 

```
<br>\n<b>th>MA</b><b>th</b>
```

```
\langle \text{td}\rangle \langle \text{input size} = "60"name="ma"value="\langle \text{?php} \rangleecho param(\text{`ma'}); ?\rangle
```

```
\frac{\text{br}}{\text{1}} />\frac{\text{1}}{\text{2}} separados por comas. ie 2,3\frac{\text{1}}{\text{1}}
```
 $<$ tr $>$ 

 $\lt$ td align=center colspan="2"> $\lt$ input type="submit"name=Calcular"value="Generar Programita/>

 $\langle$  /table>

```
\langle i \rangle \langle u \rangle \langle h \rangle poner "ni ' ni > & < en las cajitas!\langle u \rangle \langle h \rangle
```
 $\langle$ form $>$ 

 $\langle$ div $>$ 

 $\langle$ /html $>$ 

 $\langle$ body $>$ 

 $\langle$ ?php

/\*\*

```
* combinaciones_ARMA()
```
\* Despliega en pantalla en codigo de eviews de la tabla de terminos a combinar

\* a sustiuir en la seccion pertinente del programa de eviews

\*

```
* @author Claudia Estela Ortiz de Dios
```

```
* @return void
```

```
*/
```

```
function combinaciones_ARMA() {
```
 $\{temp = param('ar'); // other las are descadas\}$ 

 $if(\text{ftmp}!=")$ 

 $\sin \ar{x} = \exp(\cot(\theta, \theta, \sin(\theta)))$ ; // si desea terminos ar, vuelvelas un array else

 $\lim_{n \to \infty} \arctan\left(\frac{n}{n}\right)$ ; // no hay terminos ar haz un array vacio

 $\{4.3\}$ tmp=param('ma'); // obten las ma deseadas

 $if$ ( $\text{ftmp}!=$ ")

 $\imath\$ in\_ma=explode(',', $\imath\$ tmp); // si desea terminos ma, vuelvelas un array else

 $\sin \max(\frac{\pi}{2})$ ; // no hay terminos ma haz un array vacio

hazTerminio( $\sin \arctan x$ ; ar'); // cambia 1 por  $ar(1)$ , 2 por  $ar(2)$  ...

hazTerminio(\$in\_ma,'ma'); // cambia 1 por ma(1), 2 por ma(2) ...

 $\frac{\gamma}{\gamma}$  shar=sizeof( $\frac{\gamma}{\gamma}$  ar); // cuenta cuantas ar hay

\$nma=sizeof(\$in\_ma); // cuenta cuantas ma hay

\$ar\_ma\_num=\$nar+\$nma; // total de terminos es numero de ar mas numero de ma  $\sigma=\arctan(1)$  // incia el array final

if(\$nar) foreach(\$in\_ar as \$v) // si hay ar's pon unicamente cada ar

```
\text{\&com} = \text{\&v;}
```
if(\$nma) foreach(\$in\_ma as \$v) // si hay ma's pon unicamente cada ma  $\text{\&com}$  =  $\text{\&v}$ 

 $\gamma = \text{pow}(2, \text{~$nar+$nma } -1; //$  calcula el numero total de combinaciones

// reporta que se va a realizar

echo " $<$ ul $>$ 

<li>Combinanciones para

 $<$ ul $>$ 

 $\langle$ li>AR: ".print\_r(\$in\_ar,true)

." $\lt$ li>MA; ".print\_r(\$in\_ma,true)

 $.$ " $<$ /ul $>$ 

 $\langle$ li>Total combinaciones: ".number format(\$son,0,",',')

."<li>Programita de eviews<pre>";

// escribe la tabla de entrada de terminos a pegar en el programa de eviews

// no escribimos todas las combinaciones pues no soporta una tabla tan grande el eviews echo $<<$  EVIEWS

ítabla de ar y ma seleccionadas

```
!arArrNum=$ar_ma_num
```

```
table(!arArrNum,1) { %arArr}
```
EVIEWS;

```
for<br>each($com as k = >$v)
```

```
echo PHP_EOL."{ \%arArr}(".($k+1).",1)=\.trim($v)."\;
```

```
echo PHP_EOL;
```

```
echo "</pre><p>&nbsp;</p><hr>></r>";
```

```
}
```

```
/**
```

```
* hazTerminio()
```
\* Pasa de 1,2 a ar(1), ar(2) done ar es el valor de \$ter

```
*
```

```
* @param array $arr vector de numeros a pasar a ar(\#)
```

```
* @param termino $ter ar o ma
```

```
* @return
```

```
*/
```

```
function hazTerminio(&$arr,$ter) {
```

```
foreach(\arcsin 8k = >y)
```

```
\arr[$k]=$ter."(".$v.") ";
```

```
}
```
## //////////////////////// /// utilerias de php /// /////////////////////// /\*\*

\* regresa el parametro llamado \$name en post en string o array, si no existe busca en get,

 $*$  de no estar regresa  $$dft$ 

\* @param string \$nombre nombre del parametro a regresar

 $*$  @param variable \$dflt=" el valor a regresar de no existir el parametro, default "

\* @return string el parametro llamado \$name en post o get array si es array, de no estar regresa \$dflt

\*/

function param( $\;$ name, $\;$ dflt=") { return param\_post( $\;$ name, param\_get( $\;$ name, $\;$ dflt) ); } /\*\*

\* regresa el parametro llamado \$name en get en string o array, de no estar regresa \$dát

\* @param string \$nombre nombre del parametro a regresar

\* @param variable \$dflt=" el valor a regresar de no existir el parametro. default "

\* @return string el parametro llamado \$name en get, de no estar regresa \$dát

```
*/
```
function param\_get( $\text{fname}, \text{dft}=\text{f}'$ ) {

```
if( array key exists($name,$ GET) && !is array($ GET[$name]) )
```
return trim(urldecode(\$ GET[\$name]));

if( !array\_key\_exists(\$name,\$\_GET))

return \$dflt;

\$arr=\$\_GET[\$name];

array\_walk\_recursive( $\text{Sarr}, \text{'arrayWalk}$ \_param\_post\_encode');

return \$arr;

```
}
```
/\*\*

\* regresa el parametro llamado \$name en post en string o array, de no estar regresa \$dát

\* @param string \$nombre nombre del parametro a regresar

```
* @param variable $dflt=" el valor a regresar de no existir el parametro. default "
* @return string el parametro llamado $name en post, de no estar regresa $dát
*/
```

```
function param_post(\text{\$name}, \text{\$dft=''}\ {
    if( array key exists($name,$ POST) && !is array($ POST[$name]) )
        return trim(html_entity_decode($_POST[$name],ENT_QUOTES));
    if( !array_key_exists($name,$_POST) )
        return $dflt;
    $arr=$_POST[$name];
array_walk_recursive($arr,'arrayWalk_param_post_encode');
return $arr;
}
/**
* arrayWalk_param_post_encode()
*
* @param mixed $item
* @param mixed $key
* @return
*/
function arrayWalk_param_post_encode(&$item,$key) {
$item=trim(html_entity_decode($item,ENT_QUOTES));
}
?>
```
Una imagen de la vista de captura es:

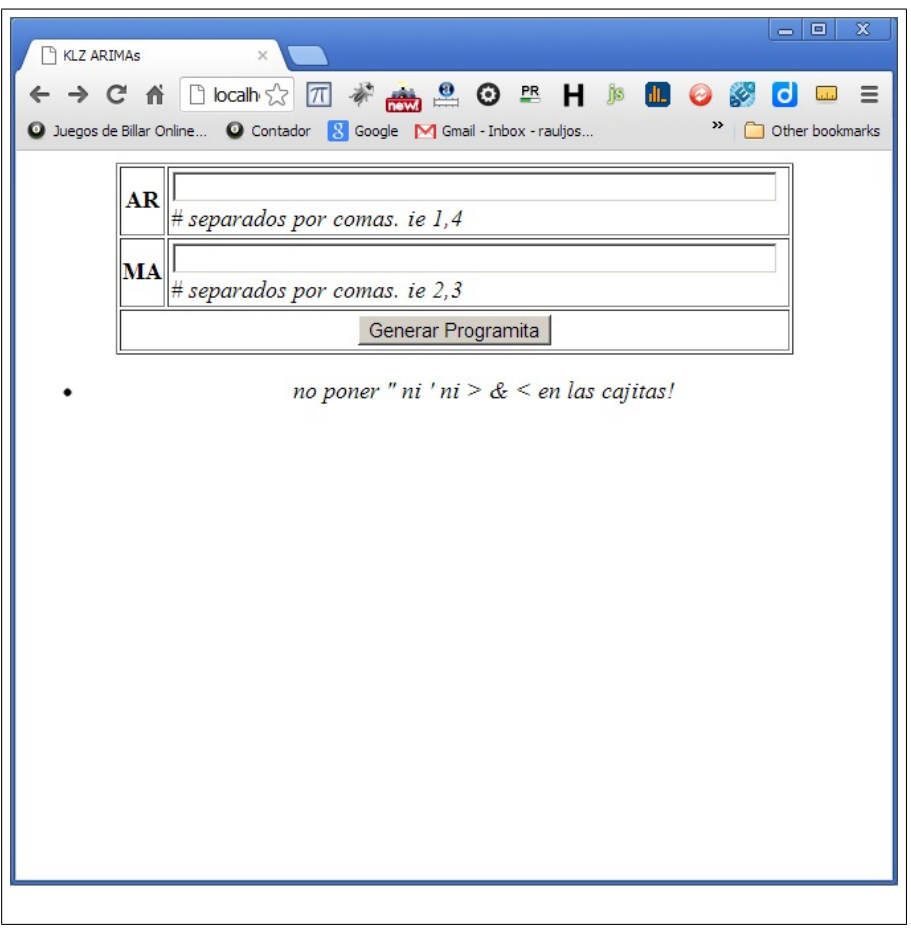

 ${\rm Muestra}$ de la vista en donde se captura la informacion

A continuación se muestra una vista con información antes de generar el programa:

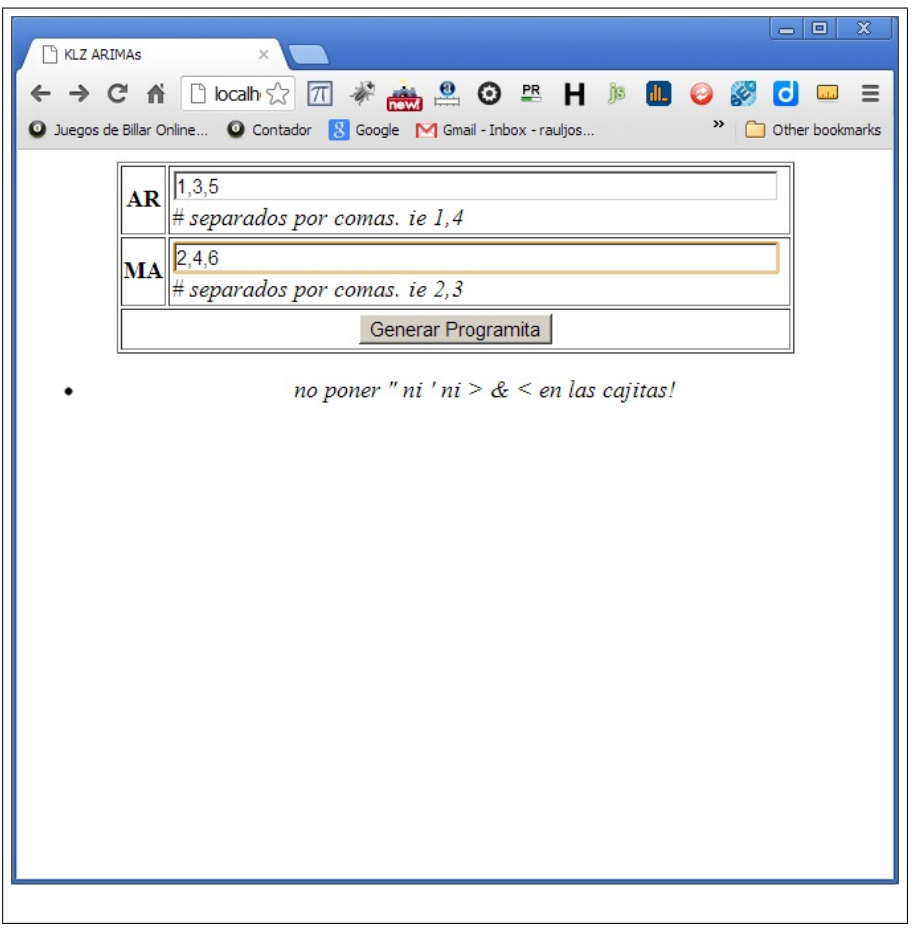

Vista de captura de términos AR y MA a combinar

Finalmente muestro una pantalla de salida con el código generado y que se debe sustituir en el programa de  $E - V iews$ .

La única parte que se copia y pega en el scrip del Anexo 4 en la sección que especifica pegar aquí es la parte que se encuentra debajo del bullet  ${\it Programita\ de\ } E-Views.$ 

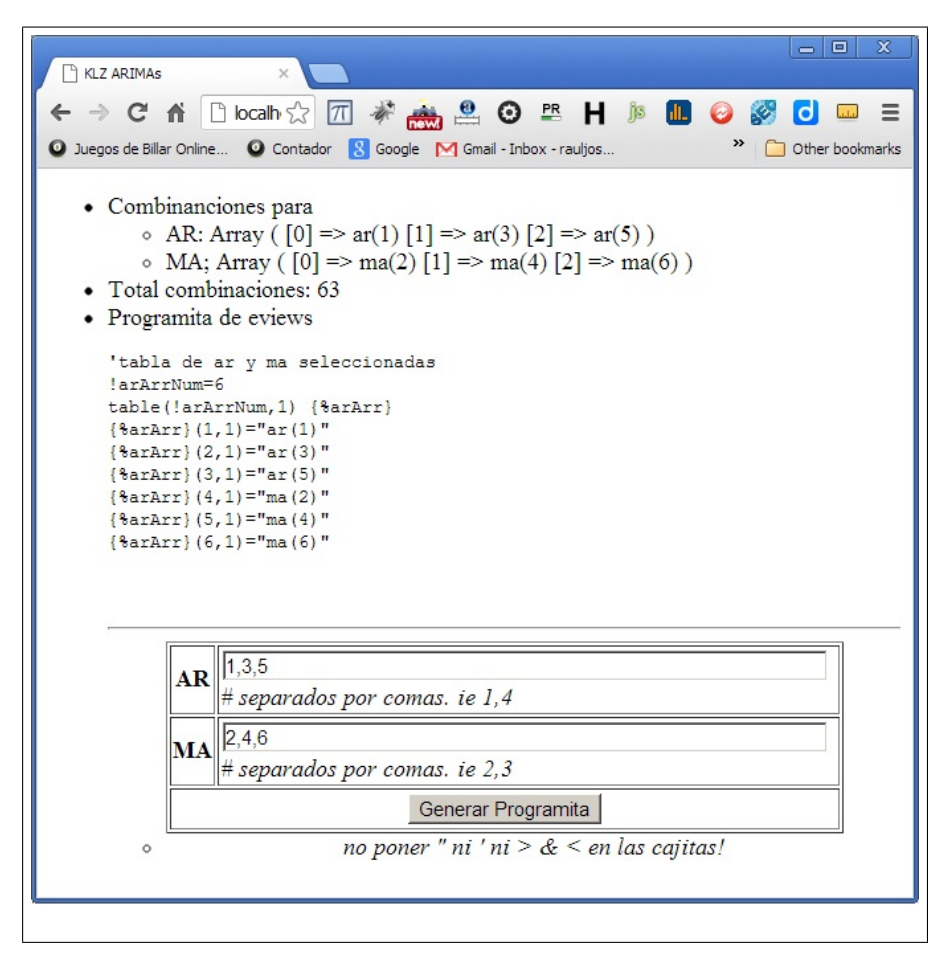

Pantalla de salida con código generado

## Anexo 4: Script de E-Views de automatización

A continuación se presenta el script del programa en  $E - V iews$ , Éste se crea con la opción de generar programa en el paquete y ésta opción no está disponible en ninguna versión de estudiante del  $E - V iews$  en este caso utilicé el $E - V iews$  7.

îîîîîîîîîîîîîîîîîîîîîîîîîîîîîí

íklz\_aima\_comb.prg v1.0

í

í0.- Abrrir el workspace de los datos

í1.- Correr el prg de las combinaciones en el web server

í2.- Pegar el resultado donde dice

í[PEGAR AQUI EL RESULTADO DE comb.php]

'3.- Cambiar en 'Variables a modificar:  $%$ dep,  $%$ regs,

í!testC, %eqname, !probMin

'4.- Limpiar el directiro c:\tesis\log\

í5.- Correr el script

îîîîîîîîîîîîîîîîîîîîîîîîîîîîîî

îîîîîîîîîîîî

<sup>t</sup> no tocar

```
\%arArr = "las_AR MA"
```

```
if @isobject( %arArr) then
```
delete { %arArr}

endif

îîîîîîîîîîîî

ícambiar solo aqui

'Variables a modificar:

!mejoresNum=10

'Entre las comillas se define el nombre de la ecuación en la que se realizarán los cálculos.

%eqname =  $. EQ01"$ nombre de la ecaucion

íEntre las comillas va el nombre de la variable dependiente

 $\%$ dep = "DVOLTRIP" varibale dependiente

íEntre las comillas se ponen los nombres de las variables independientes (explicativas)

 $\%$ regs =  $'$  variables independientes separadas por espacios. SI HAY C

' debe ser la PRIMERA!

!testC=1  $\degree$  1= no hay C o expulsa si Prob(C)>!probMin

<sup>2</sup> 2.- Si ya hay C y no pruebes  $Prob(c)$ 

 $!$ prob $Min = 0.05$  ' Probablidad maxima aceptada del coeficiente îîîîîîîîîîîî

### [PEGAR AQUI EL RESULTADO DE comb.php]

íOJO: No deben quedar ni los corchetes, ni esta nota.

ונ נו נו נו נו נו נו נו נו נו נו נו

וכ ככ ככ ככ ככ ככ ככ ככ ככ ככ ככ ככ

' no cambiar

 $'$  inicializar las variables

 $!{\rm combnum=2^{\wedge}!arArrNum-1}$  inumero de combinaciones

%armabest= íequacion del mejor modelo hasta el momento

 $l$ mejorcrit = 1e11  $\prime$  valor grande para iniciar

 $!$ mincrit = 1e12  $'$  valor grande para iniciar

ítabla mejores

 $\%$ mejoresTabla = "las Mejores"

if @isobject( %mejoresTabla) then

delete { %mejoresTabla}

endif

table(!mejoresNum,2) { %mejoresTabla}

<sup>t</sup> vector mejores modelos

%tmp="mejoresVec"

if @isobject( %tmp) then

delete { %tmp}

endif

```
vector(!mejoresNum) mejoresVec
for !j=1 to !mejoresNum
\{\%mejoresTabla\}(!j,1)=\{\%mejoresTabla\}(!j,2)=
mejoresVec(!j)=!mejorcrit
next
:da=0 ' auxiliar para bitwise and
.<br>כל לל לל לל לל לל לל לל לל לל לל לל לל
<sup>'</sup>subrutinas
i regresa 0 si bitwise de a y b da cero otro regesa uno
subroutine local klz_bit_and(scalar ainis,scalar binis,scalar da)
scalar a=ainis
scalar b=binis
íambos nones? si si es true, pues ambos tienen el primer bit en 1
if @mod(a,2)=1 AND @mod(b,2)=1 then
da = 1return 1
endif
íson iguales? si si es true, son los mismos bits
if a=b then
da = 1return
endif
í0 and lo que sea es cero, regresa cero
if a=0 OR b=0 then
da = 0return
endif
vector(32) bbits
vector(32) abits
```
vector $(32)$  bits ' potencias de dos bits(32)=4294967296 bits(31)=2147483648 bits(30)=1073741824 bits(29)=536870912 bits(28)=268435456 bits(27)=134217728 bits(26)=67108864 bits(25)=33554432 bits(24)=16777216 bits(23)=8388608 bits(22)=4194304 bits(21)=2097152 bits(20)=1048576 bits(19)=524288 bits(18)=262144 bits(17)=131072 bits(16)=65536 bits(15)=32768  $bits(14)=16384$ bits(13)=8192  $bits(12)=4096$  $bits(11)=2048$  $bits(10)=1024$  $bits(9)=512$  $bits(8)=256$  $bits(7)=128$  $bits(6)=64$  $bits(5)=32$  $bits(4)=16$ 

```
bits(3)=8bits(2)=4bits(1)=2scalar ib=0
ípasamos a a binario en abits y b a binario en bbits
for ib=32 to 1 step -1 \,if a \geq bits (ib) then
abits(ib)=1
a = a - bits(ib)else
abits(ib)=0
endif
if b \geq bits (ib) then
bbits(ib)=1b = b - bits(ib)else
bbits(ib)=0endif
next ib
ísi el mismo bit esta prendido en ambos es true
for ib=1 to 32
if abits(ib)=1 AND bbits(ib)=1 then
da=1return
endif
next ib
íno hubo el mismo bit prendido en ambos, es false
da=0endsub
```
ícalcula la arima con las ar y ma seleccionadas, si es el mejor criterio

íponlo en el mejor modelo y si esta dentro de los mejores

íponlo en la lista de los mejores

subroutine klz\_arima\_calcula

 $^\circ$ inizializa las variables

 $!crit = 0$  'criterio de la ecuacion

!errorsVan=@errorcount ' registra errores al inicio

ícalcula la ecuacion

equation { %eqname}.ls { %dep} { %regs} { %armarstring}

ídetermina si hubo error al calcular la equacion

!errorsSon=@errorcount

if !errorsSon > !errorsVan then

íhubo error reportalo

logmsg !van,0,0, %armarstring , !crit, Error

else

<sup>t</sup> no hubo, prosigue

íprepara las variables

<sup>'</sup> criterio de seleccion Schwarz

!crit = { %eqname}.@schwarz

íasume la ecuacion cumple con los requisitos

 $:$ o $k=1$ 

ínumero de observaciones

```
: lnobs = {% eqname}. @regobs
```
' obten informacion de los coeficientes

```
!ncf = \{\%eqname\}.@ncoef\}
```

```
for !k=!testC to !ncf
```
!errorsVan=@errorcount

```
!tt = 99
```

```
!tt = \{\%eqname}.\mathcal{Q}tstats(!k)
```
!errorsSon=@errorcount

if !errorsSon > !errorsVan then

íhubo errores marca no cumple con los requistios  $:$ o $k=0$ <sup>t</sup> prosigue con la siguiente exitloop else if  $\textcircled{tdist}(!tt, \text{labels}) > !\text{probability}$  then <sup>'</sup> coeficiente no significativo ímarca no cumple con los requisitos  $:$ o $k=0$ íprosigue con la siguiente exitloop endif <sup>'</sup> verifica no hubieron errores !errorsSon=@errorcount if !errorsSon > !errorsVan then íhubo errores marca no cumple con los requistios  $:$ o $k=0$ íprosigue con la siguiente exitloop endif endif next if !ok=1 then íla equacion paso los criterios íes el mejor? if  $!{\rm crit} <$  !mincrit then íes la mejor hasta el momento  $\%$ armabest=  $\%$ armarstring ípon el minimo criterio en mincrit  $!$  mincrit  $=$   $!$ crit
```
ípon el schwarz en el mejor criterio
! mejorcrit = !crit
endif
íentra en los n (!mejoresNum) mejores?
ípon en maxj el indice del peor modelo
' de los n mejores
!maxj=1for !j=2 to !mejoresNum
if mejoresVec(lj) > mejoresVec(lmaxj) then
!maxj=!j
endif
next
if !crit < mejoresVec(!maxj) then
<sup>'</sup> si entra en los mejores
íescribe en el log que entro a los mejores
logmsg !van,1,1, %armarstring , !crit
íregistrala en los mejores sobre la peor que habia
\{\%mejoresTabla\(\text{[max]},1) = \%armarstring
{ %mejoresTabla}(!maxj,2)=!crit
mejoresVec(!maxj)=!crit
else
' no entro solo reportala
logmsg !van,0,1, %armarstring , !crit
endif
else
'no cumplio los requisitos reportala
logmsg !van,0,0, %armarstring , !crit
endif
endif
ícada 2000 modelos guarda el log
```
if  $@mod('van, 2000)=0$  then

logsave c:\tesis\log\klz\_arima\_log\_04.txt

endif

<sup>t</sup> limpia la memoria

delete %eqname

endsub

íva armando cada combinacion y la manda calcular

subroutine klz\_arima\_best

íreporta las columnas de la bitacora o log

logmsg #,Entra a Min,Coefs Ok,ar/ma,Schwartz,Error,dep:, %dep,regs:, %regs, combina-

## ciones:,!combnum

' inicializa las variables

 $!van=0$ ' modelos calculados

 $!xi=0$ 

 $!xj=0$ 

 $!$ tmpi $=0$ 

 $!$ tmpj=0

 $!$ jklz $=0$ 

 $\%$ klztmps  $=$ 

 $%$ klzarmaterm  $=$ 

!iklzLim =  $2 \text{~}$ <sup>-</sup>!arArrNum <sup>'</sup> combinaciones a correr +1

 $!$ iklz $=1$  'contador

íbucle (loop) para calcular todas las combinaciones

while  $!$ iklz  $<$   $!$ iklz $Lim$ 

íinicializa los terminos de la equacion

 $%$ klzarmaterm =

íinicializa el contador

 $!$ jklz $=0$ 

ípon los terminos que corresponden a esta combinacion

while !jklz < !arArrNum

call klz\_bit\_and(!iklz, 2 ^!jklz,!da)

ída trae 1 si en esta combinacion toca este termino

 $'$  da trae  $0$  si a esta combinacion no le toca el termino

if  $!da = 1$  then

íincluye el termino en esta ecuacion

```
\%klztmps = {\%arArr}(!jklz + 1,1)
```
 $\%$ klzarmaterm = %klzarmaterm + + %klztmps

endif

 $!$  jklz =  $!$ jklz + 1

wend

íactualiza cuantas van

 $!\text{van} = !\text{iklz}$ 

íguarda en armastring los terminos de esta ecuacion

 $\%$ armarstring =  $\%$ klzarmaterm

ícalcula este modelo e incluye en los mejores en su caso

call klz\_arima\_calcula

 $\,$ incrementa el contador

```
!iklz = !iklz + 1
```
wend

endsub

îîîîîîîîîîîî

íprocesa

ímuestra la tabla de los mejores

show { %mejoresTabla}

íguarda errores en el log

logmode error l

*i* inicia el proceso

call klz\_arima\_best

íguarda la bitacora o log

logsave c:\tesis\log\klz\_arima\_log\_04.txt

íguarda los resultados  $output(c)$  c:\tesis\log\klz\_arima\_mejores\_04.csv show  $\{\%$ mejoresTabla} <sup>'</sup> termina de registar en el log output off  $'$ limpia la memoria logclear freporta al log los mejores modelos for !j=1 to !mejoresNum  $\%$ arma\_son={ $\%$ mejoresTabla}(!j,1)  $\%$ arma crit={  $\%$ mejoresTabla}(!j,2) logmsg %arma\_son, %arma\_crit next íguarda el reporte en el log logsave c:\tesis\log\klz\_arima\_logMejores\_04.txt  $^\circ$ muestra al usuario los mejores modelos show  $\{\%$ mejoresTabla}

## Anexo 5: Script de MATLAB modelo RNA univariado

El script se corre directo en la ventana de comandos de  $MATLAB$ , después de haber importado las matrices de las series con las que se va a trabajar.

Los renglones con el signo % implican que son comentarios y no se encuentran activos al momento de correr el script.

% % 1. Importing data

 $\%S = load('magdata');$ 

 $T = \text{con2seq}(\text{voltript});$ 

%Donde voltript es la variable de entrada y salida

% % 2. Data preparation

 $N = 12$ ; % Numero de predicciones a realizar

% Input and target series are divided in two groups of data:

% 1st group: used to train the network

 $targetSeries = T(1:end-N);$ 

% 2nd group: this is the new data used for simulation. inputSeriesVal will

% be used for predicting new targets. targetSeriesVal will be used for

% network validation after prediction

targetSeriesVal =  $T(end-N+1:end);$ % This is generally not available

% % 3. Network Architecture

 $delay =12;$ 

neuronsHiddenLayer =2;

% Network Creation

 $net = narnet(1:delay,neuronsHiddenLayer);$ 

% % 4. Training the network

 $[Xs,Xi,Ai,Ts] = preparents(net,\{\},\{\} ,targetSeries);$ 

% Setup Division of Data for Training, Validation, Testing

% For a list of all data division functions type: help nndivide

 $\%$ net.divideFcn = 'dividerand';  $\%$  Divide data randomly

 $\%$ net.divideMode = 'time';  $\%$  Divide up every value

 $\%$ net.divideParam.trainRatio = 75/100;

 $\%$ net.divideParam.valRatio = 15/100;

 $\%$ net.divideParam.testRatio = 10/100;

% Choose a Training Function

% For a list of all training functions type: help nntrain

net.train $Fcn = 'trainlm';\%$  Levenberg-Marquardt

% Choose a Performance Function

% For a list of all performance functions type: help nnperformance

net.performFcn = 'mse';  $\%$  Mean squared error

 $net = train(net, Xs, Ts, Xi, Ai);$ 

view(net)

 $Y = net(Xs,Xi,Ai);$ 

% Performance for the series-parallel implementation, only

% one-step-ahead prediction

 $\text{perf} = \text{perform}(\text{net}, \text{Ts}, \text{Y});$ 

% % 5. Multi-step ahead prediction

 $targetSeriesPred = [targetSeries(end-delay+1:end), con2seq(nan(1,N))]$ ;

 $netc = closeloop(net);$ 

view(netc)

 $[Xs,Xi,Ai,Ts] =$  preparets(netc,{},{},targetSeriesPred);

 $yPred = netc(Xs,Xi,Ai);$ 

perf = perform(net,yPred,targetSeriesVal);

Ögure;

plot([cell2mat(targetSeries),nan(1,N);

nan(1,length(targetSeries)),cell2mat(yPred);

nan(1,length(targetSeries)),cell2mat(targetSeriesVal)]')

legend('Original Targets','Network Predictions','Expected Outputs')

## Anexo 6: Script de MATLAB modelo RNA multivariado

El script se corre directo en la ventana de comandos de  $MATLAB$ , después de haber importado las matrices de las series con las que se va a trabajar.

Los renglones con el signo % implican que son comentarios y no se encuentran activos al momento de correr el script.

Este script es prácticamente igual al anterior, salvo que si existe variable *input* (baset) y la red no es NAR sino NARX.

% % 1. Importing data

 $\%S = load('magdata');$ 

 $X = \text{con2seq}(\text{base})$ ;

 $T = \text{con2seq}(\text{voltript});$ 

% Donde baset es la matriz de entradas con las variables explicativas.

% Donde voltript es la matriz de salidas (variable dependiente)

% % 2. Data preparation

 $N = 12$ ; % Numero de predicciones a realizar

% Input and target series are divided in two groups of data:

% 1st group: used to train the network

 $inputSeries = X(1:end-N);$ 

 $targetSeries = T(1:end-N);$ 

% 2nd group: this is the new data used for simulation. inputSeriesVal will

% be used for predicting new targets. targetSeriesVal will be used for

% network validation after prediction

 $inputSeriesVal = X(end-N+1:end);$ 

targetSeriesVal =  $T(end-N+1:end);$ % This is generally not available

% % 3. Network Architecture

% Delay es la cantidad de rezagos a utilizar

delay  $=12$ ;

% NeuronsHiddenLayer es la cantidad de neuronas

neuronsHiddenLayer = 7;

% Network Creation

 $net =$  narxnet $(1:$ delay, $1:$ delay, $neurons$ HiddenLayer);

% % 4. Training the network

 $[Xs,Xi,Ai,Ts] = preparents(net, inputSeries, {}$ {},targetSeries};

% Setup Division of Data for Training, Validation, Testing

% For a list of all data division functions type: help nndivide

 $\%$ net.divideFcn = 'dividerand';  $\%$  Divide data randomly

 $\%$ net.divideMode = 'time';  $\%$  Divide up every value

 $\%$ net.divideParam.trainRatio = 75/100;

 $\%$ net.divideParam.valRatio = 15/100;

 $\%$ net.divideParam.testRatio = 10/100;

% Choose a Training Function

% For a list of all training functions type: help nntrain

net.train $Fcn = 'trainlm';\%$  Levenberg-Marquardt

% Choose a Performance Function

% For a list of all performance functions type: help nnperformance

net.performFcn = 'mse';  $\%$  Mean squared error

 $net = train(net, Xs, Ts, Xi, Ai);$ 

view(net)

 $Y = net(Xs,Xi,Ai);$ 

% Performance for the series-parallel implementation, only

% one-step-ahead prediction

 $\text{perf} = \text{perform}(\text{net}, \text{Ts}, \text{Y});$ 

% % 5. Multi-step ahead prediction

inputSeriesPred = [inputSeries(end-delay+1:end),inputSeriesVal];

 $targetSeriesPred = [targetSeries(end-delay+1:end), con2seq(nan(1,N))]$ ;

 $netc = closeloop(net);$ 

view(netc)

 $[X_s,X_i,A_i,Ts] =$  preparets(netc,inputSeriesPred,{},targetSeriesPred);

 $yPred = netc(Xs,Xi,Ai);$ 

perf = perform(net,yPred,targetSeriesVal);

figure;

plot([cell2mat(targetSeries),nan(1,N);

nan(1,length(targetSeries)),cell2mat(yPred);

nan(1,length(targetSeries)),cell2mat(targetSeriesVal)]')

legend('Original Targets','Network Predictions','Expected Outputs')

## Bibliografía

- [1] Time Series Analysis: Forecasting and Control. G. P. E. Box y G. M. Jenkins. Revised ed., Holden Day, San Francisco, 1978
- [2] Econometría. Quinta edición. Damodar N. Gujarati. McGraw-Hill. 2010.
- [3] An Introduction to Econometrics. Michael Pokorny. Basil Blackwell. New York, 1987
- [4] A Heteroscedasticity Consistent Covariance Matrix Estimator and a Direct Test of Heteroscedasticity.

H. White.

Econometrica, vol. 48, 1980.

- [5] Análisis Econométrico. Tercera edición. William H. Greene. Prentice Hall. 2000
- [6] La Estructura industrial de MÈxico en 1960. Banco de MÈxico, S. A. Investigaciones industriales. Oficina de economía industrial. Departamento de investigaciones industriales. Oficina editorial 1967.
- [7] Matriz de insumo producto de México año 1970. Tomo 3 Actividades primarias y servicios. Secretaría de programación y presupuesto.
- [8] Distribution of the Estimators for Autoregressive Time Series with a Unit Root. Dickey, D.A. and W.A. Fuller. Journal of the American Statistical Association, Vol. 74. 1979.
- [9] Testing for Unit Roots in Autoregressive Moving Average Models of Unknown Order. Said E. and David A. Dickey. Biometrika, Vol. 71 1984.
- [10] Basic Econometrics. Fourth edition. Damodar N. Gujarati. McGraw-Hill. 2003.
- [11] A logical calculus of the ideas immanent in neurons activity. W. S. McCulloch y W. Pitts. Bull. Math. Biophys. 1943.
- [12] Neural Network Learning and Expert Systems. Third edition.

Stephen I. Gallant. The MIT Press. 1995.

[13] The Perceptron a perceiving and recognizing automaton. Rosenblatt, Frank. Report 85-460-1.

Cornell Aeronautical Laboratory.

1957.

- [14] Neural Network Learning: Theoretical Foundations. Martin Anthony, Peter L. Bartlett. Cambridge University Press. 2009.
- [15] Redes de Retropropagación. http://rna.50webs.com/tutorial/RNA\_backprop.html
- [16] Approximations by superpositions of sigmoidal functions. Cybenko., G. Mathematics of Control, Signals, and Systems, 2 (4). 1989.
- [17] MATLAB Student Version R2012a. Help Section Neural Network Toolbox Varias secciones. 2012.
- [18] A Method for the Solution of Certain Non-Linear Problems in Least Squares. Kenneth Levenberg. Quarterly of Applied Mathematics 2. 1944.
- [19] An Algorithm for Least-Squares Estimation of Nonlinear Parameters. Donald Marquardt. SIAM Journal on Applied Mathematics 11 (2) doi:10.1137/0111030. 1963.
- [20] Neural Network Multi Step Ahead Prediction. www.mathworks.com/matlabcentral/answers/14970.